# **NASA TECHNICAL NASA TM X-71993 MEMORANDUM COPY NO.**

**01**

**I**

**I-**

SOFTWARE AND MODIFICATIONS FOR AUTOMATED MICROWAVE SPECTRAL MEASUREMENTS ON THE HEWLETT PACKARD 8460 SPECTROMETER

By William F. White

July **1,** 1974

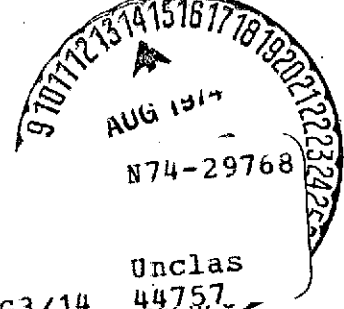

(NASA-TM-X-71993) SOFTWARE AND<br>MODIFICATIONS FOR AUTOMATED MICROWAVE MODIFICATIONS FOR AUTOMATED MEASUREMENTS ON THE HEWLETT Unclas SPECTRAL HERSPECTROMETER (NASA) 25 FL 14B G3/14 HC \$4.00

> This informal documentation medium is used to provide accelerated or special release of technical information to selected users. The contents may not meet **NASA** formal editing and publication standards, may be revised, or may be incorporated in another publication.

> > **NATIONAL AERONAUTICS AND SPACE ADMINISTRATION LANGLEY RESEARCH CENTER, HAMPTON, VIRGINIA 23665**

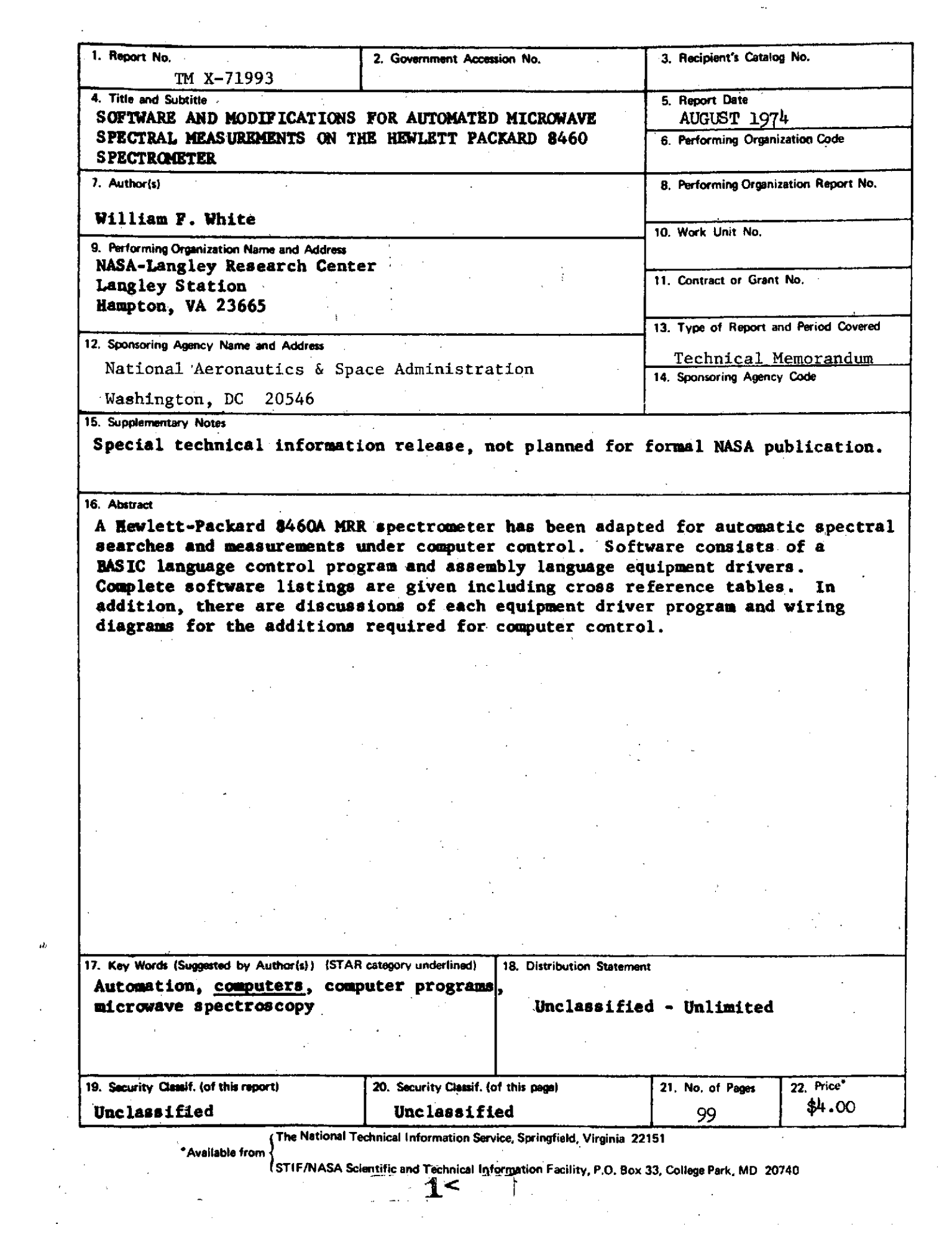

# **NATIONAL AEROMAUTICS AND SPACE ADMINISTRATION**

SOFTWARE AND MODIFICATIONS FOR AUTOMATED MICROWAVE SPECTRAL **MASURIE** *NTS* **ON THE** HEWIZTT-PACKARD 8460A SPECTR4ETER

**By** William **F. White**

# **SIUGARY**

**A BASIC** language program for making automated spectral searches and measurements of line frequencies, intensities, and widths has been developed. The program is written to operate a **Hewlett-Packard \$460A** spectrometer controlled **by** a 2116B computer with 16,384 words of core storage, Direct Memory Access, **and** disc memory. Complete listings and cross reference tables are provided for the **BASIC** control program as well **as** the assembly language equipment driver subroutines. A discussion of each of the latter routines is included which contains the purpose, use, restrictions, and hardware requirements for each. Suggestions are given for reducing the length of the program if necessary to adapt it to other systems with less storage **or** different peripheral equipment.

### **INTRODUCTION**

An automated microwave spectrometer was first put into operation at the Langley Research Center in **1968.** The following year, modifications were made to the microwave source that resulted in the present hardware configuration, which is essentially a Hewlett Packard 8460A MaR spectrometer with computer control and readout. One of the major goals to be achieved

**2<**

with this system has always been to provide large quantities of accurate spectral data for analytical reference purposes. Several years of operating experience were required to develop the programs and to debug both software and hardware. For more than a year the system has been producing spectral data on a routine basis with only minor changes to either hardware or programming. It has proven capable of handling almost all situations which arose including the following: intensity variations of more than three orders of magnitude, linewidth variations of one order of magnitude, exceptionally sensitive Stark effects, interference from Stark lobes of strong adjacent lines, and unusual line shapes and overlap situations caused **by** unresolved or partially resolved splittings of the spectral lines. The only operating restriction is an arbitrarily chosen upper limit for linewidth of about 3/4 MHz. If lines wider than this are encountered, the widths are not measured.

Overall system block diagrams and a description of the basic program algorithms used appeared in reference **1,** but the actual program listings and wiring details were not included. The purpose of this paper is to provide system documentation of software and the wiring diagrams for additions and modifications to the **8460A** spectrometer when used for automated spectral data cataloging.

### **COMPUTER SUBSYSTEM CONFIGURATICH**

The program as listed runs on a Hewlett Packard 2116B computer with **16,384** words of core storage, 2 channel Direct Memory Access, **2770A** Disc Memory, **2151A** Input/Output Extender, **2160A** Auxiliary Power Supply, and a large-screen CRT display device. Figures 1 **-** 3 are block diagrams of the

**3<** 

 $\overline{2}$ 

system. However, the program could easily be modified to run on only the basic computer with **12,288** words of core storage **by** eliminating some of the features such as the CRT display and data storage on the disc. The Extender and auxiliary power supply are needed because of the number of Input/Output slots used, but many of these are not required for the cataloging program itself. The Input/Output cards used and slot locations may be found on page **5** of the Assembler listing, under the heading of Equipment Channel Numbers.

The operating environment is a modified Disc Operating System using the Hewlett Packard **25379A/25503A** Basic Compiler Phases **1** and 2, and **25380A/25504A** Basic Compiler Phase **3.** The modifications consist of the necessary changes to move the compiler phase swapping routine from **low** core to a location adjacent to the user driver routines, so that memory locations below 55<sub>8</sub> are freed for programmer use. The changes are on pages 4 and 5 of the Assembler output listing.

# **ASSEMBLY LANGUAGE** EQUIPMENT DRIVER ROUTINES

Each interface card associated with an input or output device must have an assembly language routine written to operate it. These routines are called **by** the **BASIC** language control program. Appendix **A** contains descriptions of each routine, a symbol table, the Assembly language program listing and corresponding machine code, and a cross reference table.

Subroutine descriptions.- Each description includes information on the hardware and storage required, calling sequence to use, and a brief description of the purpose of the routine and how it works. Restrictions on the use of the routine and information on any external routines called are also given.

A writeup is included for the disc data swapping routine even though it is part of the BASIC compiler, since the routine is called several times by the control program. Since the routine is part of the compiler, it is not included in the Assembler listing.

Two routines are not written up since they are not callable **by** the BASIC program. One of these is BTBCD, which converts binary integers into 1-2-4-8 BCD format. The other is **SCHK,** which tests the value of variables to be certain they are within the **0-255** allowable limits for the Digital/ Analog converters. If not, the variables are set to either **0** or **255** as appropriate.

Assembler listing.- The symbol table makes up the first **3** pages of the listing, followed **by 17** pages of the Assembly language source program and binary machine code..

The parameter linkage addresses and most of the constants used are stored on the base page to allow the use of driver routine sets long enough to cross a page boundary without any problems in addressing. **All** but one of these constants are part of the **BASIC** compiler.

The compiler parameter linking routine is located at 7105<sub>8</sub> and stores the addresses of parameters in locations beginning at 7230<sub>8</sub>. In order that a routine have access to the parameters, it is necessary that control first be transferred to the linkage routine **by** a **JSB** ENTER, I instruction. This must be immediately followed **by** a code giving the number and type of variables in the subroutine. The most general code is an octal 7 for each parameter. ENTER checks the code against the **CALL** statement, and if the parameter number and types agree, it stores the addresses of the parameters in the locations beginning at  $7230<sub>g</sub>$ . Control is then returned to the routine

 $5<$ 

at the statement following the octal code. Parameters are accessed **by** the routine through indirect addressing, using the addresses labelled PAR1, PAR2, etc., on the base page. Two locations are required for each parameter since all **BASIC** variables are handled as floating point quantities.

Page **6** of the Assembler listing has the user subroutine table. Each entry consists of two words. The first gives the (octal) call number of the routine in bits **0-7** and the number of parameters in bits **8-10.** Thus the code  $1021<sub>8</sub>$  indicates a subroutine with 2 parameters (bit  $9 = 1$ ) and BASIC call number **17 (218).** The second word gives the core address of the routine entry point. Immediately following the subroutine table is the compiler phase swapping routine. This routine allows reduced core requirements for the compiler **by** overlaying the execution portion (Phase **3)** onto part of the Phases 1 and 2 in core when a RUN command is given. After the program has executed or upon an interrupt from the teleprinter, the routine reloads Phases 1 and 2. Linkages between this routine and the compiler are in locations  $55<sub>8</sub>$  and  $56<sub>8</sub>$ .

Cross reference table.- **A** standard cross reference table is included to facilitate any changes which may be desired in the program. IHOUR, **IMIN, ISEC,** and **ITNTH** show no references since the timed interrupt capability of the software clock routine was not used here.

#### **BASIC LANGUAGE** CONTROL PROGRAM

Program listing.- Appendix B contains a complete listing of the automatic cataloging control program. **A** detailed description of the logic **flow** is beyond the scope of this paper. However, a discussion of the basic algorithms is given in reference **1.** In addition, comments have been inserted

 $65<$ 

throughout the listing **by** the use of REM statements. These facts should allow a sufficient understanding of the program to allow modifications when desired.

Some modifications which are necessary to use this program on a different spectrometer involve lines 2800 to 2894. This routine converts the signal readout into a value of absorption coefficient (not corrected for guide wavelength). The spectrometer calibration factor and crystal characteristics must be determined experimentally for each instrument. If the listed routine were to be used on a different spectrometer without modification, the likely results would be inaccurate, and possibly unrepeatable, intensity measurements. Other such calibration factors include the cell temperature function defined in statement **70,** and the pressure calibration in statements 2700 and 2710. The latter is based on a **100** millivolt full scale output from the pressure gage.

Cross reference tables.- Three types of tables have been provided. The first lists all the variables with a list of statements in which they appear. The second lists subroutine numbers with the statement numbers in which the subroutines are called. The third table lists each statement number which is referred to in a **GO** TO, **GOSUB,** or **IP...THEN...** statement, and the referring statements.

Sample output.- Appendix C contains a sample page of data output from the program, taken during spectral runs on a sample of pyrrole.

**7<**

#### SYSTEM WIRING

Figures 4 to 6 are diagrams of the relay register wiring for measurement and control functions, along with the additional equipment or circuitry which was added to the basic 8460A spectrometer. The wiring of the Stark fault interrupt circuit **has** not been shown, since it consists simply of a transistor switch which provides a 0 output level when a voltage is applied to the Stark **FAULT** lamp on the **8428** control unit. This switch output is applied to the flag input of a **12620A** breadboard interface card to cause an interrupt.

The **355E** and **355F** gain control attenuators are connected between the preamp and synchronous detector, and the latter is operated on the **-80** dBm range at all times. **A 50** ohm termination must be supplied for the attenuators, or the high input impedance of the synchronous detector will cause erratic attenuation values.

### **REDUCTION OF STORAGE REQUIREMENTS**

If it becomes necessary to reduce the core storage used, or if some piece of peripheral equipment is not available, there are a number of routines which may be deleted from the program without destroying its overall usefulness. The following suggestions will result in the greatest reduction of core requirement with the least effect on program utility.

Elimination of Disc Data Storage.- This routine is used to accumulate a quantity of data which is then dumped to magnetic tape and sent to the data processing center for printing and punching of cards. The routine rounds off intensity and/or frequency data as necessary to suit the measurement

?<

conditions, and produces a line type code which is stored with the data. Elimination of the entire BASIC routine saves 655 words (1217<sub>8</sub>) in program length and a further 76 words ( $114<sub>8</sub>$ ) in reduced variable storage requirements during execution. There is no change in the driver subroutines.

To remove this routine from the program, delete statements 42 to **52, 3712** to 3944, and 9310 to **9982.** Eliminate any other references to the variables **DO, Dl, D2,** D3, N9, and **Q3,** the array Z, and subroutine **3.** Make certain to modify any statements which used a deleted statement number as a destination.

Elimination of CRT Display.- This routine is used to display on a large screen CRT a continuously updated plot of the signal array during scanning across a line. It allows observation of line shapes and signal to noise ratio and is very useful in troubleshooting if a situation is encountered which was not anticipated in the program logic. However, deleting it from the programs saves **363** words **(5538)** in program length and an additional 64 words (100<sub>8</sub>) in reduced variable storage requirements during execution.

To remove this routine from the BASIC program, delete all references to variable YØ, array A, and subroutines 15 and 17. In the Assembly language program, delete routines **SETP2,** PLPT2, and REF and remove their entries from the subroutine table.

Shortening of print control routines.- **A** significant saving may be realized **by** reducing the amount of editing done. Part of these routines are devoted to keeping track of the number of lines printed, turning pages through form feed commands, and printing headings on each page. One routine has the sole purpose of defeating the compiler formatter **by** allowing an **"S"** to be printed adjacent to the Stark field for sensitive Stark effects, while

**9<8 <sup>8</sup>**

not causing a carriage return before the pressure is printed. Elimination of the routine saves 257 words (401<sub>8</sub>). To do so, delete statements 3102 through 3342 and add X to the print command in line 3400.

A further savings may be achieved **by** eliminating the page editing routine. A savings of up to 302 words (456<sub>8</sub>) is possible in program length and'2 more words during execution if no headings are printed. Delete statements 8000 to 8120, all statements referring to,L\$, and all **GOSUB** <sup>8000</sup> statements.

Comments on required storage.- Other program features may be eliminated to save space, but most of the remaining ones will individually result in a decrease of the order of **100** words or less. The programs as listed occupy 9134 words (21656<sub>8</sub>) of core and require 644 more (1204<sub>8</sub>) words for storage **of** arrays and variables during execution. This leaves approximately 900 words of available core with no comment statements. Thus, to allow this program to execute in an identical environment but with only 12,288 words of core, a reduction in program: length of about **3200** words is required. The changes just described will account for about **1700** words, but it is unlikely that the other **1500** words can be deleted without significantly changing the capabilities of the program. One way to achieve this would be **by** the deletion of the signal smoothing routine in lines 1400 to **1790.** This saves **<sup>1551</sup>**words of program length and 122 words of storage through the elimination of the array P and the variable **U7.** However, the cost of this would be greatly increased measurement time in order'to achieve the same signal to noise ratio.

A more profitable way to adapt the program to a smaller core size might be to consider modification of the **BASIC** compiler or use of a shorter **i <sup>&</sup>lt;**

version. The compiler used includes matrix handling routines which are not needed for the cataloging program. The only matrix statements used are to zero out a matrix, and this can easily be done with a loop. Elimination of the matrix package would go a long way toward achieving the necessary core reduction.

A second possible approach, if a disc or magnetic tape system is used, is to divide the program into shorter portions which could be considered subroutines to be called in sequence. In this way the entire program can be used, and even added to, with computers of  $12,^{286}$  or even 8,192 word core size.

### **CONCLUDING** REMARKS

Since there are so many possible combinations of variables which may be encountered when running the spectra of various types of molecules, it is doubtful that a program of this type could ever be considered to be completely developed. The program listed is believed to be free of errors and has been able to handle most situations encountered in the past year. Only a few minor changes have been necessary, and most of these have been made to decrease the amount of operator attention required or to improve measurement accuracy.

**A** major goal of this paper is to provide information which will aid the operator in making any necessary changes to the program, either to eliminate a bug or to adapt its operation to changing future operational requirements. The information may also be used to adapt this software to a different computer system. With the BASIC language system, such changes are simple if two principles are followed strictly: **(1)** use the cross reference tables

```
S10
```
whenever any factor in a program is modified, to make certain that all other affected parts of the program are also modified accordingly, and (2) immediately change the cross reference table to conform to the new version of the program so that a current table is always available. Unfortunately there is no software available to create the three types of cross references for BASIC programs, so it is vital that the table be kept up to date **by** the programmer. If a series of changes is made to a program as complicated as this one without observing these two principles, the likely result is that sooner or later difficulties will be encountered which may eventually be resolved only by going back to the original version and starting all over with the modification process.

12<

# **REFERENCES**

**1.** White, W. F.: The Microwave Spectra of Sulfur and Nitrogen Compounds. **NASA TND-7450,** 1974.

 $\frac{\epsilon}{\epsilon}$ 

÷

2. White, W. F.; and Easley, W. **C.:** Interpretation of Intensity Measurements on Partially Saturated Microwave Spectral Lines. NASA **TND-5726, 1970.**

# **APPENDIX A**

# **DISCUSSION AND** LISTING **OF** ASSEMBLY **LANGUAGE** ROUTINES

This appendix begins with discussions of each. of the driver subroutines which is callable from the BASIC language control program. This section is followed **by** the Assembler symbol table, listing each symbol used in the programs and the core address of the symbol.

The Assembly program listing is a standard software output, with the columns having the following significance: statement sequence number, octal memory address, contents of the memory address, and Assembly source program listing. This is followed **by** a cross reference table.

 $14<$ 

#### **SUBROUTINE:** RWDSC

PURPOSE: To read data from the disc or write data oh the disc. HARDWARE REQUIRED: Disc memory and interfaces, Direct Memory Access. STORAGE REQUIRED: This routine is included as part of the Disc Operating System Basic Compiler.

**USE:** CALL (3,Z(J),I,N)

This routine transfers 1 sector **(32** floating point words) of data between the disc and an array, beginning with location **Z(J).** The parameter I is set to 0 to read from the disc, and 1 to write on the disc. **N** is the data sector address on the disc.

**RESTRICTIONS:** The value of  $J$  must be such that  $J + 31$  does not exceed the dimensions of Z, or information in core locations above the array Z will be destroyed during read operations.

The parameter I must be either **0** or **1,** and **N** must have a positive non-zero value not greater than the number of available data sectors. An invalid value for either I or **N** causes the computer to halt.

#### SUBROUTINE: **SETCL**

**PURPOSE:** To set, start, and stop a software clock; and to provide interrupts for user programs at intervals from **0.1** second to **1** hour. HARDWARE REQUIRED: **12539A** time base generator card. STORAGE REQUIRED: 76 words  $(114<sub>o</sub>)$ . Includes interrupt routine to operate clock.

**USE: CALL (13,H,M,S)**

H, M, and **S** are respectively the hour (on a 24 hour system), minute, and second at which the routine is executed, if time of day information is desired. To measure elapsed time, all three parameters should be zero. Whenever this routine is called with zero or positive values for H, the clock begins running with the initial time set **by** the values of H, M, and **S. The** clock may be stopped **by** calling the routine with a negative value for H.

Routine CLOCK is included in the storage allocation for **SETCL.** CLOCK is the interrupt routine which increments the values of H, M, and **S.** Interrupts are generated each **0.1** second, and provisions are included for branching to user routines at intervals of **0.1** second, 1 second, **1** minute, and 1 hour. The user routine must contain an initiator section which places a **JSB** instruction in location ITNTH, ISEC, IMIN, or IHOUR as desired. The routine will then be executed repeatedly at the appropriate times until the JSB is replaced **by** a **NOP** instruction. **A** chain of routines may be executed **by** having the user routine change the JSB destination.

RESTRICTIONS: The accuracy of the clock is dependent on continuous operation of the interrupt system. Thus no programs should be run which turn off the priority interrupt system for an appreciable period if the clock is in use. An example of this is the SIO magnetic tape driver routine which turns off

 $46<$ 

the interrupt system while the tape deck is in use. Placing the time base generator card in a low priority slot could also affect the clock accuracy if the interrupt system is in frequent use.

**A JMP** instruction should never be used in the branching locations, since the time will not be incremented for that period unless control is returned to CLOCK before the next interrupt. When using the clock routine to provide timed interrupts, care must be taken that the user routine is finished executing before the selected interval is over. For example, if a **JSB** is placed in ITNTH, the called routine must complete operation in less than **100** milliseconds or it will still be executing when the next interrupt causes it to start over. Allowances must be made for any time lost to the servicing of other interrupts or to operation of the **DMA** in determining routine execution time.

イフー

**SUBROUTINE:** DAYTM

**PURPOSE:** To read current time from the software clock. HARDWARE **REQUIRED:** None.

STORAGE REQUIRED: **25** words **(318).**

**USE: CALL** (14,H,M,S)

**17**

The current hour, minute, and second are returned in H, M, and **S** when this routine is executed. The values may be actual time of day on a 24 hour system, or elapsed time, depending on the initialization of the clock.

RESTRICTIONS: The software clock must be set and started **by** subroutine **SETCL** before this routine can be used. In order to provide access to the stored parameters, this routine must be loaded on the same page with **SETCL.**

 $18<$ 

e i portugue

#### **SUBROUTINE: SETP2**

**PURPOSE:** To turn on and off a **60** point CRT display.

HARDWARE REQUIRED: Direct Memory Access, **12555A** dual **D/A** converter, and oscilloscope or other XY display compatible with the **12555A** interface. STORAGE REQUIRED: **61** words **(758),** including the scope display refresher routine.

**USE: CALL (15,A(1),N)**

Calling this routine with a non-zero value of **N** sets up a data array for a scope display of 60 points in the form of a horizontal line with **Y - 0,** plus two points at the upper and lower left corners to allow adjustment of the CRT gain settings. The **60** points may be moved vertically to any Y position **by** routine PLPT2, but the number of points may not be **changed.**

Calling the routine with  $N = 0$  clears the display and disables the display refresher timer.

RESTRICTIONS: The calling program must declare dimensions of **31** for the array **A.** The interrupt system must be in operation in order to refresh the display every 20 milliseconds.

 $19 -$ 

SUBROUTINE: PLPT2

**PURPOSE:** To vertically move the points in the display generated **by** routine **SETP2.**

HARDWARE REQUIRED: None. STORAGE REQUIRED: 19 words  $(23<sub>a</sub>)$ **USE: CALL** (17,X,Y)

This routine moves the point specified **by** its X value to a new location Y. The point previously at X and the old Y vlaue is erased. The result is a continuous display in which any desired point may be given a new Y value without erasing the display and restarting. RESTRICTIONS: The range of Y is 0 to **255** for full scale deflection with the oscilloscope gain set for 0 to 10 volt input. Negative values for Y are set to 0, and values greater than 255 are set to 255. The same applies to X, but the maximum value should not exceed 60 in order to keep the points on scale.

EXTERNALS: Routine SCHK is used to determine that X and Y are within range. Routine **SETP2** must be called prior to **PLPT2** to start the display.

 $\sim 10^6$ 

#### SUBROUTINE: FREQ

PURPOSE: To control the frequency of the microwave source HARIDWARE **REQUIRED: 11629A** 44-bit output card STORAGE REQUIRED: 44 words (548) **USE: CALL** (20, **Fl,F2,F3)**

Parameters FL and F2 program the **8456** Sweep Control unit to obtain the proper reference frequency. **F1** is a word containing the four most significant digits of the desired microwave frequency, and F2 contains the four least significant digits.

**F3** is an integer from **0** to **999** which programs the BWO helix voltage to provide the approximate frequency desired. The final tuning voltage is supplied **by** the phase synchronizer. **F3** is a linear function of frequency unless the power is leveled, in which case it is necessary to make up a calibration table for **F3.**

The routine provides for calibration as follows: upon entry, switch **15** is tested. **If** it is **1,** the value of **F3** is read from the switch register and the routine loops until switch **15** if set to **0.** The switches may be toggled until the phase error is as near zero as possible. When switch **15** is set to zero, control returns to the calling program and the value of **F3** is available if the calling program has treated it as a variable. To make a calibration table, the initial frequency should be at the bottom of the band and.F3 should be **0.** Subsequent steps should be small enough that the phase lock is not lost, so that there is no chance of relocking on the wrong harmonic.

If the power is not to be controlled **by** the computer or leveled, the **8456** may be allowed to control the helix voltage and thr routine FREQ

21 <

can be shortened **by** about 40 percent **by** eliminating references to PAR3  $\label{eq:2.1} \frac{1}{\sqrt{2}}\left(\frac{1}{\sqrt{2}}\right)^{2} \left(\frac{1}{\sqrt{2}}\right)^{2} \left(\frac{1}{\sqrt{2}}\right)^{2} \left(\frac{1}{\sqrt{2}}\right)^{2} \left(\frac{1}{\sqrt{2}}\right)^{2} \left(\frac{1}{\sqrt{2}}\right)^{2} \left(\frac{1}{\sqrt{2}}\right)^{2} \left(\frac{1}{\sqrt{2}}\right)^{2} \left(\frac{1}{\sqrt{2}}\right)^{2} \left(\frac{1}{\sqrt{2}}\right)^{2} \left(\frac{1}{\sqrt{2}}\right)^{2} \left(\$  $\sim 100$ and the calibration routine.

RESTRICTIONS: A waiting loop has been included between the data outputs. We have to the interface card and the final **CLC** command. The.time required is -a, function of frequency, but the value used in this routine has been found sufficient up to 40,000 MHz. The frequency can still be stepped faster than the fastest manual mode, and control problems could be experienced if other routines such as signal measurement do not take enough time between frequency steps. There is a 20 millisecond uncertainty when the frequency will actually be changed after the execute command is issued to the 8456.

All switches on the front panel of the 8456 must be set. for the fastest sweep time (full left positions).

EXTERNAlS: Subroutine BTBCD is used to convert all parameters to BCD format before outputting them to the interface card.  $\sim 10^{-10}$ 

**Carl County** 

#### **SUBROUTINE:** PWATT

PURPOSE: To control cell power by adjusting the cell input power attenuator. HARDWARE REQUIRED: DC power supply and geared motor with rubber tired drive wheel, DPDT relay, 2 contacts on a 12551B-01 relay register card STORAGE REQUIRED: 20 words  $(24<sub>o</sub>)$ 

# **USE: CALL** (22,I)

The cell .input power attenuator is driven **by** a geared **DC** motor with an output speed of **2.25** rpm when operated at 6 volts. Drive is accomplished **by** a rubber-tired wheel of about **1.5"** diameter in contact with the attenuator. The direction is controlled **by** a polarity reversing relay. The schematic of this arrangement is shown in figure **1.**

Calling the routine with a positive Value of I starts driving the attenuator in a direction such that the cell power is increased. **A** negative value for I causes a decrease in cell power. I **= 0** stops the motor. RESTRICTIONS: There is no provision for sensing the position of the attenuator; therefore, the proper setting must be determined **by** measurement of crystal current or power level. However, no physical damage occurs if the attenuator is driven to the stops since the wheel friction is adjusted to slip if any resistance is encountered.

#### SUIBRO **INE: SATT**

PURPOSE: To control the range setting of the 3410 synchronous detector and set the integration period for the V to **P** converter used for signal measurement.

EARDWARE REQUIRED: 3410 modified for remote control, 0452-4001 special **V-F** converter interface card, **12539A** time base generator, 1 contact on **12551B-01** relay register card (optional).

STORAGE REQUIRED: 72 words  $(110<sub>8</sub>)$ 

**USE: CALL (25, G, N, D)**

The 3410 range is set to the value specified **by G,** which may be any multiple of **10** from **0** to **130.** These values correspond to the ranges **REMOTE** through -100 dBm on the front panel.  $G = 0$  is the setting required for manual operation. A value of **G** outside the given range results in an error message being printed, and control is returned to the calling program with no action taken on the range setting.

**N and D** determine the integration period to **be** used. **D** is the decade code for the time **base** generator (values from **0** for **0.1** milliseconds to **7** for **1,000** seconds). **N** is a positive non-zero integer which determines the **number** of **intervals** used for the integration. Thus to measure for **k** second, **use N - 5** and **D - 3.** If **an** invalid value of **D** or **N is** input, the **message \*TBG is** printed **and** control is returned to the calling program with no further action.

The routine closes a relay contact whenever the value of G is greater than **0,** and lights **an** indicator **lamp** to show that the computer has control of the range setting.

 $24<$ 

RESTRICTIONS: The 3410 must be set to the remote range position during computer control. Operation of the front panel control when the computer has set a range other than  $G = 0$  will result in large errors in range setting.

The V to **F** converter must be set to the 1 volt range and the dividers on the interface card must be bypassed **so** that the full scale pulse rate is **<sup>100</sup>** khs.

The calling program **must** provide the logic to avoid setting the range to **a** value which will overload the amplifiers or V to F converter. Further, the integration time **must** not be long enough for the total count number to **exceed 32,767,** or the computer input register will overflow and give meaningless answers. **On** the other **hand,** the **range and integration** time should not be **such** that resolution and accuracy suffer from a **low** number of counts.

 $25<$ 

SUBROUTINE: **DAC**

PURPOSE: To control the Stark modulator outputs and provide for modulator shutdown in case of malfunction.

NARiARE REQUIRED: 12555A dual D/A converter, **12602A** breadboard interface card with interrupt circuitry (optional), 2 contacts on **12551B-01** relay register card (one contact optional).

STORAGE REQUIRED: **93** words **(1358)**

**USE: CALL (26,** V1, V2)

**V1** is an integer with permissible values from **0** to **255** which controls the Stark ground to base **(DC** bias) voltage. Direct application of the **10** volt **D/A** converter output allows control of the ground to base voltage over its enitre range. However, it has been found much more useful to place a **175:1** voltage divider on this output so that the base voltage is controlled over a small range in very small increments. **If the modulators are** adjusted to have a slight negative **DC** output with V1 **- 0,** subsequent variation **of V1** allows precise adjustment of the ground to base voltage, which is critical for spectral lines with very sensitive Stark effects.

V2 is the desired Stark square wave modulation voltage. The range is **0** to 2,000 volts in **255** steps. **Any** voltage within the range is a legitimate input, but the value will be rounded to approximately the nearest **8 volt** increment. Calling the routine with **a** zero or positive V2 switches the modulators to the **AUTO** mode through **a** contact closure on the relay card. **A** second contact operates an indicator lamp to show that the front panel controls have been disabled. **A** negative value of V2 returns the modulators to manual control.

 $26<$ 

**If the requested vals of V2** is too large, the modulators will **be set** to **maximua** output but there is no error **message.**

**Any** malfunction which applies voltage to the **FAULT lemp** circuit operates **<sup>a</sup>**transistor switch across the **lamp,** which in turn activates the interrupt circuitry *on* the breadboard interface card. **The** routine sets the outputs to **0,** rings the teleprinter **bell and** prints an error message, then halts the computer. If the fault is corrected operation may be resumed by pressing ETN.

**UTR** 4ISM: **The** interrupt **system must be** on for the malfunction routine to work. The modulator control switch **mst be** in either the STARK or IOT positions **or** the **computer** will **halt** due to inability to obtain the prograed voltage.

**IXTERNALS:** SCHE is used to check the values of **Vl** and **V2**.

**226<**

#### **SUBROUTINE:** ATTEN

**27**

PURPOSE: To control gain **by** operation of attenuators located between the preamp and synchronous detector HARDWARE REQUIRED: 3551 and **355F** VHF attenuators, **DC** power supply,: 9 contacts on **12551B-01** relay register card STORAGE REQUIRED: 88 words (130.) **USE: CALL(27,A)**

**A** is the desired attenuation in decibels, and may **be any** value from **0** to **129.** In that case the routine turns on the **DC** power supply and sets the attenuators to a value of **A** dB. **If A** is negative, the attenuators are set **to 0** and the power supply is turned off. **A** value of **A** too large causes an error message but no action. Figure 2 is a wiring diagram showing the method of attenuator control.

RESTRICTIONS: The only restrictions are physical ones. If current limiting resistors **and** diodes are not used as shown in the diagram, switching transients up to **400** volts may occur and burn the contacts on the relay register card. This problem **may** be severe enough to cause the relay points to stick in the closed position.

 $28<$ 

#### SUBROUTINE: INT

PURPOSE: To initiate a signal measurement **by** the V to **7** converter **and** store the result at the completion of the measurement HARMIARE REQUIRED: 12539A time base generator, **2212A** V to F converter and 0452-4001 special ihterface card **STORAGE REQUIRED:** 52 words (64<sub>9</sub>)

**USE: CALL (30,5)**

This routine initiates a measurement **by** the V to **7** converter of the 3410 signal output. It then returns control to the calling program. The result of the measurement is not returned **by** this routine since it uses the interrupt system, and it would **be** necessary to save a large number of addresses, temporary variable values, and register contents when using the FLOAT routine in the **BASIC** compiler. Thus, the conversion to floating point and subsequent return of the signal to the calling program is handled **by a** separate routine which does not use the interrupt system. However, the value of **S** may **be** tested **by** the calling program to determine when the measurement is complete, since it is set to **-32768** when the measurement is initiated and is changed only after the interrupt causes the V to **F** counter to **be** read out and the result stored. RESTRICTIONS: Subroutine SATT **maust be** called prior to the first use of **INT** to set the integration period. The interrupt system must be on. Subroutine GOFLT.must be **called** after each use to retrieve the result. **If** INT is called again before GOFLT, the original measurement will be lost. EXTBBRNALS: INT **maut** be loaded on the same page with **SATT** in order to have access to date stored within **SATT.**

29 C

#### **SUBROUTINE: GOFLT**

PURPOSE: To retrieve the signal reading made **by INT,** convert it to floating point form, and return it to the calling program.

HARDWARE **REQUIRED:** None

STORAGE REQUIRED: **8** vords (10<sub>g</sub>)

**USE: CALL (31, S).**

This routine retrieves the integer number of counts from the V to F converter, converts it to floating point form, and stores it in the location reserved **by** the **BASIC** compiler for the variable **S.,** To convert the result to voltage, it is **necessary** to **know** the full scale range setting of the converter, the integration time, and the connection of the decade dividers on the V to **F** converter interface card. It is current practice to bypass the dividers so that full scale input to the converter results in an output pulse rate of **100,000** kls.

RESTRICTIOIS: Subroutine INT must **be** called before GOFLT, since the latter do 4oes not make **any** measurements but merely retrieves the result of the measureaent made **by** INT.

 $\mathcal{F}^{\prime}$ 

# **SUBROUTINE: CNVTR**

PURPOSE: To initiate a voltage measurement **by an A/D** converter and return the results.

AMNAR B REQUIRED: **15** words **(178)**

**USE: CALL (32,** V)

ر

<sup>V</sup>**is** the measured voltage value returned to the calling program and is in the range of **-10** to **+10** volts. When used to monitor the UMLOCIED SIGNAL **OUTPUT** jack on the **8709** synchronizer, the normal reading with proper phase lock **is** about -0.2V. When lock **is** lost, the voltage **goes** to about **+3k** volts. RESTRICTIONS: The input jumper on the interface card must be set for the **<sup>10</sup>**volt range. When this routine is used to monitor the **phase** loop, allowance **aust** be made for finite time constants in the electronic circuits and for the 20 millisecond uncertainty in execution of the frequency step command, since the measurement aperture time is less than 20 microseconds.

#### SUBROUTINE: METER

PURPOSE: To provide measurements of operating parameters.

HARNIARE **REQUIRED: 2212A** V to F converter with 0452-4001 special interface card, 12539A time base generator, 7 contacts on 12551B-01 relay register card **STORAGE** REQUIRED: **51** words **(638)**

**USE: CALL** (35, **I, D, C)**

This routine allows measurements of **7** different parameters. The armatures of **7** of the relays are connected to the input of a V to **F** converter, and **<sup>7</sup>**measurement devices are connected to the other **7** contacts. The integer I selects the device for measurement. An invalid value of **I** does not result **in** an error mesage but the result of the measurement is returned as **-32768.** The valid codes for **I** are as follows:

1 Stark modulator no. 1 ground to **base** monitor

2 Stark modulator no. 2 ground to base monitor

3 **8709 phase** error voltage (from SERVO output)

4 Source power meter

**5** Crystal current

6 Detector power meter

**7** Sample pressure gage

**D** is the decade code for the time base generator. There is no provision for looping to provide measurement **times** other than those selected **by D.**

C is the number of V to **7** converter counts *which* is returned to the calling program. Individual device calibrations are not done by this routine but must be handled. by the calling program.

Figure 3 is a wiring diagram for the RLY1 card showing the metering and control functions of that card.

RESTRICTIONS: The interrupt system **aust be** in operation. See the discussion of **SATT** for precautions to avoid overflow of the computer registers. The V to F converters must be on the 1 volt range, **and** the dividers on the interface card must be bypassed to provide a full scale pulse rate of **<sup>100</sup>**kHz.

# SUBROUTINE: THERM

PURPOSE: To **make** cell temperature measurements **HARWARB** REQUIRED: Same as METER, plus **3** more contacts on **12551B-01** relay register card and thermistor type temperature gage with two probes STORAGE REQUIRED: **29** words **(358)**

**USE: CALL (36,** P, **D, C)**

**33**

This routine is used in conjunction with METER to select one of the thermistor probes **and** connect the readout device to the V to **F** converter. P selects the probe and must have a value of either 1 or 2. **D** and **C have the** same meaning as in METER, since the latter routine actually makes the measure**ment. C** is returned as counts, and the calling program must convert it to **.temperature.**

RESTRICTIONS: This routine should be called before turning on the thermistor gage to avoid pegging the meter. This happens because the relays are preset open **by** the computer at turn on, **and** there **is** no probe connected to the bridge. The other restrictions for METER apply here also. EXTERNALS: Subroutine METER is given control after the measurement device **is** set up, and it actually makes the **measurement and** returns the result to the calling program.

24 <

# **PAGE 0001**

 $\bar{\psi}$ 

 $\mathbf{r}$ 

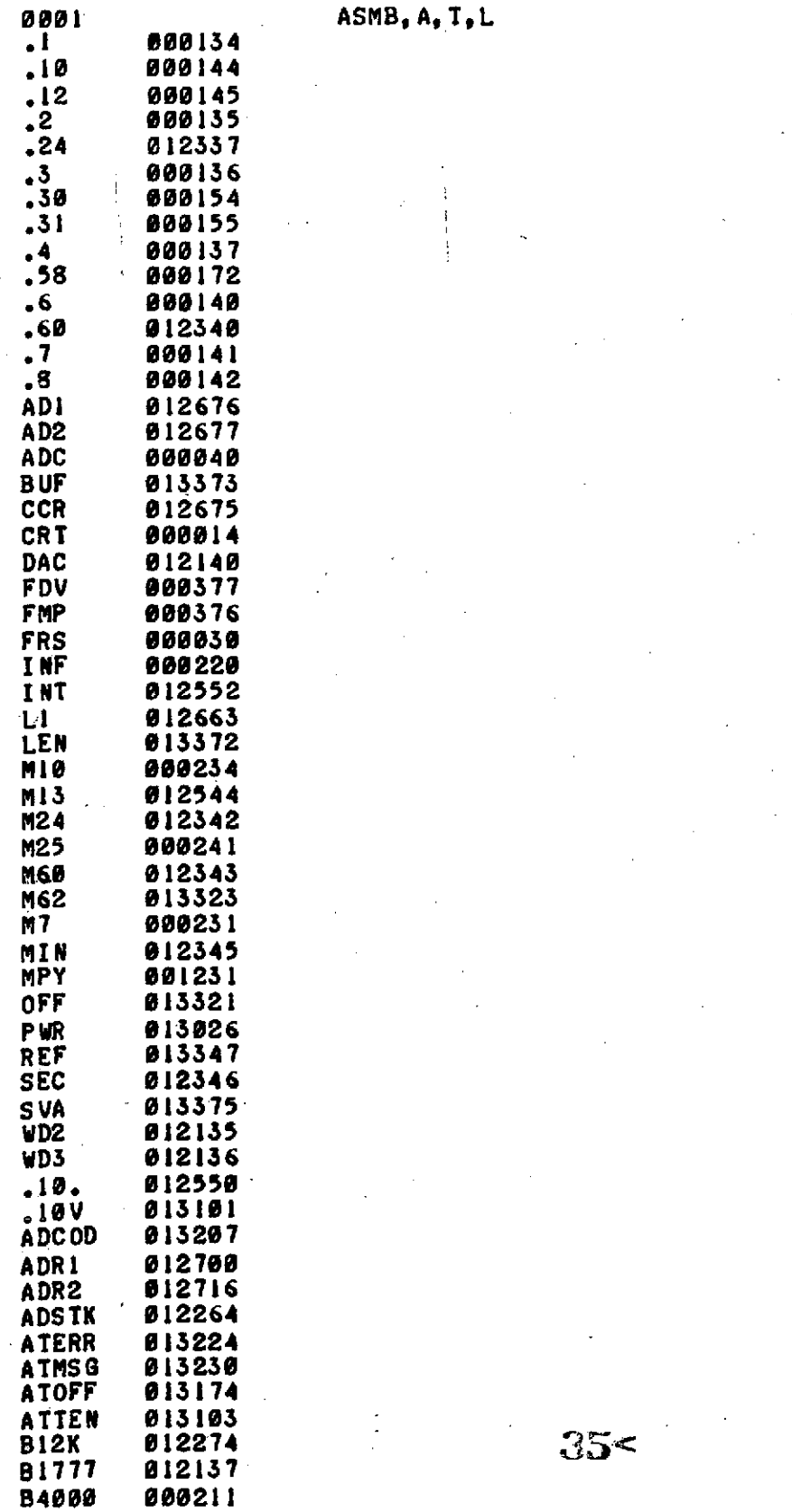

ļ

 $\mathbb{R}^3$ 

 $\sim$   $\sim$ 

 $\overline{\phantom{a}}$
**PAGE** 0002

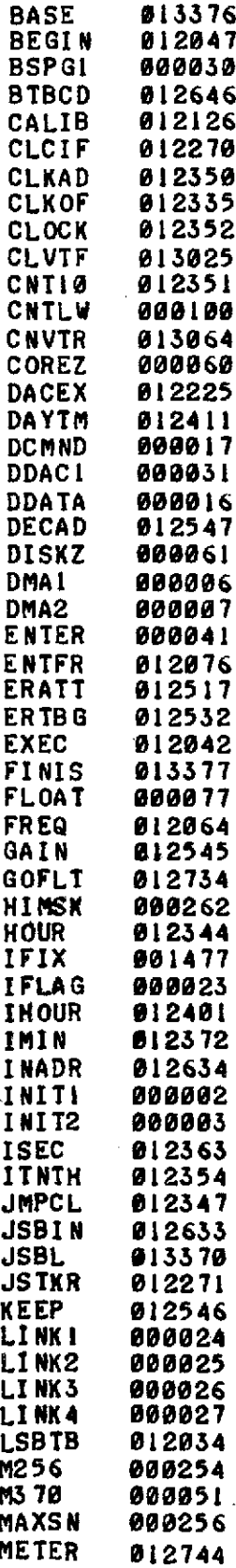

 $\bar{z}$ 

 $\mathcal{L}$ 

 $\chi^2$ 

ç.

 $\hat{c}$  .

 $\sim$   $-$ 

 $\epsilon$ 

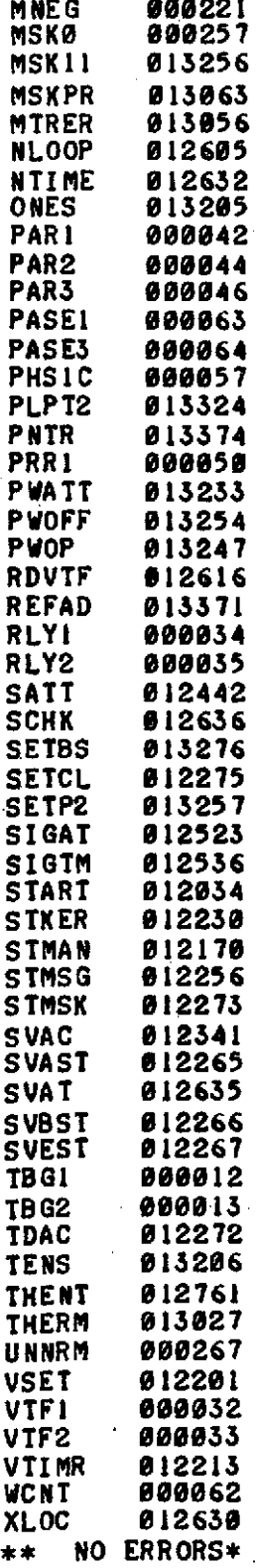

**PAGE** 0004 **#01**

0001 00012 ORG 12B SHORT DRIVER **SET 7H, 11/1/73** 0002 REP **10** INITIALIZE INTERRUPT **LOCATIONS** 0003 00012 000000 **NOP** 0003 00013 000000 **NOP** 0003 00014 000000 **NOP** 0003 00015 000000 **NOP** 0003 **00016** 000000 **NOP** *0003* **00017** 000000 **NOP** 0003 00020 000000 **NOP** 0003 00021 000000 **NOP** 0003 00022 000000 **NOP** 0003 00023 000000 **NOP** 0004 00024 000000 LINKI **NOP** 0005 00025 000000 LINK2 **NOP** 0006 **00026** 000000 LINK3 **NOP** 0007 **00027** 000000 LINK4 **NOP** 0008 00030 000000 **BSPGI NOP** 0009\* 0010\* **ADDRESSES** FOR INDIRECT **LINKAGES** 0011\* 0012 00041 ORG 418 0013 00041 007105 ENTER **OCT 7105** PARAMETER LINKING SUBROUTINE 001 107230,107231 00043 **107231 0015** 00044 **107232** PAR2 **OCT 107232,107233** 00045 **107233** 0016 00046 107234 PAR3 **OCT** 107234,107235 00047 107235 0017 00050 007230 PRRI OCT **7230 0018** 00051 177410 **M370 OCT 177410 0019\*** LINKAGE TO DISC ROUTINES FOR COMPILER PHASE SWAPPING 0021\* 0022 00055 ORG **55B** 0023 00055 012034 **DEF** START 0024 00056 012042<br>0025 00076 0025 **00076** ORG **76B** 0026 00076 124055 **JMP** 55B,I 0027\* **0028 00110** ORG 118B **LAST** WORD **ADDRESS** OF DRIVERS 0029 00110 **013377** DEF FINIS 0030 00122 ORG 1228 **END** OF **SUBROUTINE** TABLE 00122 012034 **0032\*** 0033\* MODIFICATIONS TO COMPILER SWAPPING LINKAGES 0034\*<br>0035 0035 **00332** ORG 3328 0036 00332 100056<br>0**8**37 00337 0867 00337 ORG 3378 **0038** 00337 **181055 OCT** 100055 0039 02154 ORG 21548 0040 02154 124055<br>0041 06462 0040 02154 124055 JMP 55B.I<br>
0041 06462 ORG 6462B<br>
0042 06515 ORG 6515B 0042 **06515** ORG 65158 0043 **06515 060165 LDA 165B** 0044 **06516** 124055 **JMP** 55I,1 0045 **07272** ORG **72728** 0046 **07272** 124055 **JMP** 55B,1I **.5<**

0047 **07302'** ORG **73028** 0048 **07302** 124055 **JMP** 55BtI 0049 **07335** ORG 73358 0050 07335.124055 **JMP** 558,I **0051\*** LINKAGE TO MATH ROUTINES 0053\* 0054 **00377** FDV **EQU 377B** 0055 08077 FLOAT **EQU 778 0056 00376** FMP **EQU** 376B 0057 **01477** IFIX **EQU** 14778 0058 0'1231 MPY EQU 12318 0059\* EQUIPMENT CHANNEL NUMBERS **0061\*** 0062 00002 INITI **EQU** 2B DMA **CHANNELS I AND** 2 0063 00003 INIT2 **EQU 3B** 0064 00006 DMAI **EQU** 6B 0065 00007 DMA2 **EQU 78** 0066 00012 TBGI **EQU** 12B TIME **BASE** GENERATORS **0067** 00013 TBG2 **EQU** 138 **0068** 00014 CRT **EQU** 14B **DUAL D/A** FOR CRT DISPLAY 0069 **00016 DDATA EQU** 16B DISC **DATA AND COMMAND** 0070 00017 **DCMND EQU 178** 0071 00023 IFLAG **EQU** 23B STARK **FAULT** INTERRUPT **0072** 00030 .FRS **EQU 30B** 44 BIT FREG CONTROL 0073 00031 **DDACI EQU 31B DUAL D/A** STARK CONTROL 0074 00032 VTFI **EQU** 328 VOLTAGE/FREQ CONVERTERS 0075 00033 VTF2 **EQU** 338B **0076** 00034 RLYI **EQU** 348 RELAY **OUTPUT** REGISTERS 0077 00035 RLY2 **EQU 35B 0078** 00040 **ADC EQU** 408 **A/D PHASE** LOCK MONITOR **0079\*** 0080\* **BASE PAGE BASIC** COMPILER **CONSTANTS USED 0081\*** 0082 00134 .1 **EQU** 134B **DECIMAL** I 0083 00135 .2 **EQU** 135B **DECIMAL** 2 0084 00136 **.3 EQU 1368** DECIMAL **3 0085** 00137 **.4 EQU 137B** DECIMAL 4 **0086** 00140 **.6 EQU** 1408 DECIMAL 6 **0087** 00141 **.7 EQU** 1418 DECIMAL **7 0088** 00142 **.8** EQU 1428 **DECIMAL 8 0089** 00144 .10 **EQU** 1448 DECIMAL 10 0090 00145 .12 EQU 145B DECIMAL 12<br>0091 00154 .30 EQU 154B DECIMAL 30 0091 00154 **.30 EQU** 1548 **DECIMAL 30 0092 00172 .58 EQU 172B** DECIMAL **58** 0093 00211 84000 **EQU** 2118 **OCT** 4000 0094 **00262** HIMSK **EQU** 262B **OCT** 174000 0095 00220 INF **EQU** 220B **OCT 77777 0096** 00221 **MNEG EQU** 2218 **OCTAL** 10009 0097 00231 **M7 EQU** 2318B DECIMAL **-7 0098** 00234 MIS **EQU** 2348 DECIMAL **-18 0099** 00241 **M25 EQU** 2418 DECIMAL **-25** 0100 00254 **M256 EQU** 2548 DECIMAL **-256** 0101 **00256 MAXSN EQU 256B** DECIMAL -180000 0102 00257 MSKO **EQU** 2578 **OCTAL 377 UNNRM EQU 267B** 0184\* $39<$ 

**PAGE** 0005 **#01**

 $\mathcal{L}_{\mathcal{A}}$ 

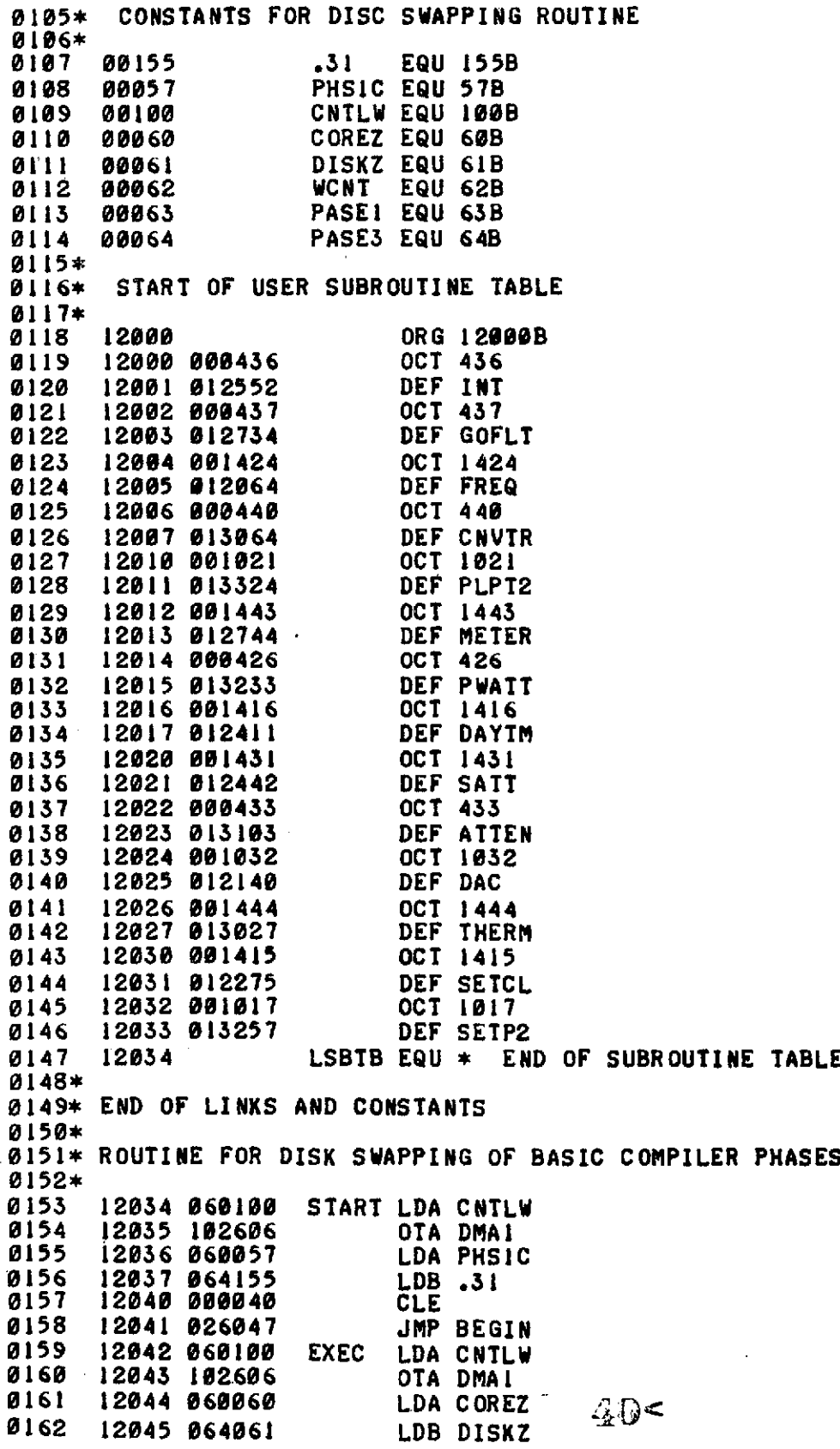

 $\mathcal{A}$ 

 $\hat{\mathcal{A}}$ 

 $\ddot{\phantom{a}}$ 

 $\sim$   $\lambda$ 

 $\hat{\phi}$ 

 $\bar{z}$ 

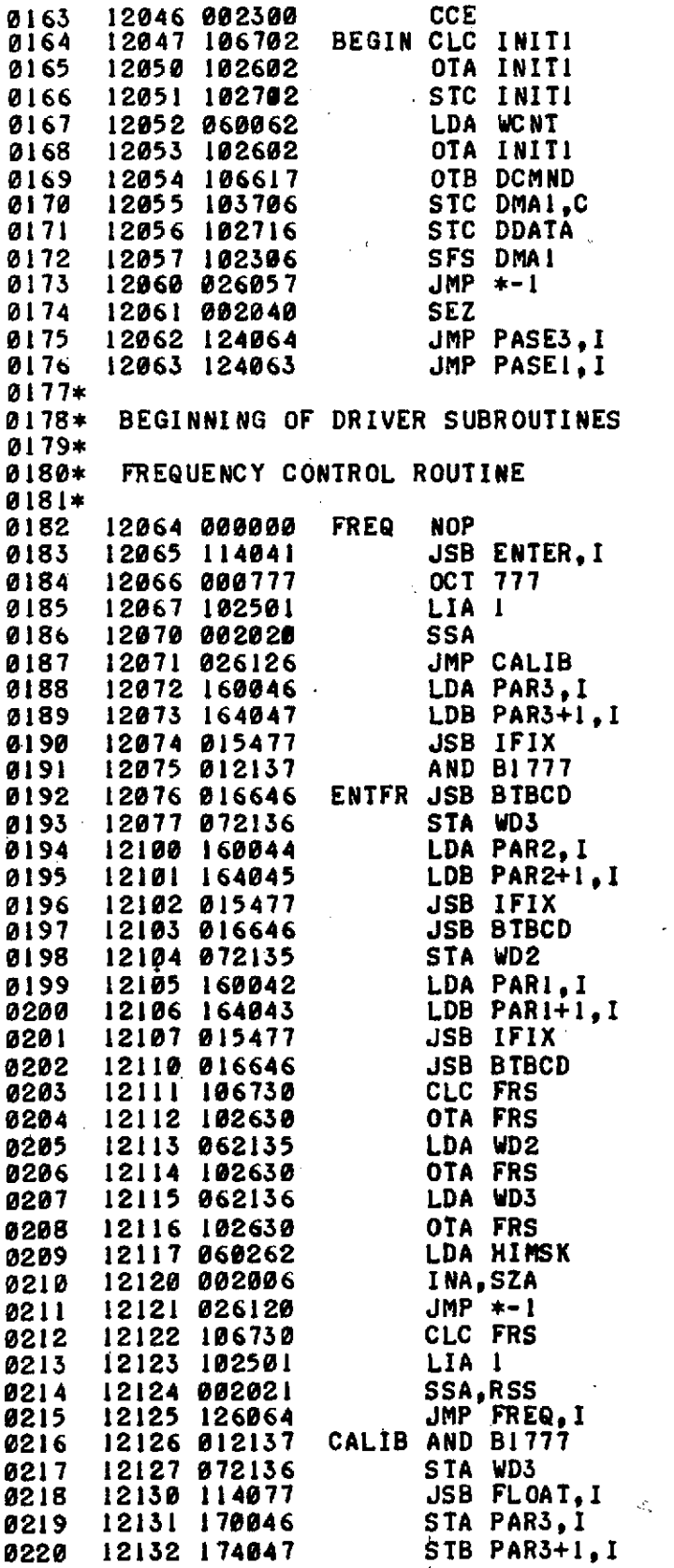

 $\sim$   $\sim$ 

 $\label{eq:2} \mathcal{L} = \mathcal{L} \left( \mathcal{L} \right) \mathcal{L} \left( \mathcal{L} \right) \mathcal{L} \left( \mathcal{L} \right)$ 

 $\mathcal{L}^{\text{max}}_{\text{max}}$ 

 $\frac{1}{2} \frac{1}{2} \left( \frac{1}{2} \right) \frac{1}{2} \left( \frac{1}{2} \right)$ 

 $\mathcal{A}$ 

 $\sim 10^6$ 

 $41<$ 

 $\mathbb{R}^2$ 

**PAGE 008 #01**

## **PAGE 0009 #81**

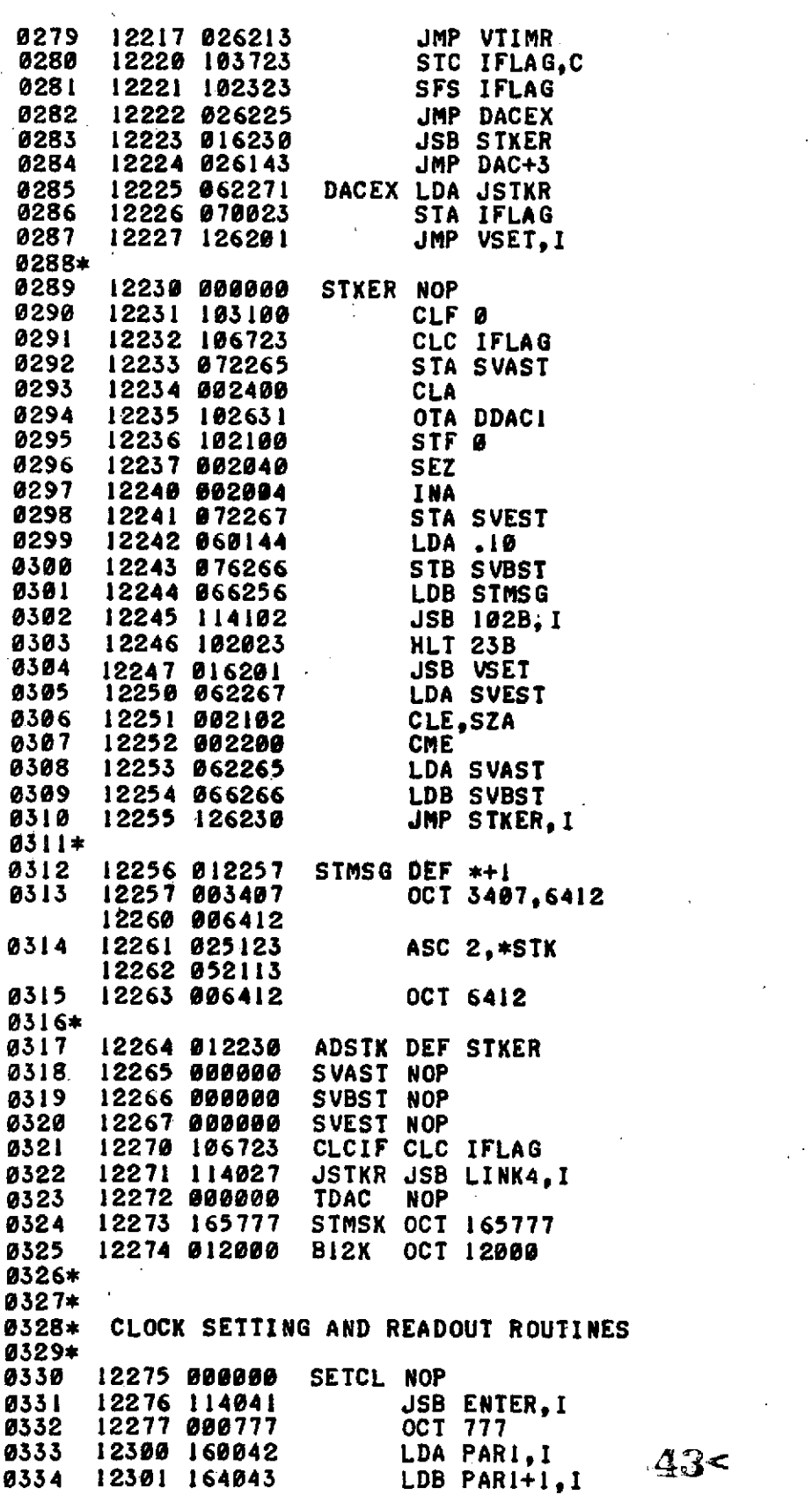

 $\mathbb{R}^2$ 

 $\bar{\mathcal{A}}$ 

 $\sim$ 

 $\bar{\mathcal{A}}$ 

 $43<$ 

 $\sim 100$ 

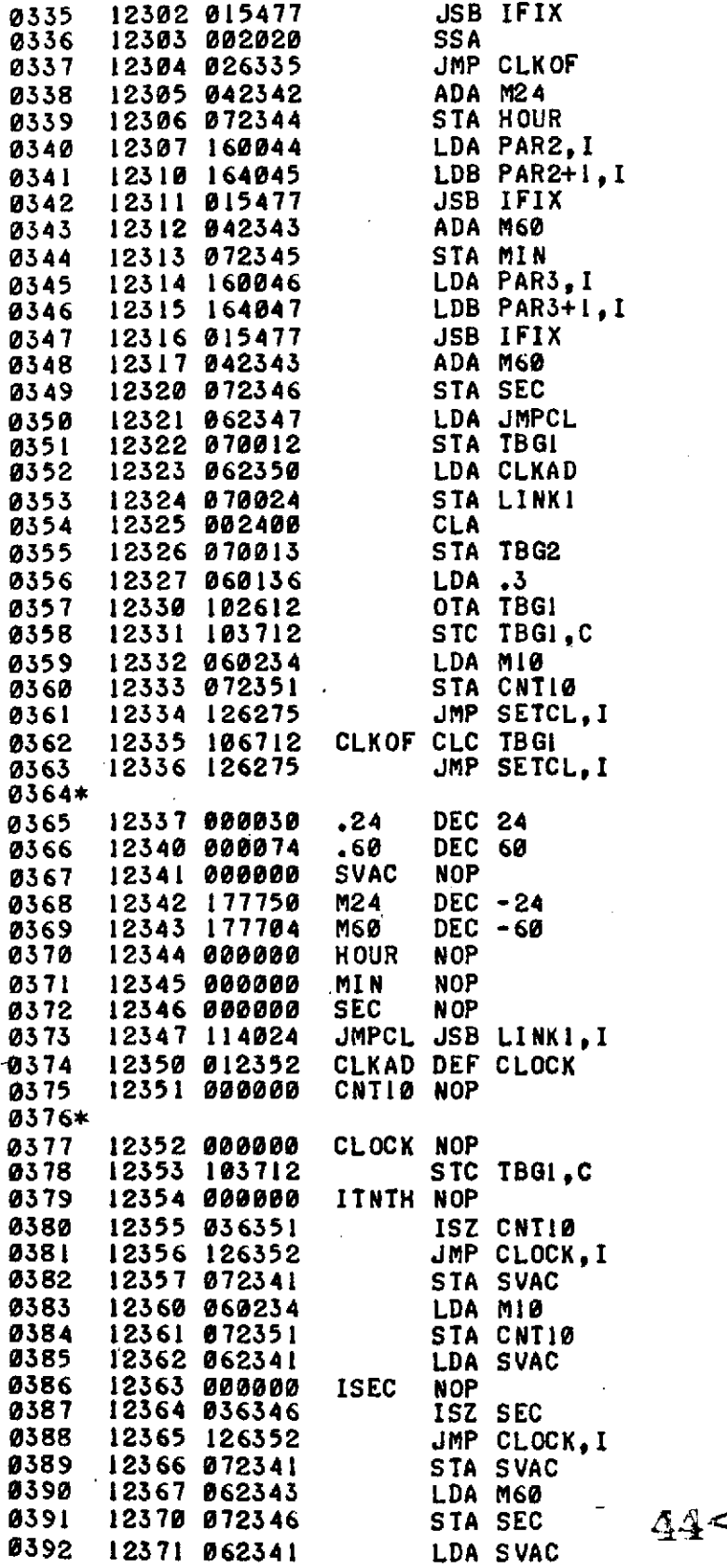

 $\sim 10^6$ 

 $\mathcal{L}^{\text{max}}_{\text{max}}$  , where  $\mathcal{L}^{\text{max}}_{\text{max}}$ 

 $\label{eq:2.1} \frac{1}{2} \int_{\mathbb{R}^3} \frac{1}{\sqrt{2}} \, \frac{1}{\sqrt{2}} \,$ 

 $\mathcal{L}^{\text{max}}_{\text{max}}$  ,  $\mathcal{L}^{\text{max}}_{\text{max}}$ 

#### **PAGE 0011 #01**

 $\frac{1}{2}$ 

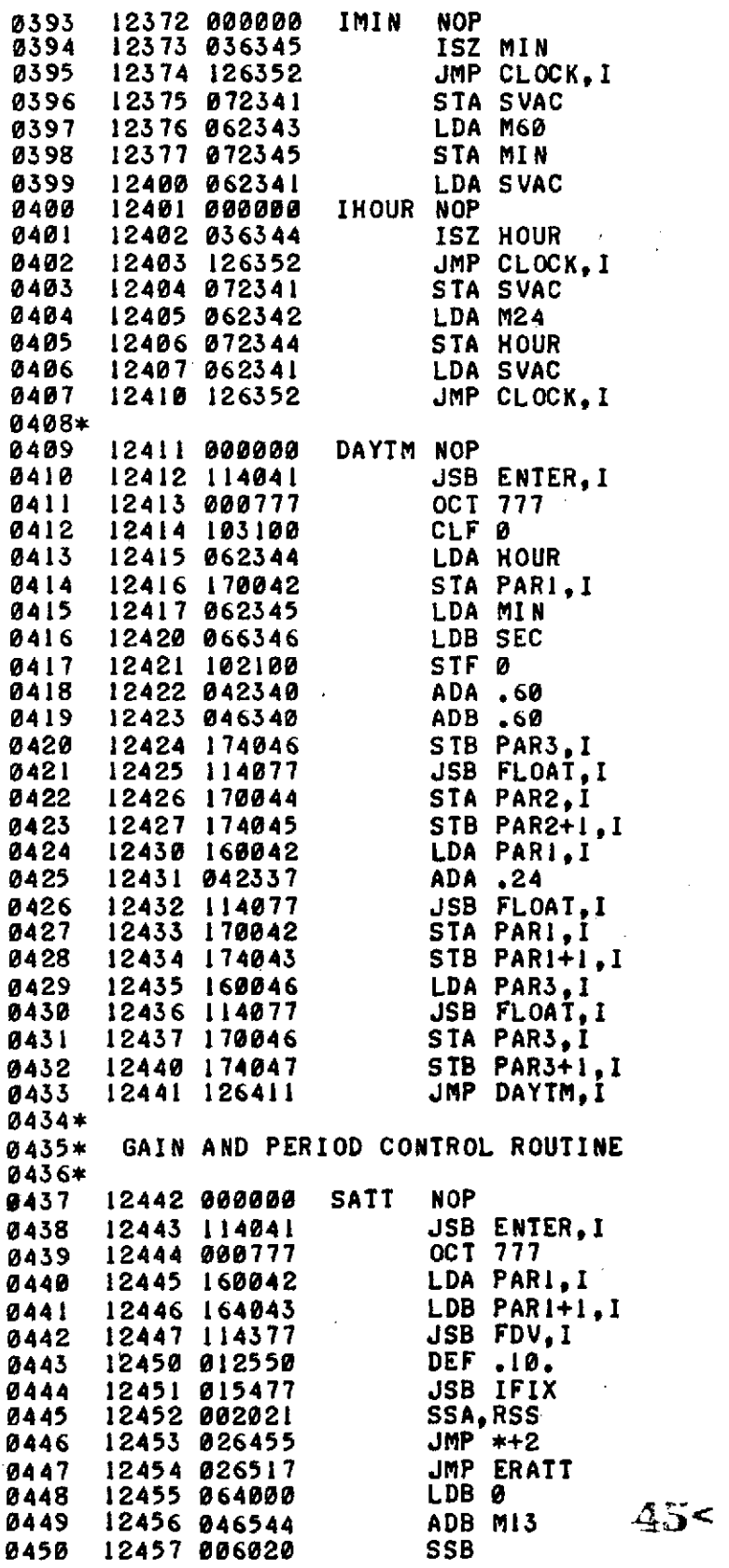

 $5<$ 

 $\mathcal{A}^{\mathcal{A}}$ 

 $\mathcal{L}^{\text{max}}_{\text{max}}$  and  $\mathcal{L}^{\text{max}}_{\text{max}}$ 

 $\mathcal{L}^{\text{max}}_{\text{max}}$  ,  $\mathcal{L}^{\text{max}}_{\text{max}}$ 

 $\mathcal{L}^{\text{max}}_{\text{max}}$  ,  $\mathcal{L}^{\text{max}}_{\text{max}}$ 

 $\label{eq:2.1} \frac{1}{\sqrt{2\pi}}\left(\frac{1}{\sqrt{2\pi}}\right)^{1/2}\left(\frac{1}{\sqrt{2\pi}}\right)^{1/2}\left(\frac{1}{\sqrt{2\pi}}\right)^{1/2}\left(\frac{1}{\sqrt{2\pi}}\right)^{1/2}.$ 

 $\sim 10^{11}$  km

 $\mathcal{L}^{\text{max}}_{\text{max}}$ 

 $\hat{\mathcal{L}}$ 

 $\mathcal{A}^{\mathcal{A}}$  and  $\mathcal{A}^{\mathcal{A}}$ 

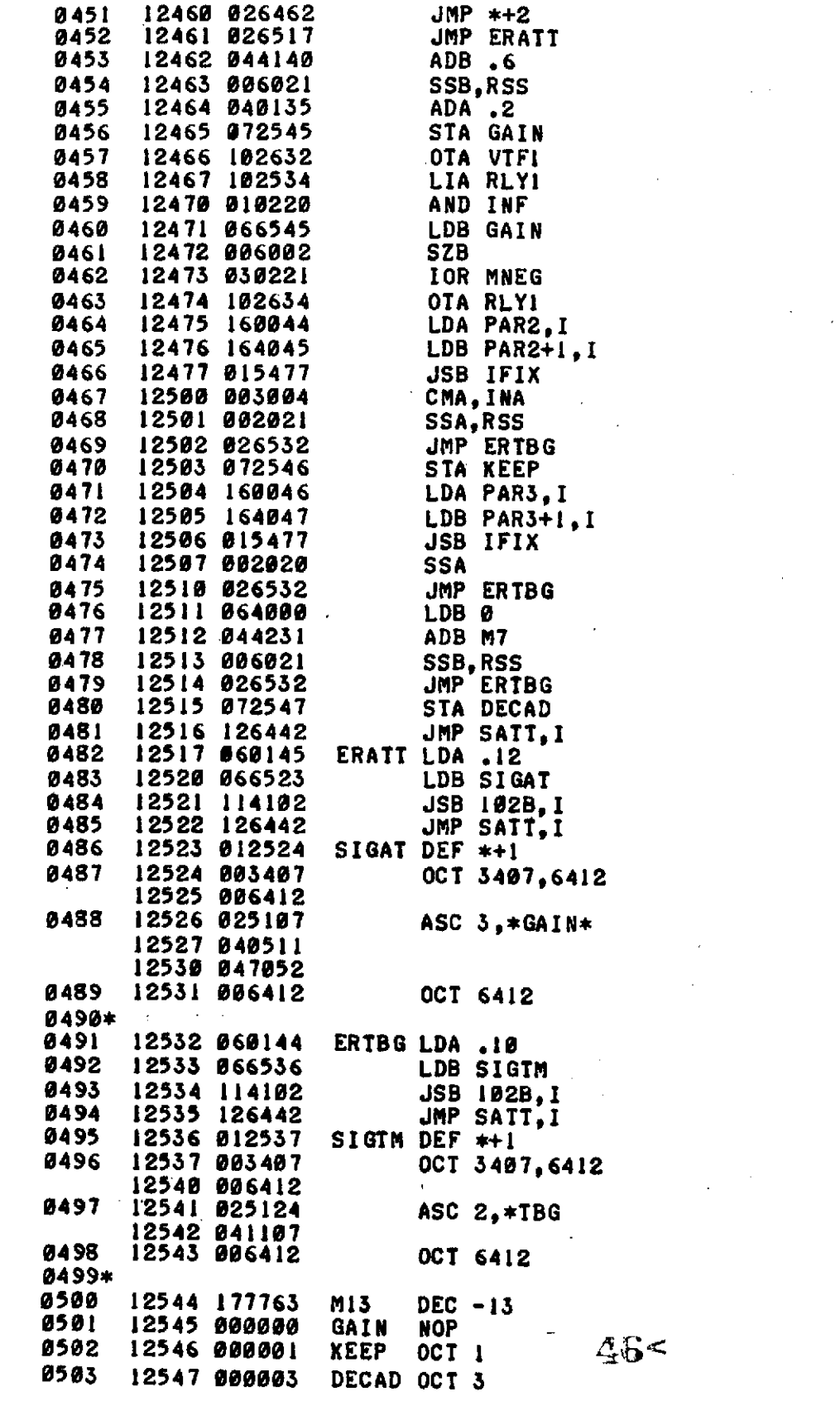

 $\label{eq:2.1} \mathcal{L}(\mathcal{L}^{\mathcal{L}}_{\mathcal{L}}(\mathcal{L}^{\mathcal{L}}_{\mathcal{L}})) = \mathcal{L}(\mathcal{L}^{\mathcal{L}}_{\mathcal{L}}(\mathcal{L}^{\mathcal{L}}_{\mathcal{L}})) = \mathcal{L}(\mathcal{L}^{\mathcal{L}}_{\mathcal{L}}(\mathcal{L}^{\mathcal{L}}_{\mathcal{L}}))$ 

 $\label{eq:2.1} \frac{1}{\sqrt{2}}\left(\frac{1}{\sqrt{2}}\right)^{2} \left(\frac{1}{\sqrt{2}}\right)^{2} \left(\frac{1}{\sqrt{2}}\right)^{2} \left(\frac{1}{\sqrt{2}}\right)^{2} \left(\frac{1}{\sqrt{2}}\right)^{2} \left(\frac{1}{\sqrt{2}}\right)^{2} \left(\frac{1}{\sqrt{2}}\right)^{2} \left(\frac{1}{\sqrt{2}}\right)^{2} \left(\frac{1}{\sqrt{2}}\right)^{2} \left(\frac{1}{\sqrt{2}}\right)^{2} \left(\frac{1}{\sqrt{2}}\right)^{2} \left(\$ 

 $\label{eq:2.1} \frac{1}{\sqrt{2}}\left(\frac{1}{\sqrt{2}}\right)^{2} \left(\frac{1}{\sqrt{2}}\right)^{2} \left(\frac{1}{\sqrt{2}}\right)^{2} \left(\frac{1}{\sqrt{2}}\right)^{2} \left(\frac{1}{\sqrt{2}}\right)^{2} \left(\frac{1}{\sqrt{2}}\right)^{2} \left(\frac{1}{\sqrt{2}}\right)^{2} \left(\frac{1}{\sqrt{2}}\right)^{2} \left(\frac{1}{\sqrt{2}}\right)^{2} \left(\frac{1}{\sqrt{2}}\right)^{2} \left(\frac{1}{\sqrt{2}}\right)^{2} \left(\$ 

 $\label{eq:2.1} \frac{1}{\sqrt{2\pi}}\int_{0}^{\infty}\frac{1}{\sqrt{2\pi}}\left(\frac{1}{\sqrt{2\pi}}\right)^{2\alpha} \frac{1}{\sqrt{2\pi}}\int_{0}^{\infty}\frac{1}{\sqrt{2\pi}}\frac{1}{\sqrt{2\pi}}\frac{1}{\sqrt{2\pi}}\frac{1}{\sqrt{2\pi}}\frac{1}{\sqrt{2\pi}}\frac{1}{\sqrt{2\pi}}\frac{1}{\sqrt{2\pi}}\frac{1}{\sqrt{2\pi}}\frac{1}{\sqrt{2\pi}}\frac{1}{\sqrt{2\pi}}\frac{1}{\sqrt{2\pi}}\frac{$ 

 $\mathcal{L}^{\text{max}}_{\text{max}}$  and  $\mathcal{L}^{\text{max}}_{\text{max}}$ 

 $\mathcal{L}^{\text{max}}_{\text{max}}$ 

 $\label{eq:2.1} \frac{1}{2} \int_{\mathbb{R}^3} \frac{1}{\sqrt{2}} \, \frac{1}{\sqrt{2}} \,$ 

 $\mathcal{L}^{\text{max}}_{\text{max}}$ 

#### **PAGE** 0013 **#01**

 $\mathbb{R}_2$ 

 $\epsilon_{\rm{max}}$ 

 $\Delta \sim 10$ 

 $\sim$ 

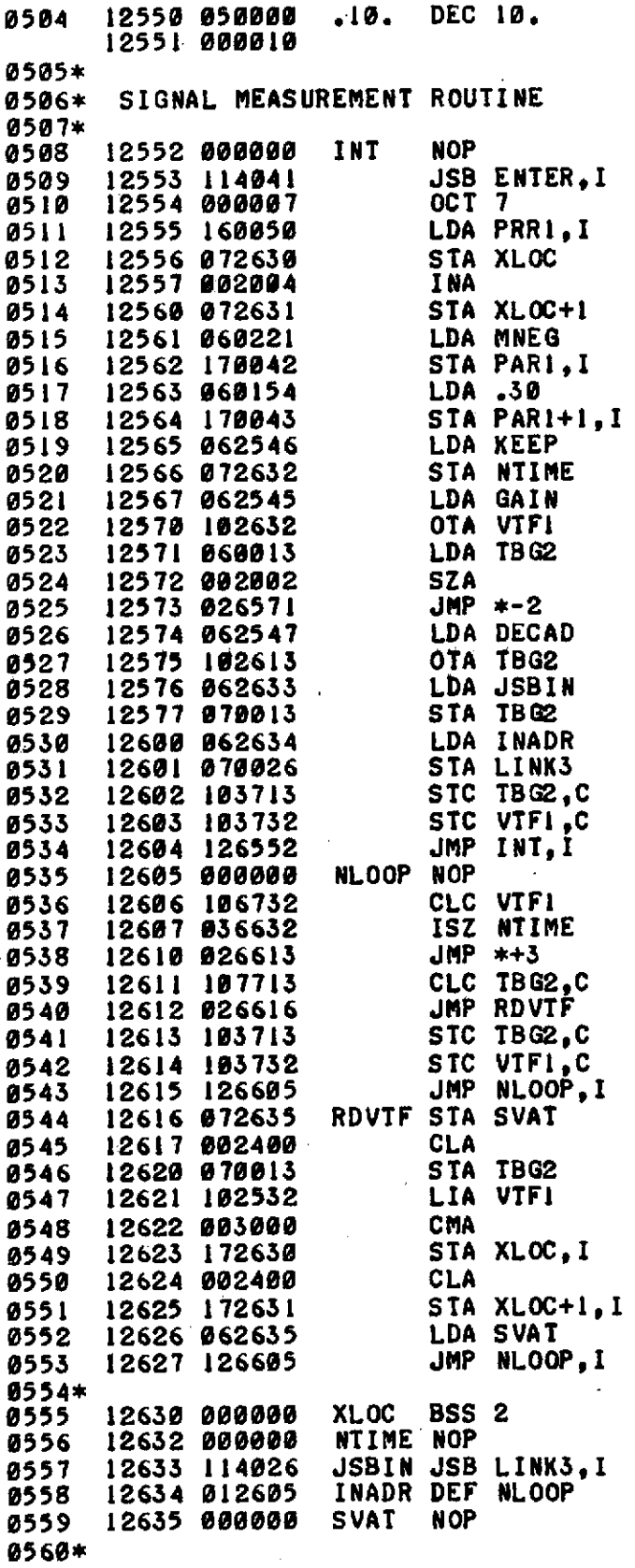

 $47<$ 

 $\sim$ 

 $\sim$ 

 $\bar{z}$ 

 $\ddot{\phantom{a}}$ 

 $\overline{a}$ 

 $\ddot{\phantom{0}}$ 

 $\mathcal{A}^{\mathcal{A}}$  and  $\mathcal{A}^{\mathcal{A}}$  are  $\mathcal{A}^{\mathcal{A}}$  . The set of  $\mathcal{A}^{\mathcal{A}}$ 

 $\bar{z}$ 

**PAGE** 0014 **#01**

 $\mathcal{A}^{\mathcal{A}}$ 

 $\sim$ 

 $\sim$   $\sim$ 

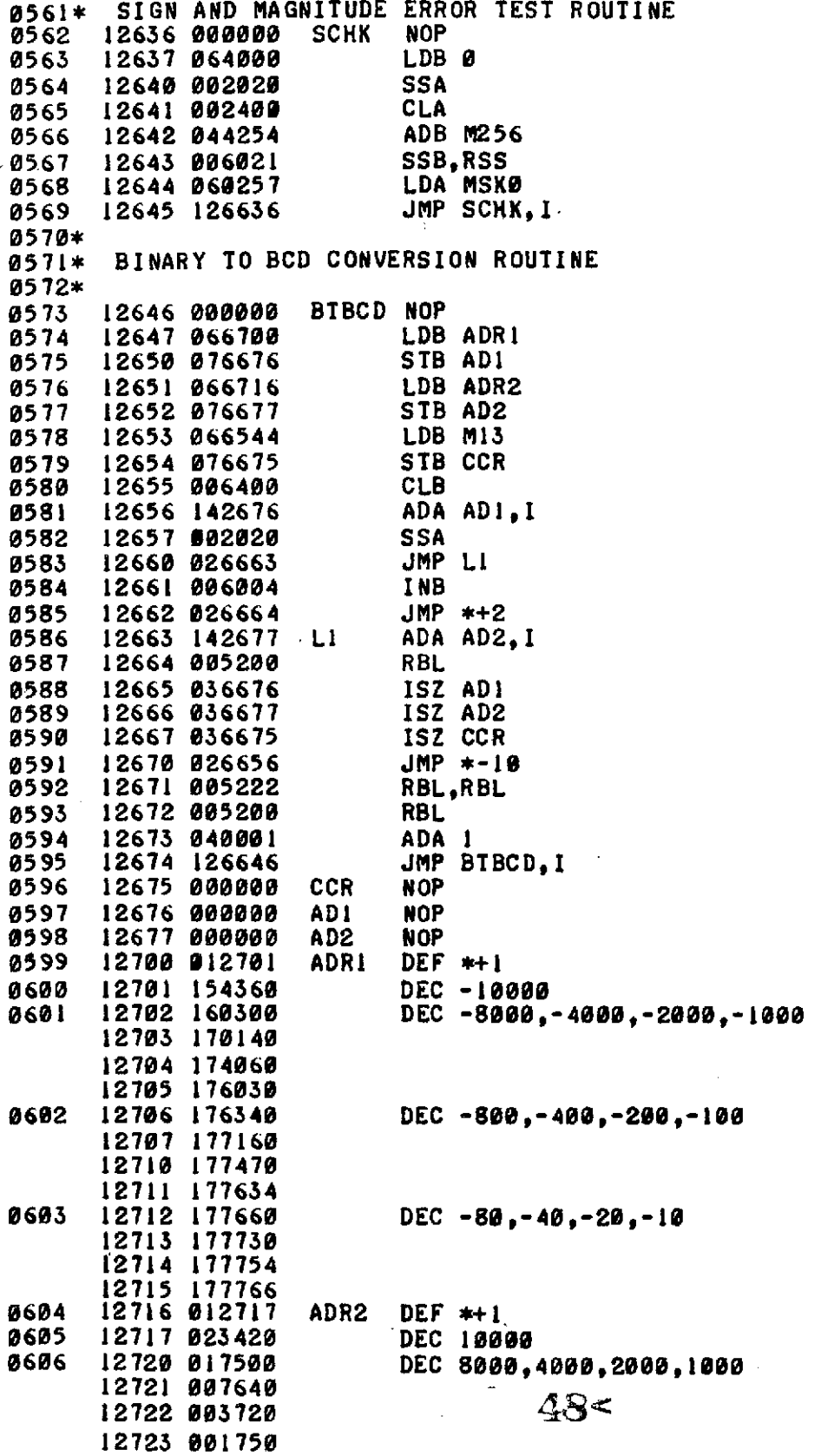

 $\sim 10^{11}$  km s  $^{-1}$ 

 $\sim$  .

**PAGE** 0015 **001**

 $\cdot\cdot$ 

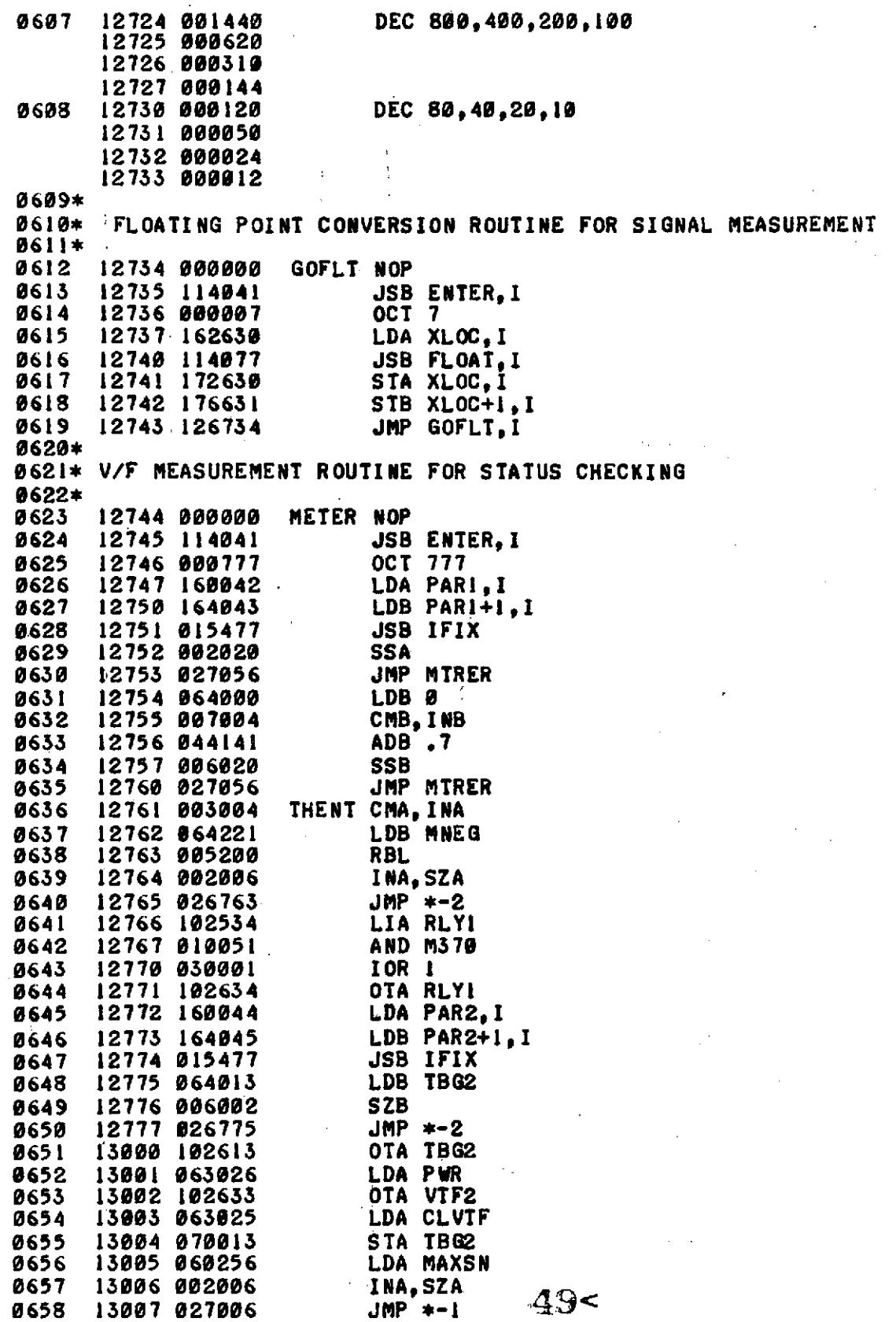

**0659 13010** 103713 **STC TBG2,C 0660 13011** 102733 **STC** VTF2 **0661 13012** 102313 **SFS** TBG2 **0662** 13013 **027012** JMP \*-1 **0663** 13014 107713 **CLC TBG2,C** 0664 **13015** 102533 LIA VTF2 **0665 13016** 006400 CLB **0666 13017** 074013 STB TBG2 **0667 13020** 003004 CMA,INA **0668 13021 114077 JSB** FLOAT,I **0669 13022** 170046 **STA** PAR3,I **0670 13023** 174047 **STB** PAR3+1,I 13024 126744 **0672\* 0673** 13025 **106733** CLVTF **CLC** VTF2 0674 **13026** 000000 PWR **NOP 0675\* 0676\*** V/F **MEASUREMENT ROUTINE** FOR **CELL** TEMPERATURES 0677\* **0678 13027 000000** THERM **NOP** 13030 114041 **JSB ENT**<br>13031 000777 0CT 777 **0680 13031** 000777 **OCT 777 0681 13832 063027 LDA** THERM **0682 13033** 072744 **STA** METER 0683 13034 160042 **LDA** PARI,I 0684 **13035** 164043 LDB PARI+1,I **0685 13036 015477 JSB IF**<br>0686 13037 050134 CPA .1 **0686 138037** 050134 **CPA** .1 0687 13040 027044 **JMP** \*+4 **0688** 13041 050135 **CPA** .2 **0689** 138042 027044 **JMP** \*+2 **0690** 13043 **027056 JMP** MTRER **0691** 13044 **070001 STA 1 0692** 13045 **005727** BLFBLF 0693 13046 102534 LIA RLYI 13047 013063 **0695** 13050 030001 IOR **1 0696 13051** 102634 **OTA** RLYI **0697 13052** 063027 **LDA** THERM **0698** 13053 072744 **STA** METER 0699 13054 060142 **LDA** .8 **0700 13055 026761 JMP THENT 0701** 13056 **060221** MTRER **LDA MNEG** 0702 **13057** 170046 **STA** PAR3,I 0703 **13060** 060154 **LDA .30** 0704 **13061** 170047 **STA** PAR3+1,I **0705 13062** 126744 **JMP** METER,I **0706\* 0707 13063 176377** MSKPR **OCT 176377 0708\* 0709\* 'A/D** CONVERTER **MEASUREMENT** ROUTINE **0710\* 0711** 13064 **000000** CNVTR **NOP** 0712 **13065** 114041 **JSB** ENTERI **0713 13066** 000007 **OCT 7** 0714 **13067** 103140 **CLF ADC-0715 13070 102340 SFS ADC 50<<br>0716 13071 027070 1MP \*= 1 0716 13071 027070 JMP \*-1**

#### **PAGE 0017 #01**

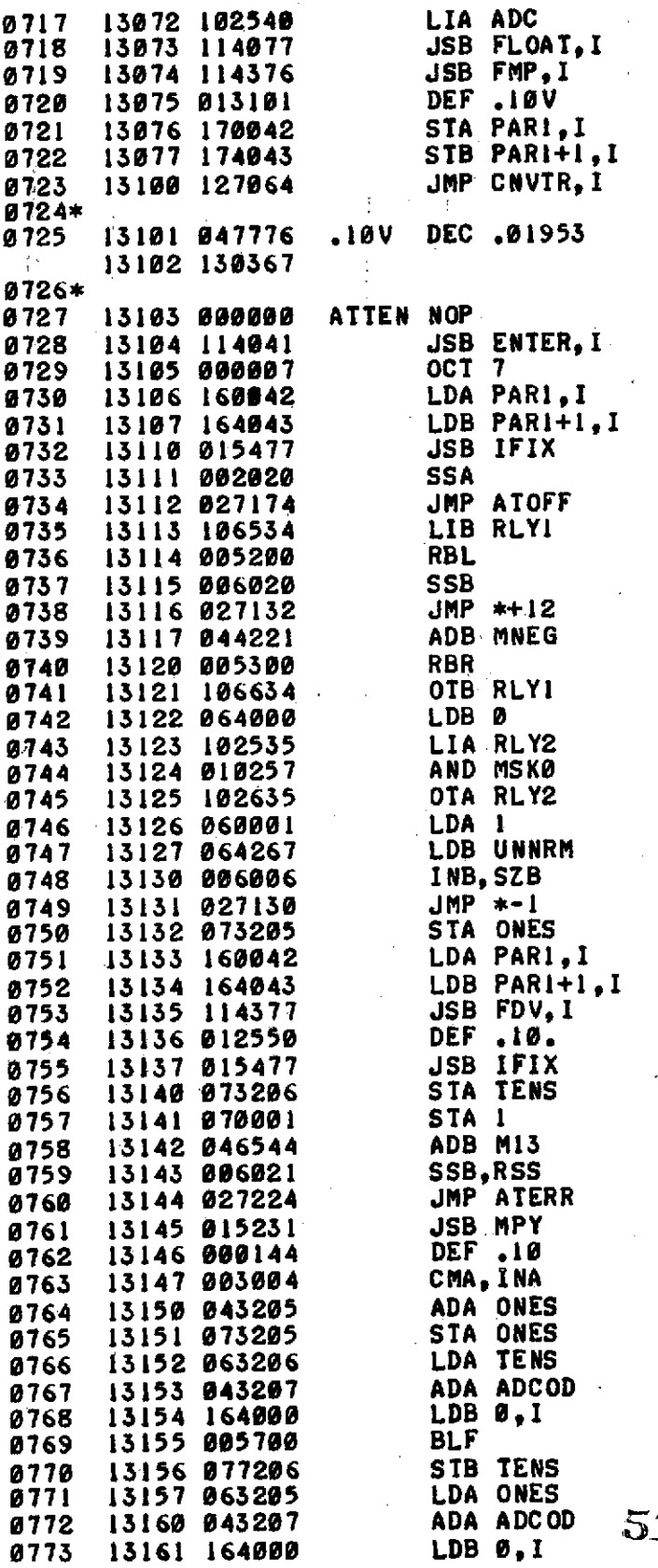

 $1<$ 

#### **PAGE 0018 #01**

 $\sim$   $\alpha$ 

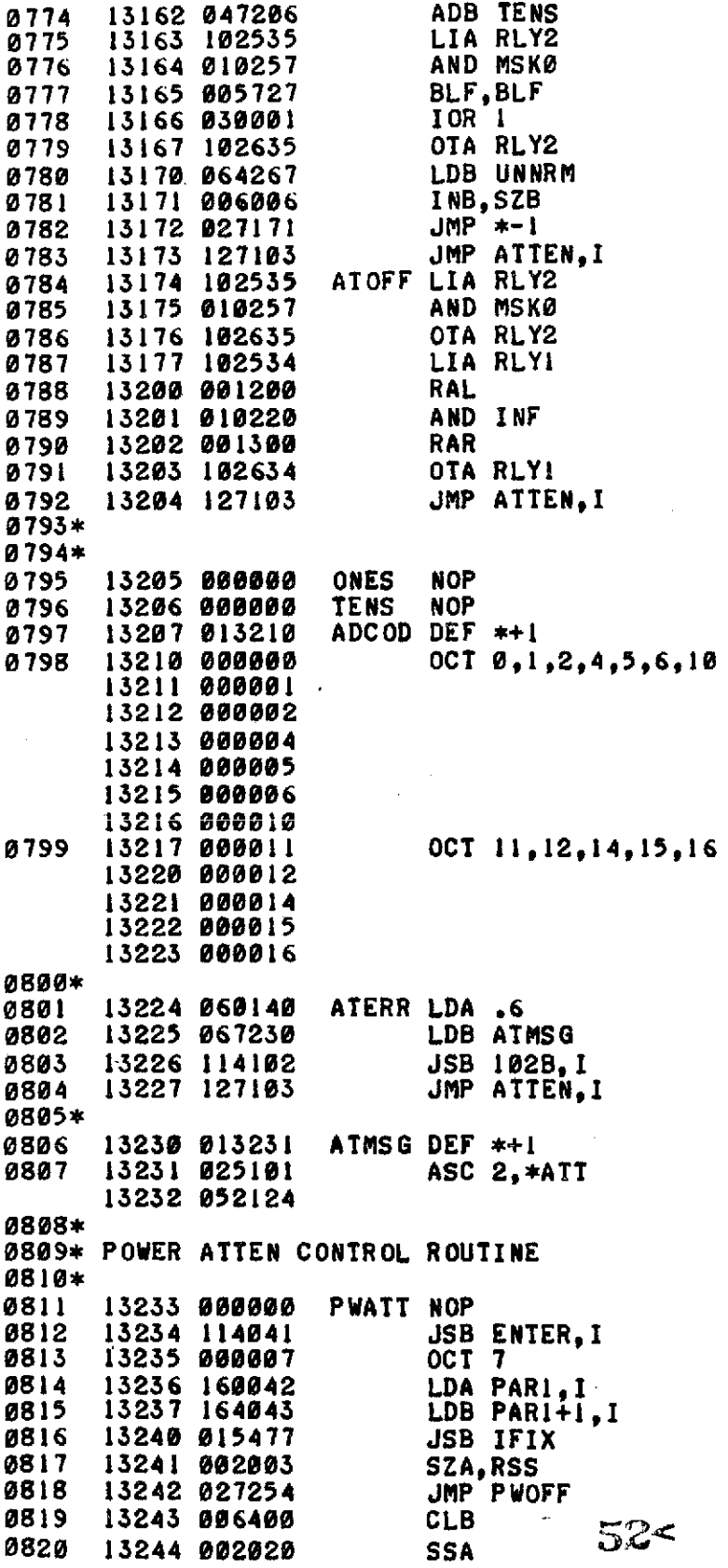

 $\bar{\beta}$ 

 $\sim 10^7$ 

### **PAGE 0019 #81**

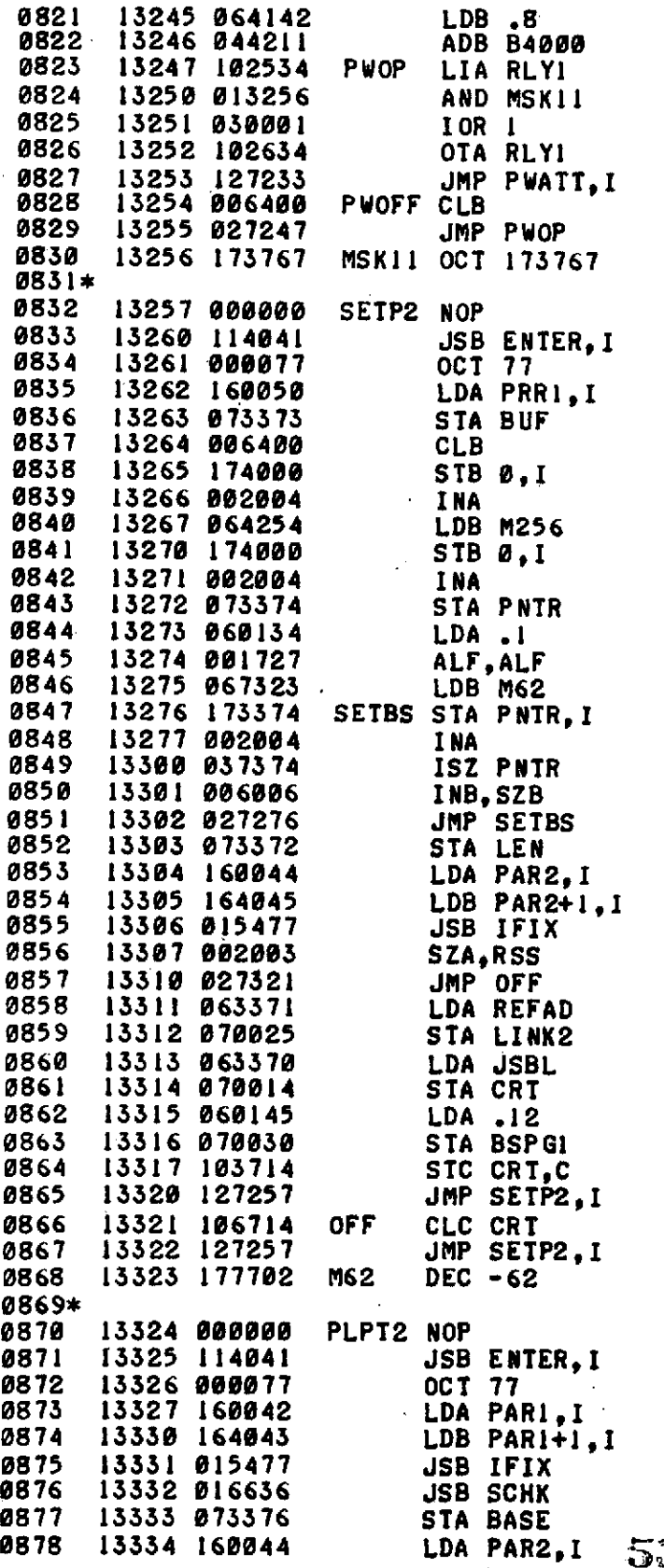

**PAGE** 0020 **#01**

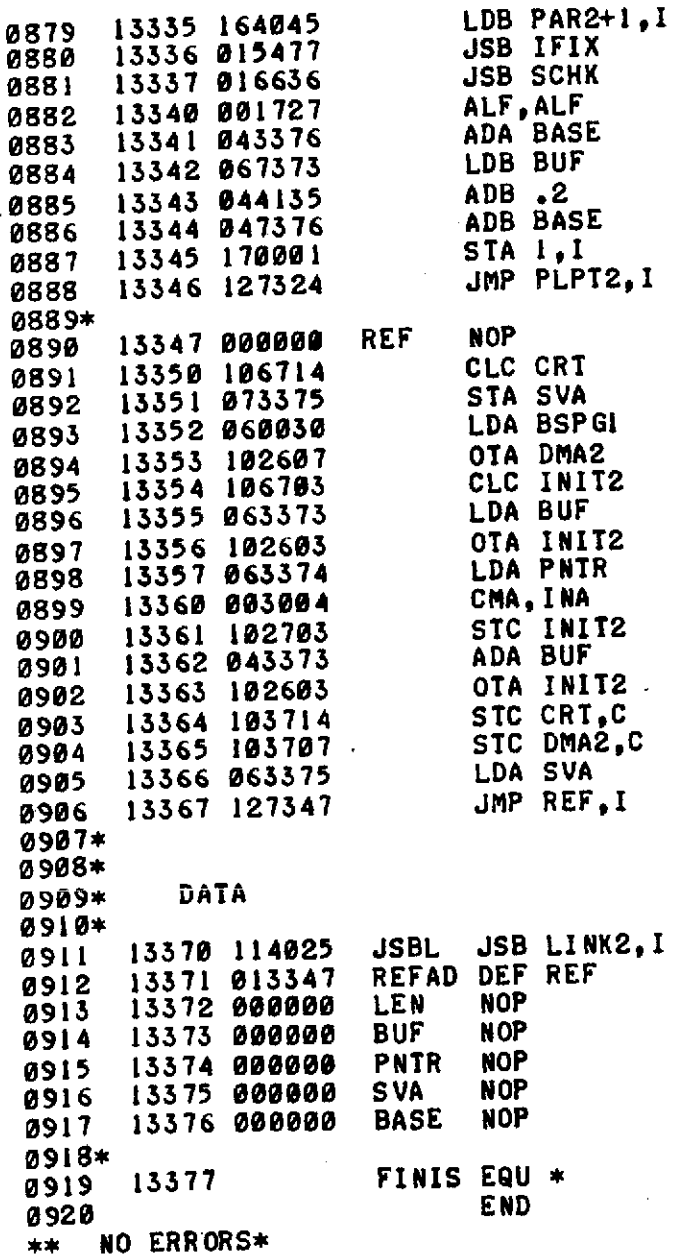

 $\mathcal{L}^{\text{max}}_{\text{max}}$  and  $\mathcal{L}^{\text{max}}_{\text{max}}$ 

 $\mathcal{L}^{\text{max}}_{\text{max}}$ 

 $\label{eq:2.1} \frac{1}{\sqrt{2}}\int_{\mathbb{R}^3} \frac{1}{\sqrt{2}}\left(\frac{1}{\sqrt{2}}\right)^2\frac{1}{\sqrt{2}}\left(\frac{1}{\sqrt{2}}\right)^2\frac{1}{\sqrt{2}}\left(\frac{1}{\sqrt{2}}\right)^2.$ 

 $\mathcal{L}^{\text{max}}_{\text{max}}$  and  $\mathcal{L}^{\text{max}}_{\text{max}}$ 

 $\label{eq:2.1} \mathcal{L}(\mathcal{L}^{\mathcal{L}}_{\mathcal{L}}(\mathcal{L}^{\mathcal{L}}_{\mathcal{L}})) \leq \mathcal{L}(\mathcal{L}^{\mathcal{L}}_{\mathcal{L}}(\mathcal{L}^{\mathcal{L}}_{\mathcal{L}})) \leq \mathcal{L}(\mathcal{L}^{\mathcal{L}}_{\mathcal{L}}(\mathcal{L}^{\mathcal{L}}_{\mathcal{L}}))$ 

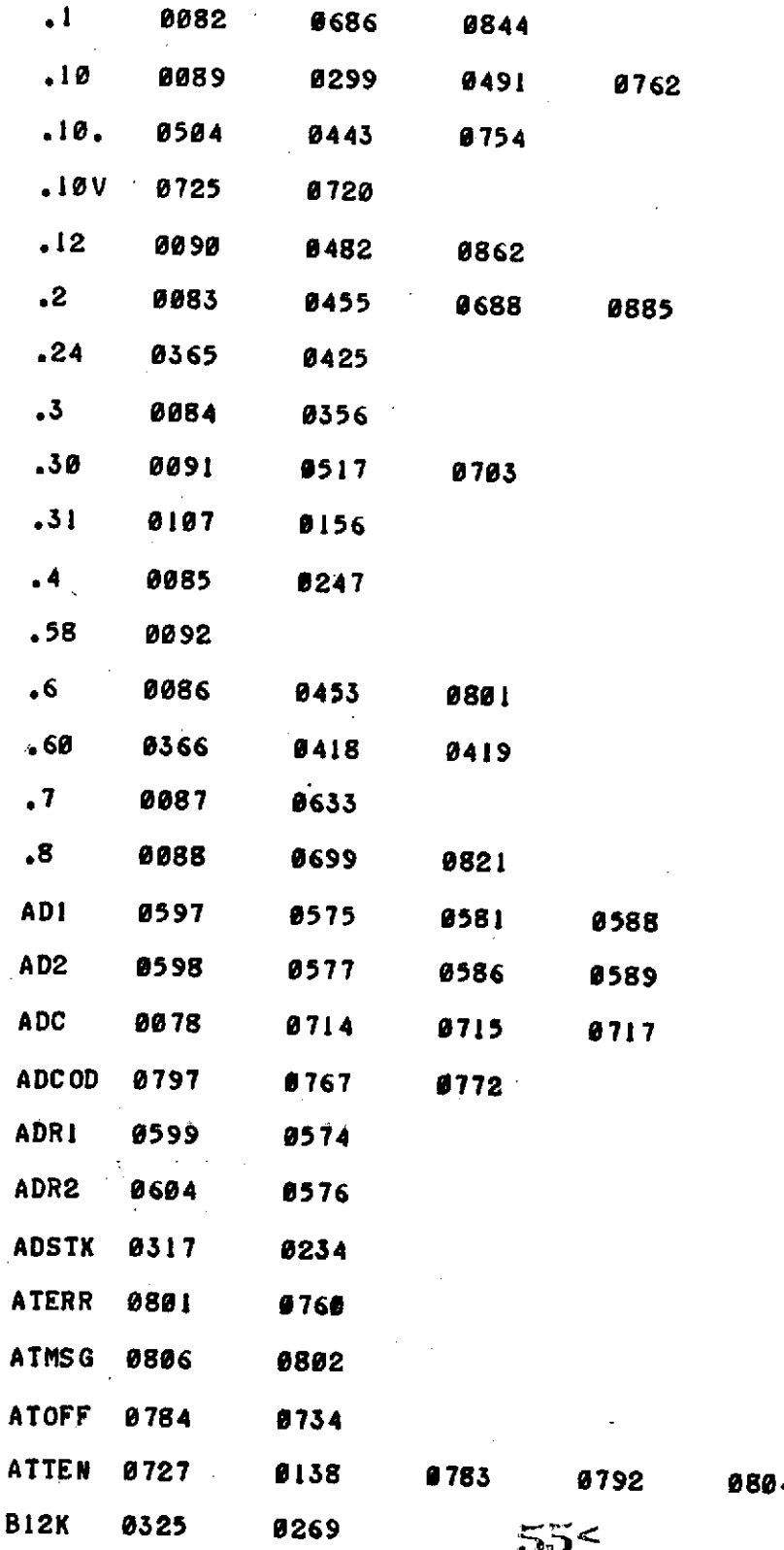

 $\bar{\phantom{a}}$ 

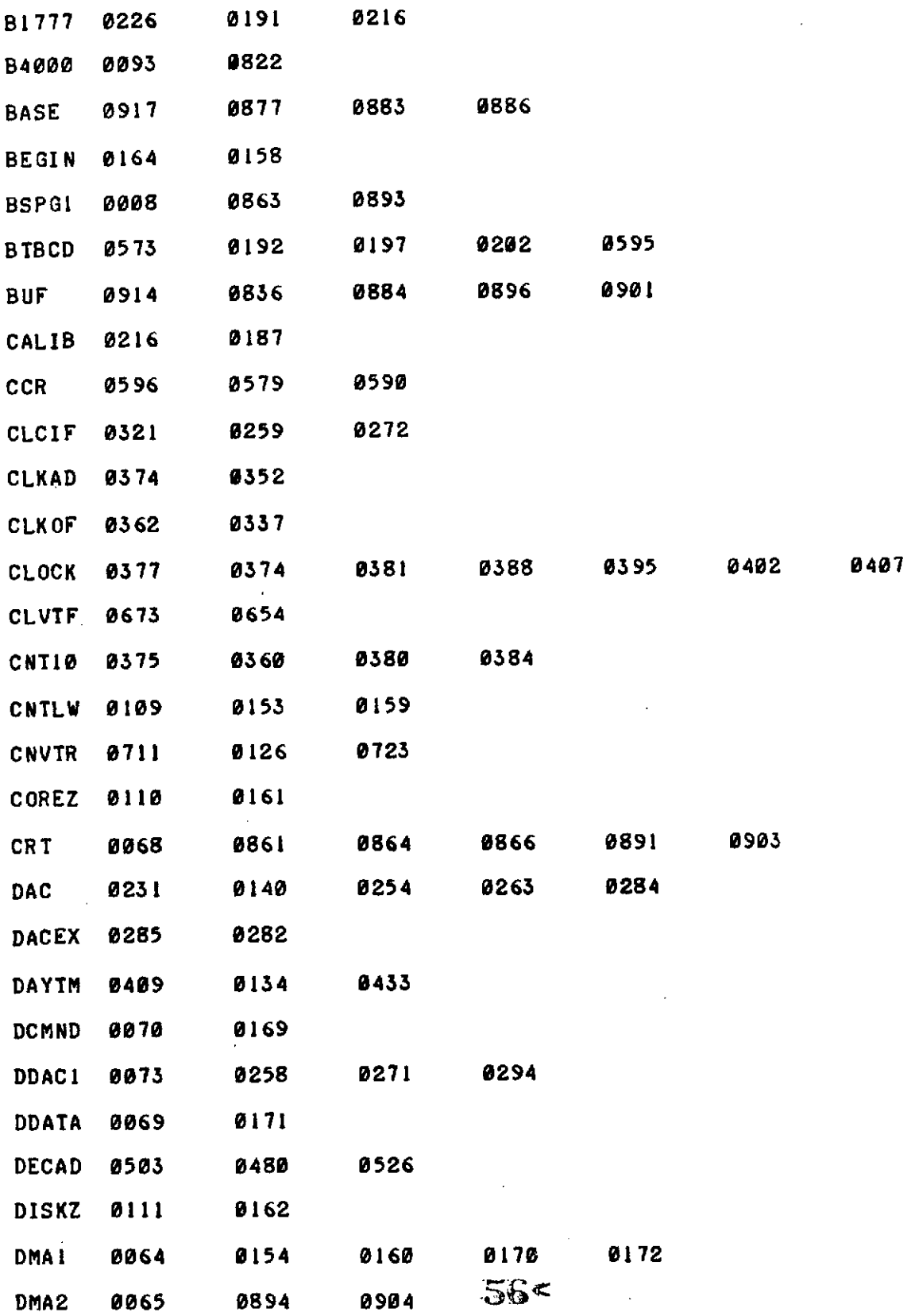

 $\mathcal{L}^{\text{max}}_{\text{max}}$ 

 $\sim$ 

 $\hat{\mathbf{v}}$ 

 $\mathcal{A}$ 

 $\bar{\lambda}$ 

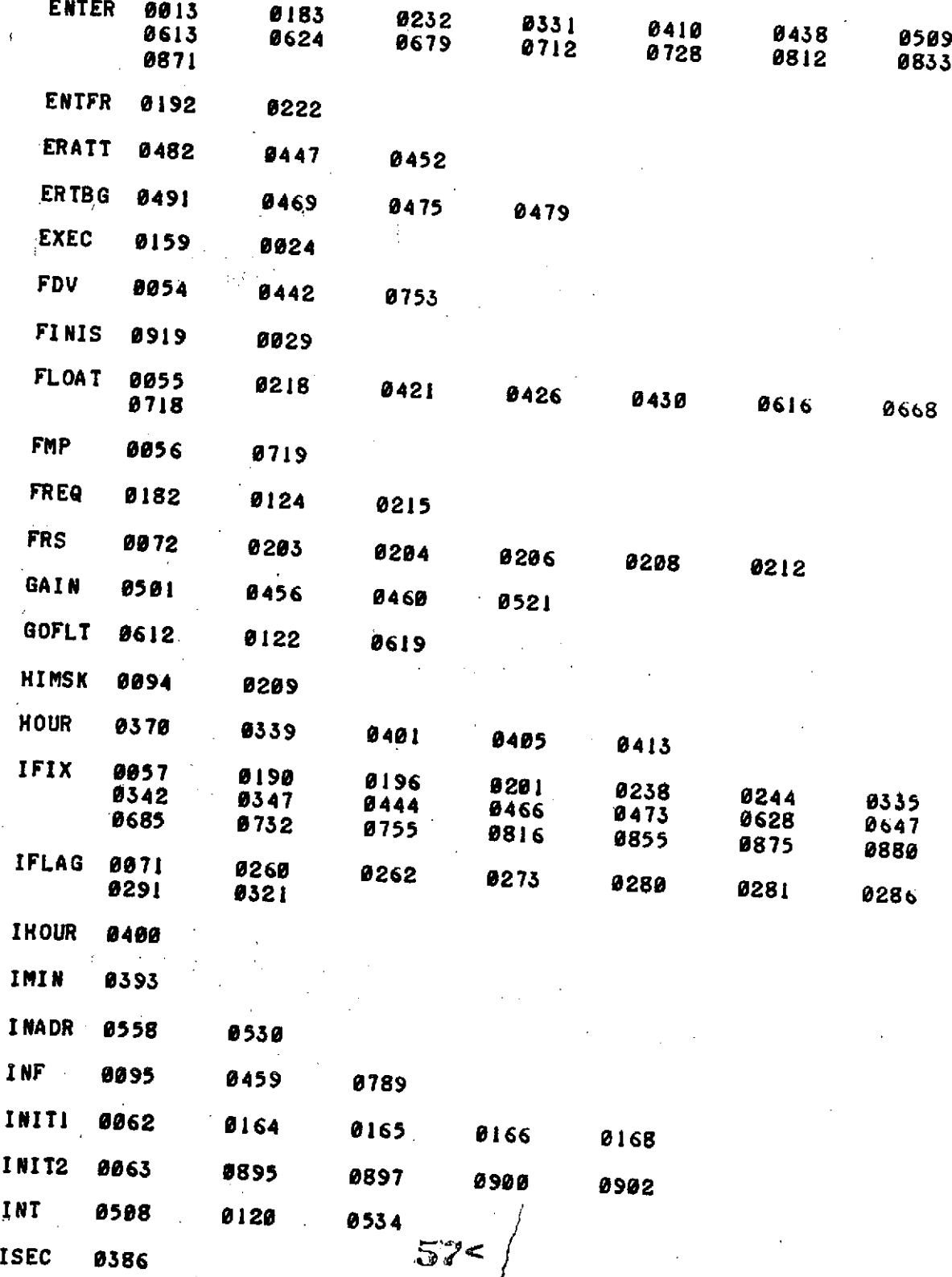

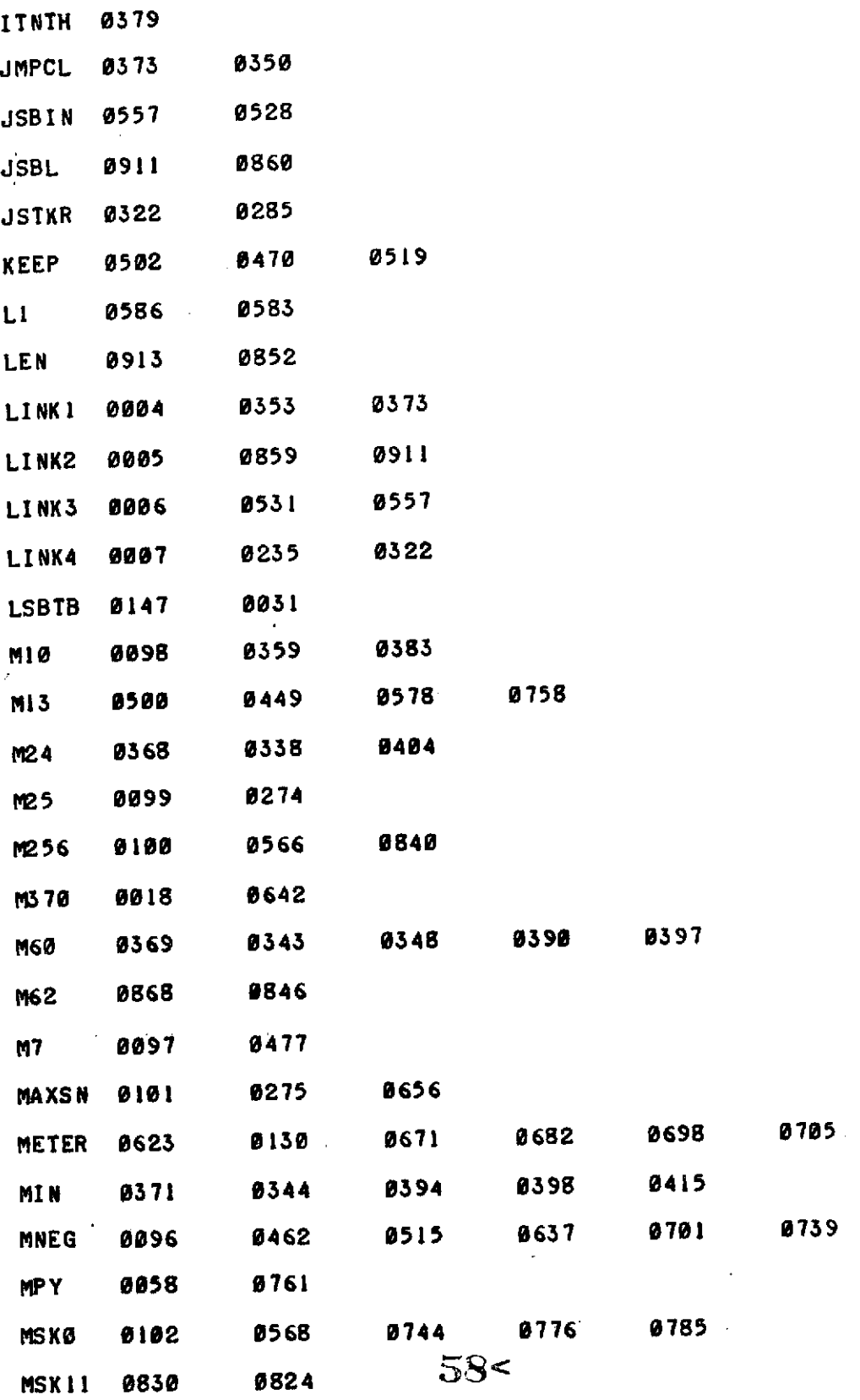

 $\sim$ 

J,

 $\mathcal{L}_{\mathrm{eff}}$ 

 $\mathcal{A}$ 

 $\bar{\beta}$ 

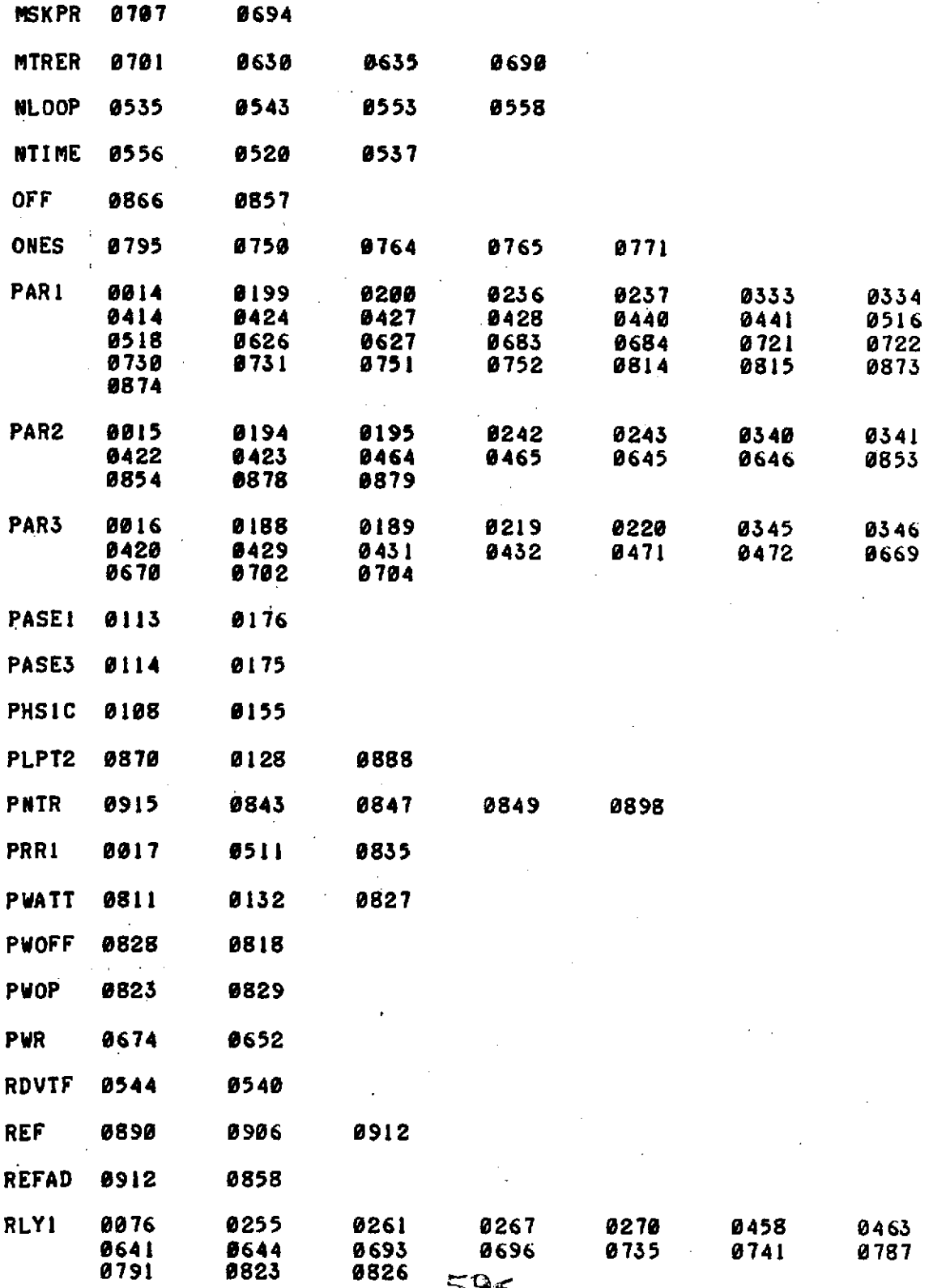

 $59<$ 

 $\sim$   $\sim$ 

 $\sim$ 

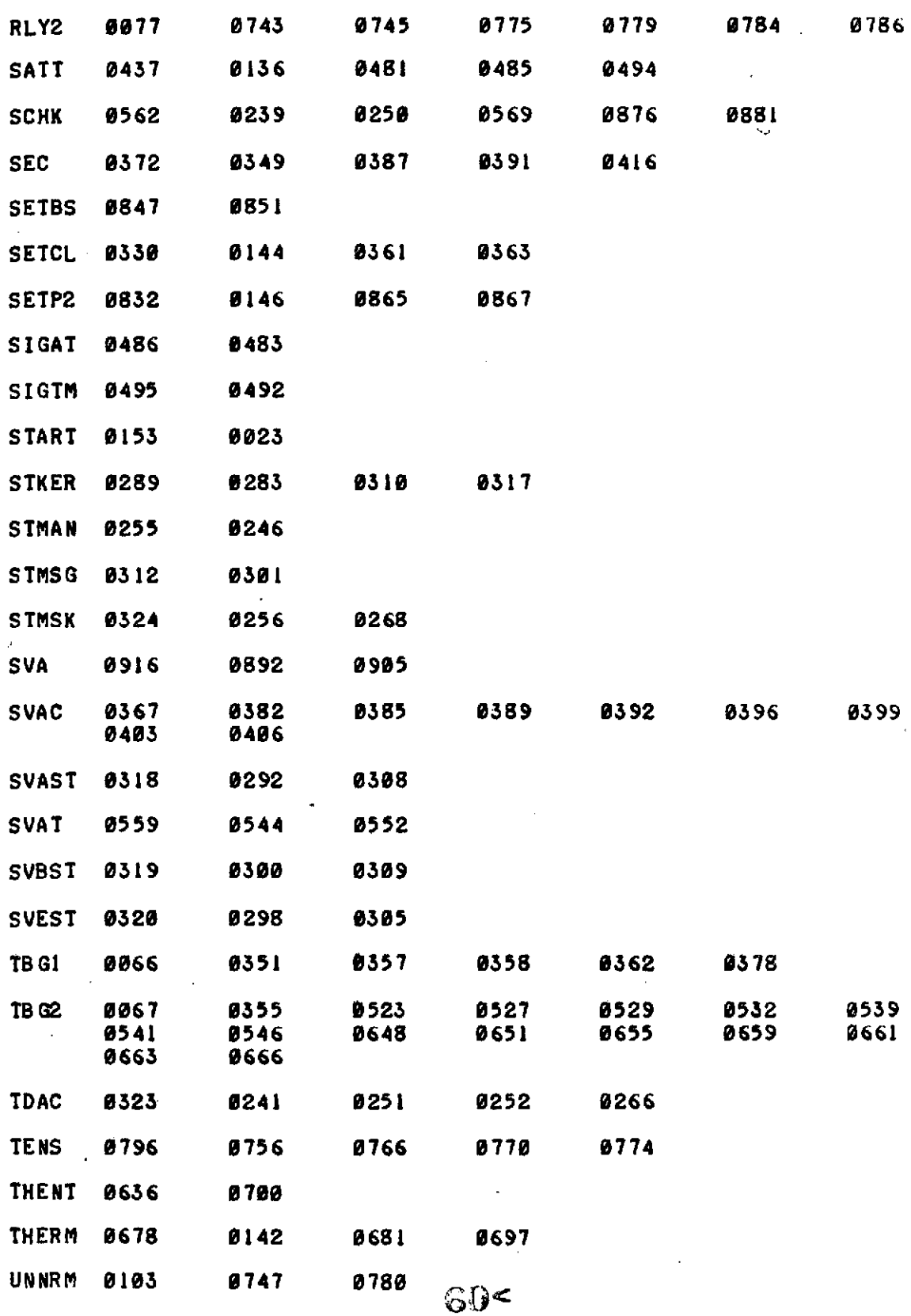

 $\ddot{\phantom{a}}$ 

 $\sim$  $\bar{L}$ 

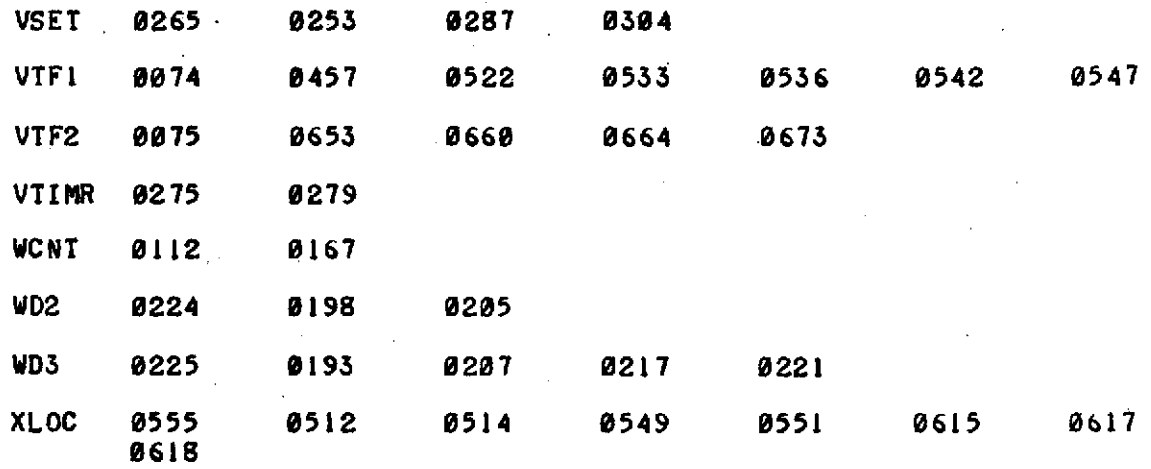

 $61<$ 

 $\mathcal{L}_{\mathcal{A}}$  .

 $\bar{z}$ 

#### **APPENDIX** B

#### **BASIC LANGUAGE** CONTROL PROGRAM LISTING

This appendix contains the BASIC language source program listing for automated spectral measurements. It is followed **by** three cross reference tables: one **for** variables, one for subroutines, and one for statement numbers which are referred to in other statements as destinations for a jump or branch.  $\bar{1}$ **Contractor** 

 $\sim 10^{10}$  km  $^{-1}$ 

I REM \*\* BASIC 29DB **AUTOMATED** CATALOGING PROGRAM, **11/1/73** \*\* 3 REM \*\* **SET** POWER **ATTENUATOR** TO MAX TO ALLOW **CHECK** OF CRYSTAL **'4** REM **\*\*** CURRENT **AND** POWER METER ZERO READINGS **\*\* 6** PRINT **"ATTEN AT** MAX"; 7 INPUT I 8 **CALL** (35,5,4,I) **9** LET Il=-l.00000E-03\*I **10** DIM **Pl601,Z[323,A(31],EL[6 11 CALL (25,,1,3)** 12 **CALL (27,8)** <sup>14</sup>**CALL** (36,1,3,Al) **16 CALL (359,63,AI) <sup>18</sup>CALL (15,Al],62) 19.** REM **\*\*** INPUT HOUR, MINUTE, **SECOND ON** 24 HOUR SYSTEM **\*\*** 20 PRINT "TIME";<br>30 INPUT C1,C2,C **30** INPUT **Cl,C2,C3** 35 CALL (13,Cl,C2,C3)<br>40 LET C5=100\*C1+C2+1 **48** LET **C5=100\*Cl+C2+1.80008E-82\*C3** 41 REM **\*\*** INPUT DESIRED STARTING **ADDRESS** FOR DISC **DATA STORAGE \*\*** 42 PRINT "DISC SECTOR **AND** WORD"; 44 INPUT **D0,D2** 46 LET **DI=D0** 48 MAT Z=ZER **50** IF **D2=1 THEN** 54 **52 CALL** (3,Z[II,9,DI) 54 **CALL (20,2650,8,8) 56** MAT E=ZER **60** LET LO=100 70 DEF FNT(X0)=.1\*INT(10\*(293+4.28600E-02\*(1140-X0)))<br>73 REM \*\* LINE 75 SETS INITIAL STEP SIZE IN MULTIPLES **<sup>73</sup>**REM **\*\*** LINE 75 **SETS** INITIAL **STEP** SIZE IN **MULTIPLES** OF **50** KHZ \*\* **75** LET **F5=350 88** LET W0=W4=F5 **.83** REM **\*\*** LINE **85 SETS** CRYSTAL CURRENT TO BE **USED,** 100\*MICROAMPS **\*\* 85 LET A0=900**<br>88 REM \*\* INPI **88** REM **\*\*** INPUT **NBS MOLECULE** IDENTIFICATION **NUMBER** \*\* **90** PRINT "ID **#"; 92** INPUT **GO** 94 LET Z[32]=G0<br>98 REM \*\* INPUT **98** REM **\*\* INPUT RANGE** SETTING TO BE **USED** DURING SEARCH \*\* **100** PRINT **"RANGE";** 102 **INPUT GO 110 DEF** FNI(XO)=1.00000E-02\*INT(100\*(S-4.34294\*(LOG(X8)-LOG(P)))) 120 LET **G=GB=30-GO** 128 REM **\*\* LINE 130 SETS** STARK **VOLTAGE** TO **USE** DURING SEARCH \*\* **130** LET VB=1000 **150** LET V=VO **198** REM \*\* SPECIFY **FREQUENCY RANGE** TO BE COVERED, STARTING **AT** LOW **END \*** 200 PRINT "START FREQ";<br>210 INPUT F 210 INPUT F<br>220 PRINT 220 PRINT **"END** FREQ"; **225** LET LO=LO+2 230 INPUT **F9** 238 REM \*\* LINE 240 GIVES DETECTOR TIME **CONSTANT** IN MILLISECONDS \*\* 240 LET **TO=30** 242 LET **FO=N9=F3=0** LET T=400+5\*TØ 245 REM **\*\*** BEGIN OPERATION \*\* $63<$ 

246 GOSUB **5200 270** LET FI=INT(.I\*F) 280 LET F2=INT(1000\*(F-10\*Fl)+.1)<br>290 CALL (20.Fl.F2.INT(.74\*(Fl-26) **290 CALL** (20,F1,F2,INT(.74\*(FI-2650)+.5)) 300 **CALL (27,110-G) 305 CALL (25,110,1,2) 310** WAIT (2\*T) **320 GOSUB** 8000 LET F=INT(.1\*F9) **670** LET F3=INT(.74\*(FI-2650)+.5) **672** LET 14=F3 674 **GOSUB** 4400 **680** IF F341000 **THEN 700 690** LET F3=14=999 **700** LET F4=INT(1.33\*F5+.5) 710 **CALL (20, Fi, F2, F3)**<br>715 **GOSUB** 7000 **715 GOSUB 7000 720** LET F3=INT(.74\*(FI-2650)+.5) **725** IF F341000 **THEN** 740 730 LET **F3=999 <sup>738</sup>**REM.\*\* CRYSTAL CURRENT IS **CHECKED EACH 13.5** MHZ IN R **BAND** \*\* 740 IF 14=F3 **THEN 750** 742 LET I4=F3<br>744 GOSUB 440 744 **GOSUB** 4400 746 **GOTO 760 750** WAIT **(15) 760 GOSUB 6000 790** IF **ABS(S)4350 THEN** <sup>9088</sup> **791 REM \*\* SIGNAL DETECTED, LOOK FOR PEAK \*\***<br>792 LET F4=-F4 **792** LET F4=-F4 794 **GOSUB** 7000 **800** LET F4=F5 801 LET E4=-1<br>802 IF S<0 TH 802 IF **S<0 THEN 810** 804 **GOSUB** 6000 806 IF **S,350 THEN 850 808 GOTO** 4310 **810** IF S<-1000 **THEN** 840 811 REM **\*\* SIGNAL** IS **A** STARK LOBE, **KEEP** MOVING \*\* 812 **GOSUB** 7000 814 **CALL (20,F1,F2,F3) 816** WAIT **(5\*TO)** 818 GOSUB 6000<br>820 IF S<-400 **820** IF S<-400 **THEN 810** 822 IF **S>350 THEN 851** 824 IF **G >= GO THEN** 4310 **826** LET **G=G+10** 828 **GOTO** 842 840 LET **G=G-18** 842 **CALL (27,110-6)** 844 WAIT (T) **846 GOTO 812 850 CALL (21110-G) 851 CALL** (25,118,1,3) **853** WAIT **(T) 855 IF F4<F5 THEN 858**<br>856 GOSUB 6000 **COSUB 6000 654** 

**857 GOTO 860 858 GOSUB** 5000 **860** IF **S<8500 THEN 880 862** LET **G=G-10** 864 **GOTO 850 880** LET SI=S **890 GOSUB** 7000 **900 CALL (20,FIF2,F3) 902** WAIT (T) 904 IF F4<F5 **THEN 910 906 GOSUB** 6000 **908 GOTO 912** *910* **GOSUB** 5000 **912** IF **S>0** THEN **920 916 GOTO** 842 **920** IF **S>SI THEN** 860 930 LET F4=INT(-.5\*F4+.5)<br>940 GOSUB 7000 940 **GOSUB** 7000 945 **CALL (20,Fl,F2,F3)** 947 WAIT (T) **950** IF ABS(F4)>9.00000E-02\*F5 THEN **858 952 GOSUB** 7000 **953** REM **\*\*** VERIFY THIS LINE HAS **NOT** ALREADY **BEEN** MEASURED \*\* 954 IF **10\*Fl+1.00000E-03\*F2+.5\*F5>FO THEN 958 956 GOTO** 4030 **958 CALL (20,F1,F2,F3)**<br>960 IF S1>3450 THEN 98 **960** IF **S1>3450 THEN 986 962** IF **G<GO THEN 970 966 GOTO** 4300 **970** LET **G=G+10 980 CALL (27,110-G) 982** WAIT (T) 984 LET S1=3.17\*S1<br>986 IF 10\*F1+1.000 **986** IF 10\*Fl+OOO1.00 E-03\*F2-1.000OE-03\*F5+5.00000E-02>FO **THEN 990 988 GOTO** 4000 **990 CALL (20,FlqF2,F3) 995 GOSUB** 4400 **998** REM **\*\* CHECK** STARK SENSITIVITY **AND** FIND **BEST** VOLTAGE \*\* **1000** WAIT (T) 1002 **GOSUB 5220** LET VI=V0 **1010** GOSUB 5000 1012 LET **Sl=S+.1\*E3** LET V=V-200 **1016 GOSUB 5220 1018 GOSUB** 5000 1020 LET **S=S+.I\*E3** 1022 LET V=V+200<br>1024 IF S>1.005\* 1024 IF **S>1.005\*S1** THEN **1030 1026** IF S<.995\*S1 THEN 1038 1028 **GOTO** 1080 1030 LET V1=V-200<br>1032 GOTO 1036 **1032** GOTO **1036** 1034 LET VI=V<br>1036 LET SI=S **1036** LET **Sl=S 1038** LET V=V+200 1040 **GOSUB** 5220 $65<$ 

1042 **GOSUB** 5000 1044 LET **S=S+.1\*E3** 1046 IF **S>1.005\*SI THEN 1060** 1048 IF **S<.995\*SI THEN 1078 1050** IF V **<=** VO+200 THEN 1034 **1052** IF VI **>=** V-200 **THEN 1100 1060** IF V41800 **THEN** 1034 **1062 GOTO 1100** 1070 IF V91800 THEN **1038 1080** LET V=Vl 1082 **GOSUB 5220 1098** REM \*\* **SET** GAIN FOR **FULL SCALE OUTPUT ON** 3410 \*\* 1100 IF S1>10000 THEN 1120<br>1102 IF G >= G0 THEN 1120 1102 IF G **>= GO THEN** 1120 1104 LET Y=INT(8.686\*LOG(10000/SI)+.1)<br>1106 LET G=G+Y **1106** LET **G=G+Y** 1107 REM **\*\*** MAXIMUM GAIN **USED IS EQUIVALENT** TO **-65 RANGE \*\* 1108** IF **G <= 95 THEN** 1114 **1110** LET **G=95** 1112 LET Y= Y-G+95<br>1114 LET S1=S1\*8. 1114 LET **SI=SI\*8.686\*LOG(.5\*Y) 1116 CALL (27,110-G)** 1120 **GOSUB 5213** 1125 WAIT (T) **1130 CALL (25,110,2,2)** 1140 LET F4=-INT(2.9\*F5+.1)<br>1150 GOSUB 7000 1150 **GOSUB 7000** 1160 **CALL (29,FI,F2,F3) 1165** LET **F6=F1 1170** LET **F7=F2 1185** LET F4=INT(.1\*F5+.1) 1194 REM **\*\* CALCULATE** NUMBER OF **SCANS NEEDED \*\* 1195** LET N=4+INT(2,8OOOOE-2\*(G-40)t2+.1) **1198** IF TO=10 **THEN** 1210 1200 LET **N=2\*INT(.7\*N\*SQR(1B/TO)+.1)** 1210 LET **Jl=1** 1212 LET **J2=60** 1214 LET **J3=1 1215** REM **\*\* SET SCALE** FACTOR FOR CRT DISPLAY **\*\* 1216** LET YO=1000/S1<br>1220 DIM S(60),N(60 1220 DIM **S(60),N(60] 1230** MAT S=ZER **123-2** MAT N=ZER 1234 LET **NO=7 1235** REM **\*\*** AVERAGE SIGNAL DURING REPEATED **SCANS** BACK **AND** FORTH \*\* **1236** FOR I=11 TO **N** 1238 FOR **J=Jl** TO **J2 STEP J3** 1239 **CALL** (20,Fl,F2,F3) 1240 **GOSUB** 7000 1241 WAIT (1.4\*T0)<br>1243 LET S0=N(J)\*S 1243 LET **SO=N[J]\*S(J]** 1244 LET **N[J2tN[Jl+1 1245** LET **X=1/N(J]** 1246 LET **SO=SO\*X Contract Contract** 1247 **GOSUB 6000** 1248 LET **S[JI=SO+X\*S** 1249 **CALL (17,J-1,240-YO\*S[J])**ዲፍ<

 $\sim 1$ 

 $\sim$  10  $\sim$ 

**1250 NEXT J 1252** IF **J3>8 THEN 1278** 1254 LET **Jl=Jl-N0 1256 IF J1<38 THEN 1270**<br>**1258 LET J2=J2+N0 1258** LET **J2=J2+NO 1260** LET F4=-F4\*NO **1262 GOSUB 7000** 1264 LET F4=F4/NO **1267** LET **NS=NO-1 1268 GOTO** 1280 **1270** LET **Ji=60 1272** LET **J2=1 1273** LET **NO=7** 1274 LET **FI=F6 1276** LET F2=F7+F4 **1278** LET F4=-F4 1280 **GOSUB** 7000 1281 CALL (2<mark>0,F1,F2,F3)</mark><br>1282 LET J3=-J3 1282 LET **J3=-J3 1283** WAIT (T) 1284 LET **J=Jl <sup>1286</sup>**LET **Jl:J2** 1288 LET **J2=J 1290 NEXT** I **1291 REM \*\* CHECK TIME, PRESSURE, TEMPERATURE \*\*<br>1292 CALL (14,C1,C2,C3)<br>1293 CALL (35.7.4.P) 1293 CALL** (35,7,4,P) 1294 LET **F1=F6 1295** LET **F2=F7 1.296 CALL** (20,FI,F2,F3) **1300 CALL** (36,1,3,Y) 1302 LET Y=FNT(Y) 1304 LET D3=INT(Y+.5)<br>1309 REM \*\* ADJUST SI **1309** REM **\*\* ADJUST** SIGNAL FOR STARK PICKUP CORRECTION **\*\*** 1310 LET **X=2.00000E-02\*E3 1312** FOR **J=l** TO **60** 1314 LET **SJI]=S(J]+X 1316 NEXT J 1318 LET U7=-I** 1399 REM **\*\*** SMOOTH **SIGNAL** ARRAY WITH **11** POINT CUBIC FIT **\*\*** 1400. LET **X=678\*S[1I+288\*S[2]+48\*(S[31+S(81+S(10J)-72\*(S([4+SL6)+SI1ll)** 1410 LET **P(1]=(X-102\*S[51-12\*S(73+78\*S(9])/858** 1411 **CALL** (17,9,240-YB\*P[II) 1420 LET X=288\*S(1)+246\*S(2)+192\*S(3)+132\*S(4)+72\*S(5)+18\*(S(6)-S(10))<br>1430 LET P[2]=(X-24\*S[7]-48\*(S[8]+S[9]-S[11]))/858 1430 LET **P[2]=(X-24\*S[71-48\*(S(8]+S[93-SII]))/858** <sup>1431</sup>**CALL** (17,1,240-Y+P[2]) 1440 LET **X=48\*(S[ -S 1)+192S2 +246\*S [3 1+232\*S[4 ]+172\*S [5** 1450 LET **P[3)=(X+88\*(S[6]-S[91)+2\*S[71-64\*S[8)+78\*S[(11)/858** 1451 **CALL** (17,2,240-Y0\*P31]) 1460 LET **X=-72\*S(1 +132\*S(2]+232\*S[31+251\*S(43+212\*S[5]+138\*S[6]** 1470 LET **P(41=(X+52\*S[7]-23\*S[8]-64\*S[91-48\*(S(1gh-S[lil))/858** 1471 **CALL** (17,3,240-YO\*P(4]) 1480 LET X=-102\*S(11+72\*S(2]+172\*S[3)+212\*S[41+26\*S(5]+138\*S[6] <sup>1490</sup>LET **P[51=(X+112\*S(7]+52\*S(81+2\*S[9]-24\*S(10]-12\*S[ll])/858** <sup>1491</sup>**CALL** (17,4,240-YO\*P[5]) **1500** FOR **J:6** TO **55 1510** LET **X=-36\*(S[J+5]+S[J-5])+9\*(S[J+41+S[J-41)+44\*(S(J+3]+S[J-31)**

```
G7<
```
**1520** LET **P[J)=(X+69\*(S(J+21+S[J-23)+84\*(S[J+I]+S[J-1])+89\*SEJJ)/429 1521 CALL (17,J-1,240-YO\*P(J])** 1530 **NEXT J** 1540 LET **X=-12\*S[501-24\*S(513+2\*S[52]+52\*S[53+112\*S[54]** 1550 LET **X=X+168\*S[551+206\*S[561+212\*S[57]+172\*S[58)+72\*S(59] 1560** .LET **P(56=(X-102\*S[601)/858 1561 CALL** (17,55,240-YO\*P[561) **1570** LET **X=48\*(S[50]-S[51])-64\*S[521-23\*S[53)+52\*S(54] 1580** LET **X=X+138\*S[553+212\*S[56]+251\*S(571+232\*S[591+132\*S[59]** 1598 **LET P[57]=(X-72\*S[60])/858 1591 CALL (17,56,240-Y@\*P(57]) 1600** LET **X=78\*S[508-48\*(S[511-S[601)-88\*S(52]-64\*S[53] 1610** LET **X=X+2\*S(541+88\*S[55]+172\*S(561+232\*S[571+246\*S[581 1620** LET **P[58)=(X+192\*S[59])/858 1621 CALL** (17,57,240-YO\*P(58]) **1630** LET **X=48\*(S.50]-S[521-S[53])-18\*(S[51]-S[55])-24\*S[54)** 1640 LET **X=X+72\*S[56]+132\*S(57J+192\*S[58)+246\*S[591+288\*S[60) 1650** LET **P[59]=X/858 1651 CALL** (17,58,240-Y0\*P(59]) **<sup>1660</sup>**LET **X=-72\*(S(50]+S(55)+S(573)+48\*(S[51]+S(53]+S(58 <sup>1</sup> ) <sup>1670</sup>**LET **X=X+78\*S(52]-12\*SC54)-102\*S[56]+288\*S[591+ <sup>6</sup> 78\*S(68) <sup>1680</sup>**LET P(60]=X/858 **1681 CALL** (17,59,240-YO\*P[60)) **1690** IF **U7 >= 0 THEN** 2000 **1699** REM **\*\* FIND** RMS RESIDUAL OF FIT **\*\* 1700** LET **UB=@ 1710** FOR **J:5** TO **56 1720** LET **U0=U0+(P[J]-S(J])t2 1730 NEXT J 1.732** LET **U7=0 1738** LET **X=B** 1740 LET **U7=X:8** 1749 REM \*\* LOOK FOR BAD POINTS **AND** DISCARD \*\* **1750** LET **UB=.25\*INT(10\*SQR(UB/52)+.5) 1760** FOR **J=5** TO 56 **1765** IF **ABS(P(J]-S[J])<UO THEN 1780 1770** LET X=l **1775 LET S[J:=.5\*(S(J-I]+S[J+11) 1780 NEXT J 1789** REM \*\* IF **ANY POINTS DISCARDED,** REPEAT SMOOTHING \*\* **1790** IF **X#O THEN** 1400 2080 LET **UO=0** 2001 REM \*\* **LOCATE** MAXIMUM SIGNAL POINT IN ARRAY \*\* 2004 FOR **J=20** TO 41 **2006** IF **P(J-]>P[J-I]** THEN 2012 2008 IF **UO=0 THEN** 2014 2010 **GOTO** 2020 2012 LET **UO:1** 2014 **NEXT J 2016 GOTO** 2042 2020 LET **X=J** 2022 LET *UB=* 2023 REM \*\* REPEAT IN OPPOSITE DIRECTION, VERIFY SINGLE PEAK \*\*<br>2024 FOR J=41 TO 20 STEP -1 2024 FOR **J=41** TO 20 **STEP -1 2026** IF **P[J]>P[J+1I THEN 2032** 2028 IF **UB=0 THEN** 2034 **2030 GOTO 2036 62 <sup>&</sup>lt;**

2032 LET **UB=1** 2034 NEXT J 2035 GOTO 2042 IF **ABS(J-X) <sup>&</sup>gt; <sup>3</sup>THEN** <sup>2980</sup> LET **J=INT(.5\*(J+X)+.5) 2038 GOTO** 2049 PRINT **"NO** MAX **AT"10\*F6+1.OOOOOE-03\*(F7+25\*F4)** 2044 LET L0=L0+1<br>2046 GOSUB 8000 **GOSUB** 8000 **GOTO** 4000 IF **J>27 THEN** 2070 2050 LET F4=.1\*F5\*(J-30)<br>2060 GOSUB 7000 **GOSUB** 7000 **GOTO** 1160 IF **J433 THEN** 2090 **2072 GOTO** 2050 2080 LET S0=F7+X\*F4<br>2082 IF 10\*F6+1,000 IF **10\*F6+1,000BE-03\*SO-l .000EES--03\*F5+5.B0BBE-02>F THEN** 2049 2084 LET **J=X** GOTO 2049 LET **SB=.5\*PJ]l** REM **\*\* FIND** LOWER HALF **MAXIMUM** INTENSITY POINT \*\* FOR K=4 TO **J** 2210 IF P[K]<SO **THEN** 2230 **GOTO** 2240 **2230 NEXT** K LET W1=0 **GOTO 2250** 2240 IF K=4 **THEN 2232** 2244 LET WI=F7+(K-2)\*F4+F4\*(SØ-P{K-1])/(P[K]-P{K-1])<br>2249 Rem \*\* Find Upper Half Maximum Intensity Point 2249 REM **\*\*** FIND UPPER HALF MAXIMUM INTENSITY POINT \*\* FOR **K=J** TO **56** IF P[K]>SO **THEN** 2280 **2270 GOTO 2290 NEXT** K LET W2=0 **GOTO** 2300 2290 LET W2=F7+(K-2)\*F4+F4\*(P[K-1]-SØ)/(P[K-1]-P[K])<br>2299 REM \*\* CHECK TO SEE IF FREQUENCY STEP SIZE APPR REM **\*\* CHECK** TO **SEE** IF **FREQUENCY STEP** SIZE APPROPRIATE \*\* IF **Wl=0 THEN** 2350 IF W2=0 **THEN** 2400 2315 IF F5=50 **THEN 2500** IF (W2-WI1)4.5\*(FS-50) **THEN 2356 GOTO** 2500 2350 IF **W2#0** THEN **2370** IF 10\*F6+1.0BBBBBE-3\*F7-FIBc2.500BE-03\*F5 THEN **2500 2356 GOSUB** 4500 IF FS#XO **THEN** 1150 LET F4=INT(.1\*F5+.1) **2368 GOTO 2500** 2370 IF **2.2\*F5>W2-F7-(J-1)\*F4 THEN** 2500 IF **10\*F6+1.BO000E-03\*F7-FO<B1.B000E-03\*F5 THEN 2500 GOSUB** 4500 **GOTO 2360** IF **2.2\*F5>F7-W1+(J-1)\*F4 THEN** 2560 IF 10\*F6+1.00BBBE-03\*F7-FB1B.0B000E-03\*W4 **THEN 2500 GOSUB** 4500

**6f9 <**

**GOTO** 2360 2499 REM \*\* INTERPOLATE FOR DERIVATIVE **=** 0 TO FIND **FREQUENCY** \*\* 2500 LET **X=J-2** LET YI=.5\*(P[X]-P[X-21)/F4 IF Y1<0 **THEN** 2550 LET X=X+1 **GOTO 2510** 2550 LET Y2=.5\*(P[X-ll-P[X-31)/F4 LET Y=Y2/(Y2-YI) 2570 LET **J=X-1** 2600 LET F2=INT(F7+(J-2+Y)\*F4+.5)<br>2610 IF F2<10000 THEN 2650 **2610 IF F2<10000 THEN 2650**<br>2620 LET F1=F6=F6+1 LET **FI=F6=F6+1** 2630 LET F2=INT(F2-9999.9)<br>2650 CALL (20.F1.F2.F3) **CALL (20,F1,F2,F3)**<br>2652 LET F0=10\*F1+1,000 LET **FO=10\*FI+1.OOOOOE-03\*F2** 2654 REM \*\* **SAVE STRONGEST** SIGNAL TO FIND **GAMMA** \*\* LET **SO=P(J-1]** REM \*\* **CALCULATE** LOWER **AND** UPPER HALF WIDTHS \*\* IF W1=0 **THEN 2678** LET WI=INT(F2-WI+.1) IF WI>0 **THEN 2670** 2664 LET WI=INT(WI+10000.1)<br>2666 GOTO 2678 **2666 GOTO 2678** IF W1<10000 **THEN 2678** LET WI=INT(WI-9999.9) IF W2=0 **THEN** 2700 LET **W2=** I NT(W2-F2+. **)**  $\Delta$ IF W2 **>=** 0 **THEN 2690** 02684 LET W2=INT(W2+10000.1) **2686 GOTO** 2700 IF W2<10000 **THEN** 2700 LET W2=INT(W2-999.9) REM \*\* **USE** X=:. MULTIPLIER FOR PRESSURE **RANGE** 10 MILLITORR \*\* **<sup>2700</sup>**LET **X=.1** LET **C4=100\*C1+C2+1.00000E-02\*C3** LET P=1.OOOO0E-02\*X\*P REM \*\* **MEASURE** POWER **AND** CRYSTAL CURRENT \*\* **2715 CALL (35,6,3,X) 2720 CALL** (35,5,4,10) **2722 IF I0-0 THEN 2720**<br>2729 REM \*\* CHECK METE REM \*\* **CHECK** METER ZEROES IF **NOT DONE IN PAST** 20 **MINUTES** \*\* **<sup>2730</sup>**IF C4-C5 c= 20 THEN **<sup>2760</sup>** 2732 LET I5=.1\*I0<br>2734 CALL (22.-1) **CALL (22,-1)** LET **C5=C4** WAIT **(5000) CALL** (35,5,3,12) 2742 IF 12 **<= 15** THEN **2748** 2744 LET I5=12<br>2746 GOTO 2738 **GOTO 2738 2748 CALL** (22,0) 2750 WAIT **(50) 2752 CALL** (3.5,5,3,11) **CALL** (35,6,3,Al) LET Il=-1.08000E-02\*I1 **2758 CALL** (22,1) **-7 <**

2760 LET I0=-1.00000E-03\*I0-II<br>2799 REM \*\* CORRECT SIGNAL FOR **2799** REM **\*\*** CORRECT SIGNAL FOR GAIN **AND** CRYSTAL CHARACTERISTICS **\*\*** 2800 LET S0=7.41490E-06\*S0\*10t(5.00000E-02\*(20-G))<br>2810 IF 10 >= 5 THEN 2840 2810 IF 10 **>; 5 THEN** 2840 2820 LET S1=-.149297+.746211\*I0+1.60785E-02\*I0t2-4.14767E-04\*I0t3<br>2824 LET S0=S0/S1 2824 LET SO=SO/SI **2830 GOTO 2900** 2840 IF **I0>10 THEN 2870 2850** LET Sl=.110741+.616477\*IO+3.61183E-02\*I0t2-1.31368E-63\*Igt3 **2860 GOTO** 2824 **2870 IF I0>25 THEN 2890**<br>2875 LET S1=-.442058+.8 **2875** LET Sl=-.442058+.863511\*IO+3.04523E-03\*IOt2+7.61275E-05\*IOt3 2880 **GOTO** 2824 **2890** PRINT "CALIB ONLY TO **25** MICROAMPS, I ="IO **2892** LET LØ=LØ+1<br>2894 60IO 2875 2894 GOTO **2875 2899** REM **\*\* CALCULATE -10** LOG **GAMMA AND** POWER **IN** DBM **\*\* <sup>290088</sup>**LET **SI=-2.17147\*LOG(1-(6.557/(1.OO880E-03\*FI))T2) 2910** LET Sl=SI-4.34294\*LOG(SO) 2914 REM **\*\* LINE 2915 ADJUSTS** FOR SENSITIVITY DRIFT OR AGING \*\* **2915** LET **SI:SI-.1 2920** LET Y=4.34294\*LOG(1.O88OOE-04\*(X-Al))-10 **2930 CALL (20,FI,F2,F3)** 2940 LET Sl=1.00000E-02\*INT(100\*Sl+.5) 2949 REM \*\* **LINE 2950 ADJUSTS** FOR SLIGHT REFERENCE **FREQUENCY** ERRORS \*\* **2950** LET **YI=F4 2960** LET F4=5 **2970 GOSUB 7000 2999** REM \*\* PRINT **RESULTS** OF **MEASUREMENTS AND CALCULATIONS** \*\* 3000 PRINT C4;TAB(12);FI;TAB(21);F2;TAB(30); 3010 PRINT SI;TAB(42);Wi;TAB(48);W2;TAB(54);<br>3100 LET X=1.00000E-02\*INT(.2135\*V+.5) **3100 LET X=1.00000E-02\*INT(.2135\*V+.5)**<br>3102 IF E5=0 THEN 3110 **3102** IF **ES=0 THEN 3110** 3104 PRINT "S";<br>3106 GOTO 3112 **3106 GOTO** 3112 **3110** PRINT **" "** 3112 LET N=INT(X)<br>3120 GOSUB 3250 **3120 GOSUB** 3258 3150 PRINT **",";** 3160 LET N=INT(10\*X-10\*N)<br>3170 GOSUB 3250 **3170 GOSUB** 3250 3180 LET N=INT(10\*X) **3190 LET N=INT(100\*X-10\*N)**<br>3200 GOSUB 3250 3200 **GOSUB** 3250 **3210** GOTO 3400 **3250** IF **N01 THEN 3260 3252** PRINT **"1"; RETURN 3260'** IF **N#2** THEN **3270 3262** PRINT "2"; 3264 RETURN<br>3270 IF N#3 **3270** IF **N#3** THEN **3280 3272** PRINT **"3";** 3274 RETURN<br>3280 IF N#4 **3280** IF N#4 **THEN 3290 3282** PRINT "4";  $\gamma$  i < 3284 RETURN
**3290** IF N#5 THEN **3300 3292** PRINT "5"; 3294 RETURN<br>3300 IF N#6 **3300** IF **N#6** THEN **3310 3302** PRINT **"6";** 3304 RETURN<br>3310 IF N#7 **3310** IF **N#7** THEN **3320 3312** PRINT **"7";** 3314 RETURN<br>3320 IF N#8 3320 IF **N#8 THEN 3330 3322** PRINT **"8";** 3324 RETURN<br>3330 IF N#9 **3330** IF **1N9** THEN 3340 **3332** PRINT "9"; **3334 RETURN<br>3340 PRINT** 3340 PRINT **"O";** 3342 **RETURN** 3400 PRINT TAB(62);.I\*INT(10\*P) 3402 IF Wl#0 THEN 3408 3404 IF W2#0 **THEN** 3408 3405 LET X=Q4=0<br>3406 GOTO 3426 3406 **GOTO** 3426 3408 PRINT **"LOG** INT/MIC ="; 3410 IF W1=9 **THEN** 3414 **LET Q4=FNI(WI)** 3412 PRINT **Q4;** 341,3 IF W2=0 **THEN** 3425 3414 LET Q4=FNI(W2) 3415 PRINT **Q41** 3416 IF WI=0 **THEN** 3425 3417 LET X=.5\*(WI+W2)<br>3418 LET Q4=FNI(X) 3418 LET Q4=FNI(X)<br>3419 PRINT Q4: 3419 PRINT **Q4;** 3420 PRINT **"DELTA =:X;** 3425 PRINT 3426 PRINT "DBM =".I\*INT(10\*Y);"GAIN **="30-GI"STEPS ="Y1;"ACCURACY ="** 3499 REM **\*\* CALCULATE FREQUENCY MEASUREMENT UNCERTAINTY \*\* 3500** IF **WI:= THEN 3510** 3504 IF W2=0 **THEN** 3516 3506 LET E4=E4\*X+4.00000E-02\*F5+.2\*ABS(WI-W2)<br>3508 GOTO 3518 **3508** GOTO **3518 3510 IF W2#0 THEN 3516**<br>3512 LET E4=F5\*(.2+.15\* **3512** LET E4=FS\*(.2+.15\*E4) 3514 **GOTO 3518** 3516 LET E4=(E4+.25)\*ABS(WI-W2)<br>3518 IF S1 <= 60 THEN 3530 **3518 IF SI <= 60 THEN 3530<br>3520 LET E4=E4+2.00000E-02 LET E4=E4+2.00000E-02\*(SI-50)t2** 3530 IF E4310 **THEN 3560** 3540 LET E4=10<br>3550 GOTO 3680 3550 **GOTO 3680 3560 IF E4>20 THEN 3590**<br>3570 LET E4=20 **3570** LET E4:20 **3580** 60TO **3680** 3590 IF E4,58 **THEN 3620 3600** LET E4:59 **3610 GOTO 3681 3620** IF E4100 **THEN 3650**  $72<$ 

**3630** LET E4=100 3640 **GOTO 3680 3650 LET E4=200**<br>3680 PRINT E4: **3680** PRINT E4;"KHZ" **3700** PRINT "-20 **LOG CAP GAMMA** ='l.00000E-02\*INT(100\*(2\*S1-Y)) **3710** LET LO=LO+4 **3712** LET **Q3=0 3719** REM \*\* DETERMINE LINE TYPE **CODE \*\* 3720** IF X#8 **THEN** 3730 **3722** LET **Q3:=1** 3724 **GOTO 3760 3730 IF WI#0 THEN 3740**<br>3732 LET Q3=2 **3732** LET **Q3=2** 3734 **GOTO** 3760 3740 IF W210 **THEN 3750** 3742 LET **Q3=3** 3744 **GOTO 3760 3750** IF ABS(WI-W2)/X<5.00000E-02 **THEN 3760 3752** LET **Q3=4 3760 GOSUB 8000** 3770 IF **X=O THEN 3806 3772** IF W2=0 **THEN 3780 3774** LET W4=V2 **3776 GOTO 3880 3780** LET W4=X **3799** REM **\*\* ROUND DATA** IF **NECESSARY AND** STORE **ON DISC** \*\* **3800** LET Z[D21=FI 3802 LET ZED2+l]=F2 3804 LET Z(D2+2]=1.BOOBBE-03\*E4 **3.810** IF **Q330 THEN** 3840 3812 IF **SI <= 60.5 THEN 3822** 3814 LET **Q3=5 3816 GOTO** 3840 3822 IF ES=0 **THEN** 3834 3824 LET **Q3=6** 3834 LET Z(D2+31=. \*INT(10\*Sl+.5) **3836** LET Z[D2+41=.I\*INT(10\*Q4+5) **3838 GOTO 3850** 3840 LET Z(D2+3]:INT(SI+,5) 3842 LET Z(D2+41=INT(Q4+.5) **3850** LET Z[D2+5]=i.0000E-03\*INT(2.135\*V+.5) **3852 IF E5=0 THEN 3856**<br>3854 LET ZID2+51=-ZID2-**3854** LET Z[D2+5)=-Z(D2+5) **3856** LET ZED2+61=INT(Y+.5) **3858** LET **Z(D2+7=D3 3860** LET Z[D2+81)=INT(P+.5) **3862** LET **Z[D2+93=Q3 3870** LET **D2=D2+10** 3875 LET **N9=N9+1 3880 CALL (3,Z[l],lDI) 3890** IF **D2<29 THEN** 3950 **3900** LET **DI=DI+1 3902** LET D2=Z[321 **3910** MAT Z:ZER **3912** LET Z[32]=D2 **3920** LET **D2=1** 3930 **CALL** (3,Z[l],1,D1)

**73<**

3935 PRINT 3940 PRINT **"SECTOR"DI-;I"FULL"** 3942 PRINT 3944 LET LØ=LØ+3<br>3946 GOSUB 8000 3946 GOSUB **8000 3950** PRINT **3960** LET LO=LO+1 3970 LET F4=-F4 *39880* **GOSUB 7000 3990 GOSUB** 4400 4000 **CALL (25,110,1,3)** 4002 LET G=10\*INT(.1\*G+.3) 4008 IF V=VO **THEN** 4015 4010 LET V=V0<br>4012 GOSUB 52 4012 **GOSUB 5200** 4015 **CALL (27,110-G)** 4018 LET **E4=1** 4020 LET **SO=32767** 4022 LET WO=(2\*WO+F5)/3 4024 LET X=2.3\*W0<br>4026 GOSUB 4610 4026 **GOSUB** 4610 4030 LET F4=INT(.5\*F5+.1)<br>4035 GOSUB 7000 4035 **GOSUB 7000 4840 CALL** (20,F1,F2,F3) 4050 WAIT (T) 4100 **GOSUB 5000** 4120 IF **S>3500 THEN** 4200 4130 IF **G >= GO THEN** 4300 4132 IF F4 **>= 1.33\*F5 THEN** 4140 4134 LET F4=F4+50<br>4140 LET G=G+10 4140 LET **G=G+18** 4142 IF **G** 4= **GO THEN** 4158 4144 LET **G=GO** 4146 **60TO 4300**<br>4150 CALL (27,1 4158 **CALL (27,110-G)** 4160 WAIT (T)<br>4170 LET S0=3. 4170 LET **SO=3.17\*SO** 4180 LET **S=3.17\*S** 4200 IF **S<1.02\*SO THEN** 4260 4210 **CALL (25,110,1,2)** 4229 REM **\*\*** ANOTHER LINE HERE, RETURN TO PEAK FINDING MODE'\*\* 4230 **GOTO <sup>8088</sup>** 4260 **GOSUB 7000** 4270 LET **SB=S** 4280 GOTO **<sup>4084</sup>** 4300 **CALL** (25,110,1,2) 4310 LET F4=INT(1,33\*F5+,5)<br>4319 REM \*\* SIGNAL BELOW THE 4319. **REM \*\* SIGNAL** BELOW THRESHHOLD, RETURN **TO SEARCH** MODE \*\* 4320 GOTO **9888** 4399 REM **\*\*** SUBROUTINE TO **ADJUST** CRYSTAL CURRENT \*\* 4400 **CALL** (35,5,3,Y1) 4410 LET YI=INT(2,00000E-02\*(YI+A0))<br>4420 CALL (22.SGN(YI)) 4420 **CALL (22,SGN(YI))** 4430 IF **YI#O THEN** 4400 4440 RETURN 4499 REM **\*\*** SUBROUTINE TO **CHOOSE** PROPER **STEP** SIZE **\*\*** 4500 IF ABS(P[5]-P[56])/(P[5]+P[561)<.15 **THEN** 4506

**74<**

4501 IF **P(5]<P[56] THEN** 4504 4502 LET **S1=P[561** 4583 **GOTO** 4507 4504 LET **Sl=P[51** 4505 **GOTO** 4507 4506 LET **Sl=.5\*(P[5]+P[561)** 4507 LET XO=F5 4508 LET FS=(2.5\*F5)t2 4510 LET **Y:.5\*SI/SO** 4520 FOR X=90 TO **990 STEP** 20 4530 IF Y-Xt2/(FS+Xt2)<0 **THEN** 4560 4540 NEXT X 4542 LET **F5=SQR(F5)/2.5** 4544 IF W130 **THEN** 4618 4546 IF W2w0 **THEN** 4610 PRINT "\*W" **4555** RETURN 4560 LET **F5=SQR(F5)/2.5** 4610 IF X>110 **THEN** 4650 4615 IF **F5=58 THEN** 4640 4620 LET F4=F4\*(J-30)+3\*(FS-50) 4630 LET FS=50 4640 RETURN<br>4650 IF X>23 4650 IF X>230 THEN 4690 **4655** IF **F5=10 THEN** 4680 4660 LET **F4=F4\*(J-30)+5\*(FS-100)** 4670 LET **F5=100** 4680 RETURN 4690 IF **X,350, THEN** 4730 4695 IF **F5=150 THEN** 4720 4700 LET F4=F4\*(J-30)+3\*(FS-150) 4710 LET **F5=150** 4720 RETURN<br>4730 IF X>4 4730 IF X,470 **THEN 4770 4735** IF F5=200 **THEN** 4760 4740 LET **F4=F4\*(J-30)+3\*(FS-200)** 4750 LET **F5=200** 4760 RETURN<br>4770 IF X>59 **4770** IF **X-590 THEN** 4810 **4775** IF **F5=2 8 THEN 4800** 4780 LET F4=F4\*(J-30)+3\*(FS-250) 4190 LET **F5=250 4800** RETURN 4810 IF **X3-710 THEN** 4850 4815 **IF FS=306 THEN** 4840 4820 LET F4:F4\*(J-3B)+3\*(FS-360) 4830 LET F5=300 4840 RETURN 4850 IF **F5=350 THEN** 4870 4855 LET **F4:F4\*C(J-3)+3\*(FS-356) 4860 LET F5=356 4870** RETURN 4P99 REM **\*\*** SUBROUTINE TO **DO** TIME INTEGRATION OF **SIGNAL** *\*\** **5000** LET N:INT(2.B0BBBE-02\*(G-30)t2+.2)+2 **5030** LET Y:6 *5840* FOR **J=l** TO **N 5050** GOSUB **6000 <sup>&</sup>lt;**

**5060** LET Y=Y+S and the control **5070 NEXT J 5080** LET **S=Y/N 5090** RETURN **5199** REM **\*\*** SUBROUTINE TO **SET** STARK BASELINE **AND** MODULATION **VOLTAGES** \*\* **5200** LET **EO=100 5210 CALL (26,EO,V) 5212** WAIT (T) 5213 LET E3=.25\*V 5214 IF **G<80** THEN **5216 5215** LET **E3=E3+1.00000E-02\*(G-70)\*V 5216** RETURN 5220 **GOSUB 5200 5221** IF E4=0 **THEN 5238 5222** IF E4=-1 **THEN 5226 5223** IF **E(V/200-31=0 THEN** 5242 5224 LET **EO=E(V/200-31 5225 GOTO 5236 5226 GOSUB** 5000 **5227** LET X=S **5228 CALL (26,EO+25,V) 5229** WAIT (T) 5230 **.GOSUB** 5000 **5232** IF S4.99\*X **THEN** 5240 5234 LET **E4=E5=0 5236 GOSUB 5210 5238** RETURN 240 LET **E5=I** LET E4=.1\*SQR(50\*ABS(X-S)/X) 5242 LET **EB=EO+1.50000E-02\*V-9** 5244 **GOSUB 5210** 5246 **GOSUB 5000** 5248 LET X=S **5250** LET EO=EB-3 **5252 GOSUB 5210** 5254 **GOSUB** 5000 **5256** IF **S4.997\*X THEN 5262 5258** LET X=S **5260. GOTO 5250 5262** LET **EO=EO+5** 5264 **GOSUB 5210 5266** LET **E[V/200-31=EO 5268** RETURN **5999** REM **\*\*** SUBROUTINE TO CHECK **PHASE** LOCK **AND MEASURE SIGNAL** \*\* 6000 **CALL** (30,S) **6010 CALL (32** L) **6020** IF **L-.15** THEN **6100 6030 CALL** (14,Tl,T2,T3) **6035 CALL** (32,L) 6040 IF L **>= -. 15 THEN** 6046 6042 WAIT (T) 6044 **GOTO 6000** 6046 **CALL** (14,T4,T5,T6) 6050 IF T4-TI+(TS-T2)/60+(6-T3)/3600>5.00000E-04 **THEN** 6060 **.6055 GOTO** 6035 **6059** REM **\*\*** RING BELL, NOTIFY OPERATOR OF **LOSS** OF LOCK **\*\* 6060** PRINT ""100\*TI+T2+1.00000E-02\*T3s;\*LOCK"

 $76<$ 

 $\sim 10^{-1}$ 

 $\sim 1000$  , and  $\sim 100$ 

**6070** LET LO=LO+2 6080 PRINT **"GO";** 6085 INPUT **S 6090 GOTO** 6000 **6100** IF **S=-32768. THEN 6010 6110 CALL (31,S)** 6120 RETURN<br>6999 REM \*\* **6999** REM **\*\*** SUBROUTINE TO INCREMENT **FREQUENCY** VARIABLES \*\* 7000 LET F2=INT(F2+F4) **7010** IF **F2>9999 THEN 7050** 7020 IF F2<0 **THEN** 7100 **7030** RETURN **7050** LET F2=INT(F2-10000+.1) 7060 LET FI=FI+1<br>7070 RETURN **7070** RETURN 7100 LET **F2=INT(10000+F2+.1) 7110** LET FI=FI-1 **7120** RETURN 7999 REM **\*\*** SUBROUTINE TO **TURN PAGES AND** PRINT HEADINGS \*\* 8000 IF **LO>55 THEN 8015** 8010 RETURN<br>8015 IF L0 **8015** IF **L0>90 THEN 8100 8018** REM **\*\* PUT A** FORM **FEED COMMAND** IN LINE **80.18** \*\* 8020 LET **LO=7** 8022 **CALL (36,193,X)** 8024 **CALL** (14,Tl,T2,T3) **8026** PRINT " TEMP ="INT(FNT(X)+.5);"DEG K **AT"l00\*TI+T2+1.00000E-@2\*T3** 8028 PRINT<br>8030 LET LO **LET L0=L0+2 8050** PRINT **"** TIME"TAB(14)"FI"TAB(22)"F2"TAB(31); 8060 PRINT "INT"TAB(42)"LO W"TAB(49)"HI W";<br>8070 PRINT TAB(55)"KV/CM"TAB(62)"MTORR" 8070 PRINT TAB(55)"KV/CM"TAB(62)"MTORR'<br>8080 PRINT **8080** PRINT 8090 RETURN<br>8100 REM \*\* 8100 REM **\*\* PUT A** VERTICAL TAB **COMMAND** IN LINE **8100** \*\* **8110** LET **L0=15 8120 GOTO 8022 8999** REM **\*\* END** OF **FREQUENCY** STEPPING LOOP FOR SEARCH MODE \*\* **9000** IF FI4F **THEN 710 9100** IF **10\*Fl+1.OOOOOE-03\*F2** 4= F9+1.00000E-03\*F4 **THEN 710 9310** PRINT **9320** PRINT N9;"LINES **ON SECTORS"; 9330** PRINT DO;"TO"DI;"WORD";D2-1 **9980** PRINT **9981** PRINT **9982** LET LO=LO+4 9983 REM **\*\* REQUEST** NEW **FREQUENCY RANGE** TO COVER \*\* 9984 **GOTO 200 9988** REM **\*\*** TO **END RUN** AFTER INITIAL **FREQUENCY RANGE IS** COVERED, 9989 REM \*\* DELETE 9984. FOLLOWING RETURNS SYSTEM TO MANUAL MODE \*\*<br>9990 CALL (25.0.1.3) **9990 CALL** (25,0,1,3) **9991 CALL (15,A1],0) 9992 CALL (26,0,-1) 9993 CALL** (22,0) 9994 **CALL (27,-1) 9995 CALL** (20,2650,0,0) **9998 CALL (13,-1,-1-1) 9999 END** ワツー

**'i**

 $\tilde{f}_1$  is

#### **VARIABLES**

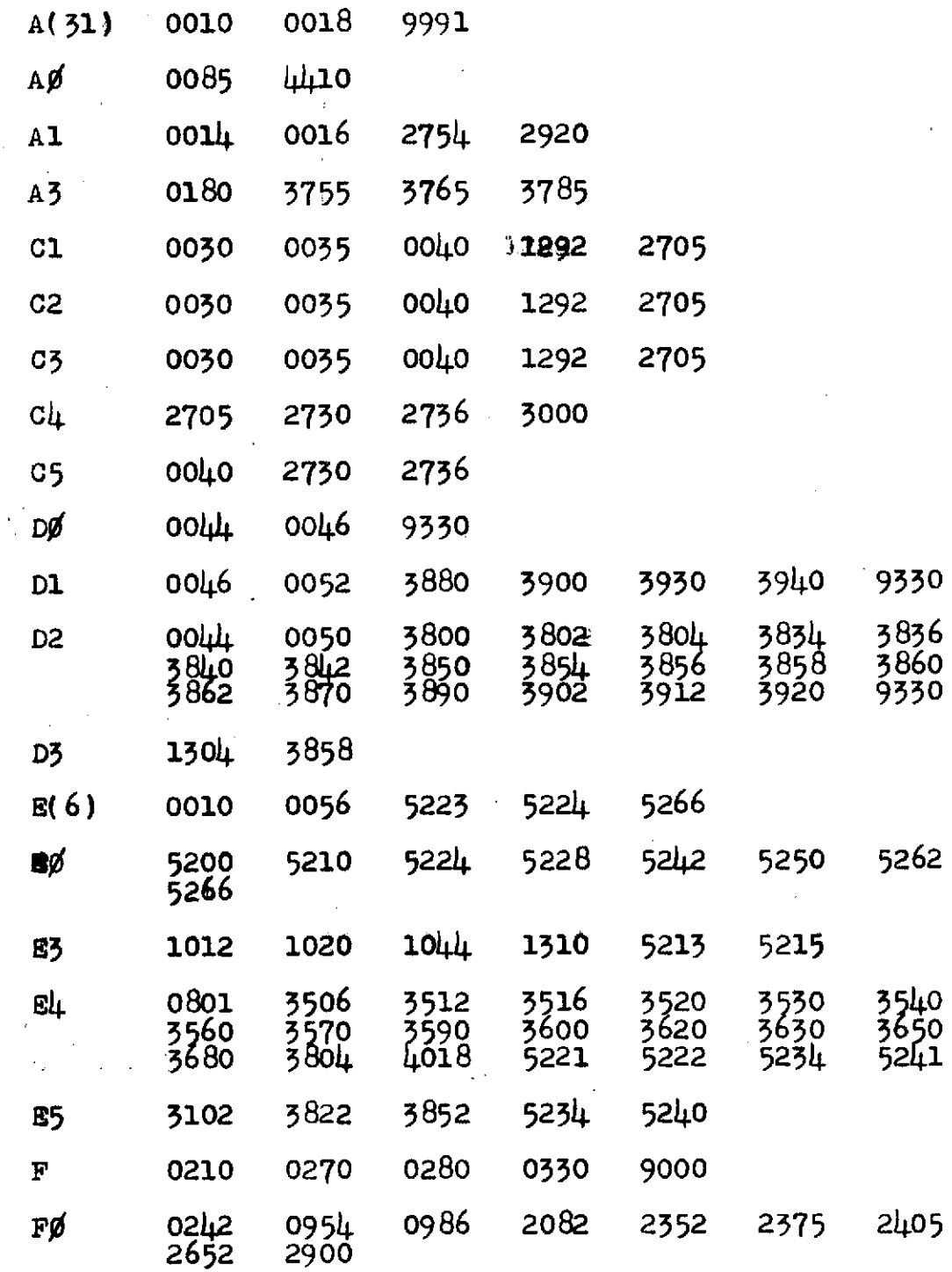

 $78<$ 

 $\hat{\mathcal{A}}$ 

 $\bar{z}$ 

## VARIABLES

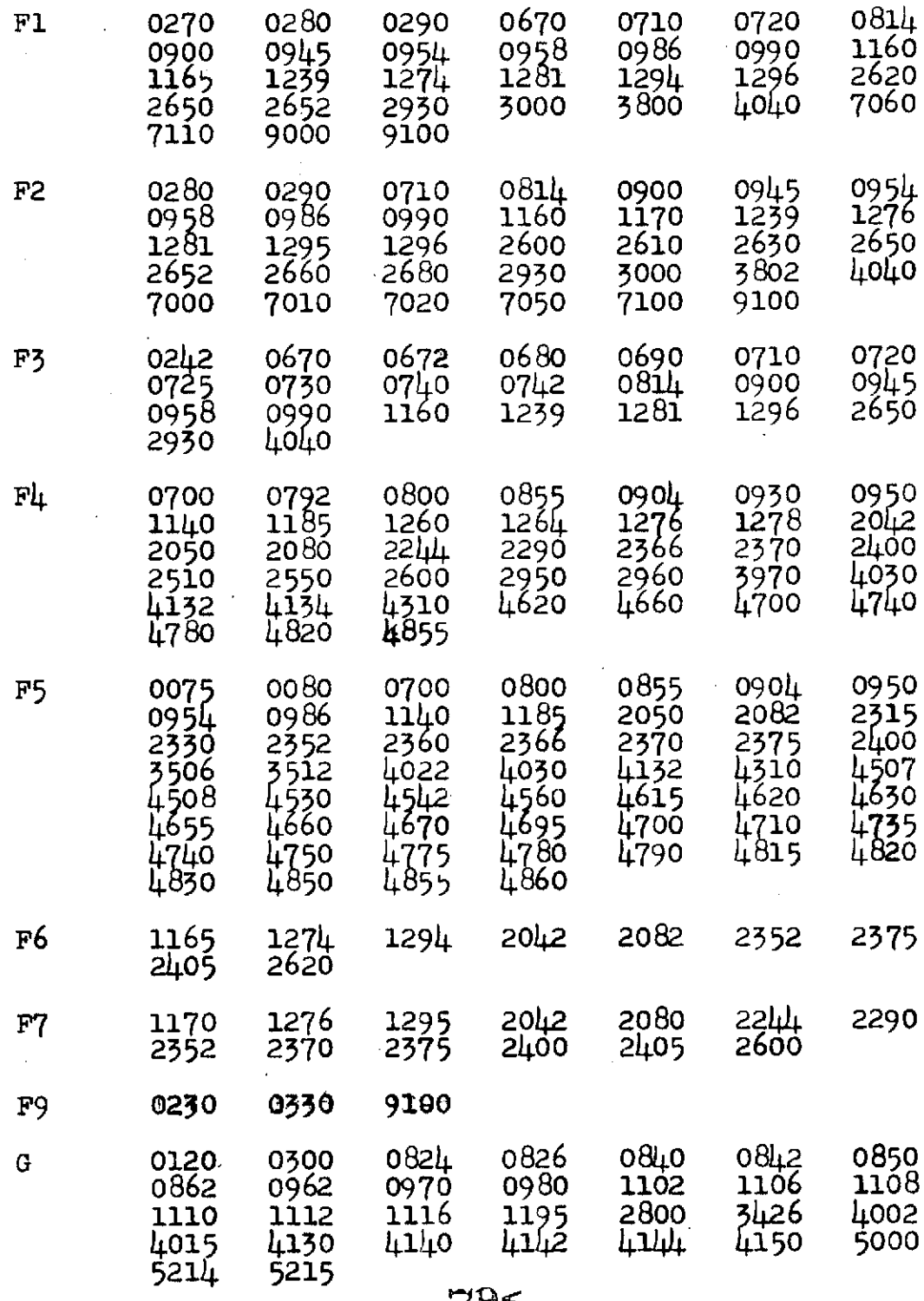

 $\mathcal{L}_{\text{max}}$  , where  $\mathcal{L}_{\text{max}}$ 

 $\mathcal{L}_{\text{max}}$  and  $\mathcal{L}_{\text{max}}$ 

#### VARIABLES

 $\sim$ 

 $\sim 10^{-10}$ 

 $\sim 10$ 

 $\bar{\lambda}$ 

 $\mathbf{j}$ 

 $\bar{\mathcal{A}}$ 

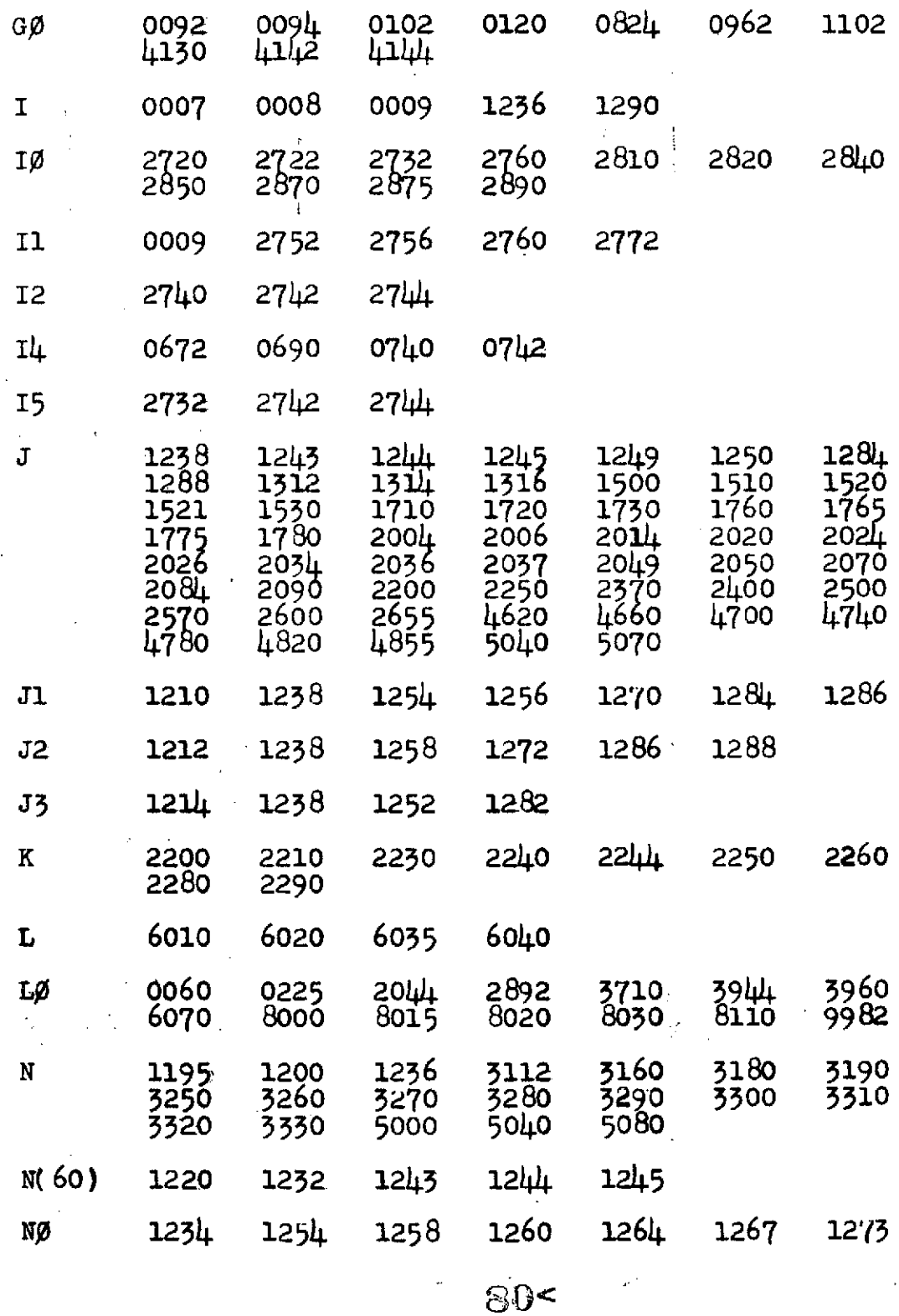

## VARIABLES

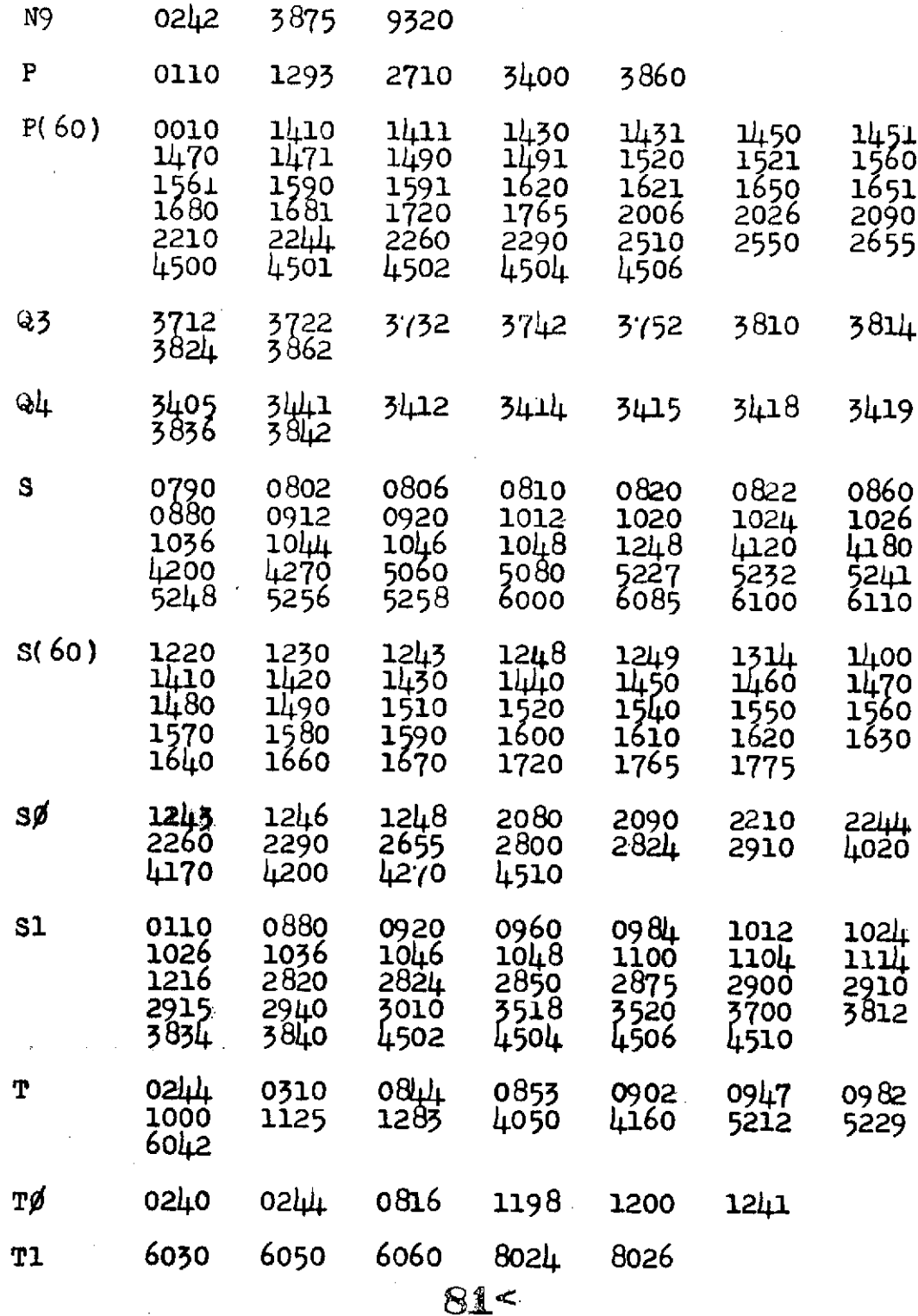

 $\mathcal{A}^{\mathcal{A}}$  and  $\mathcal{A}^{\mathcal{A}}$  and  $\mathcal{A}^{\mathcal{A}}$ 

 $\sim 10^{11}$  and  $\sim 10^{11}$ 

t,

 $\Delta\omega_{\rm{eff}}=2\pi$ 

 $\frac{1}{2}$  ,  $\frac{1}{2}$ 

 $\lambda$ 

 $\mathcal{O}_{\mathbf{S}^{\mathbf{G}}_{\mathbf{S}^{\mathbf{G}}_{\mathbf{S}^{\mathbf{G}}}}}$ 

### **VARIABLES**

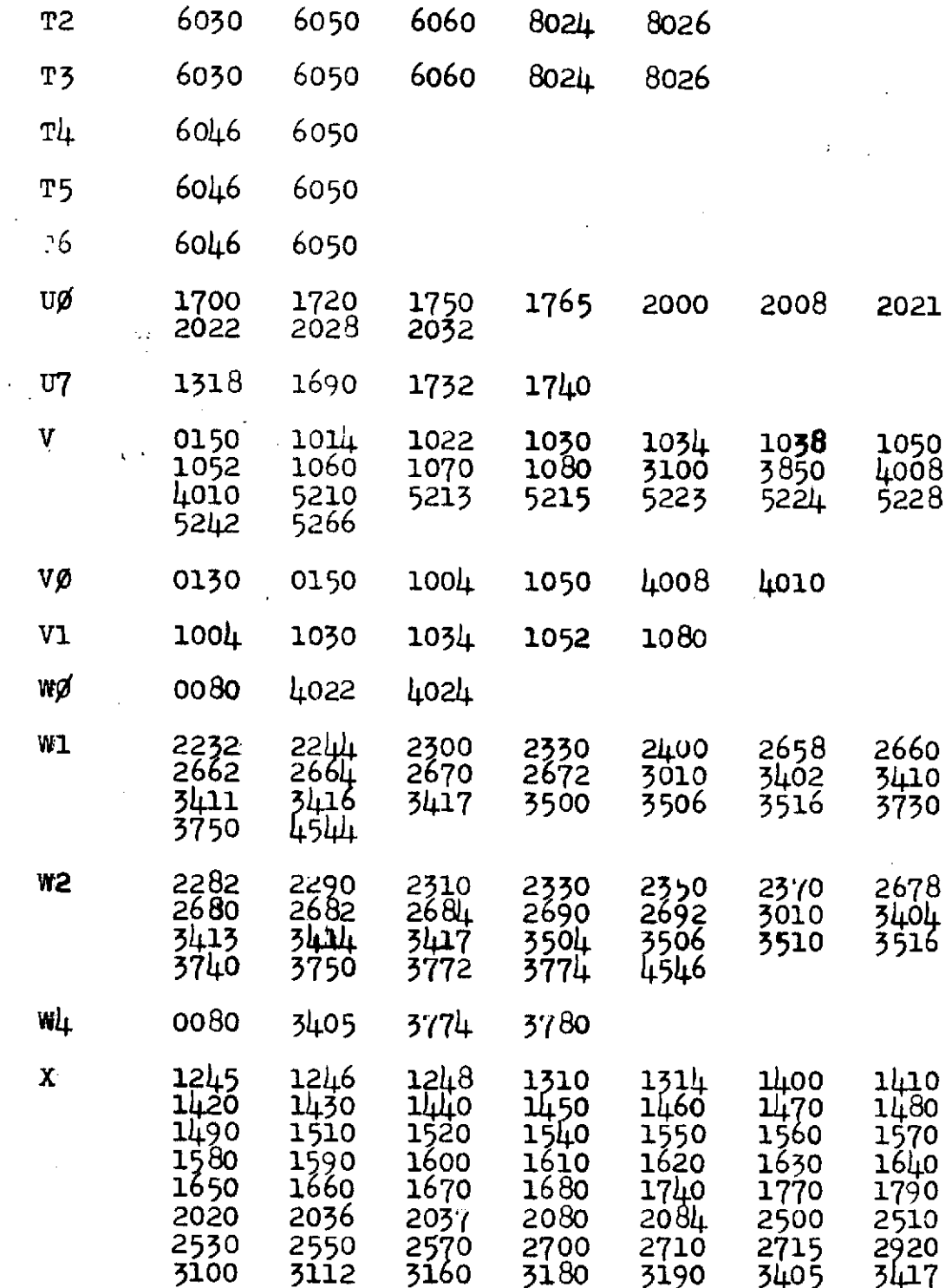

 $82 -$ 

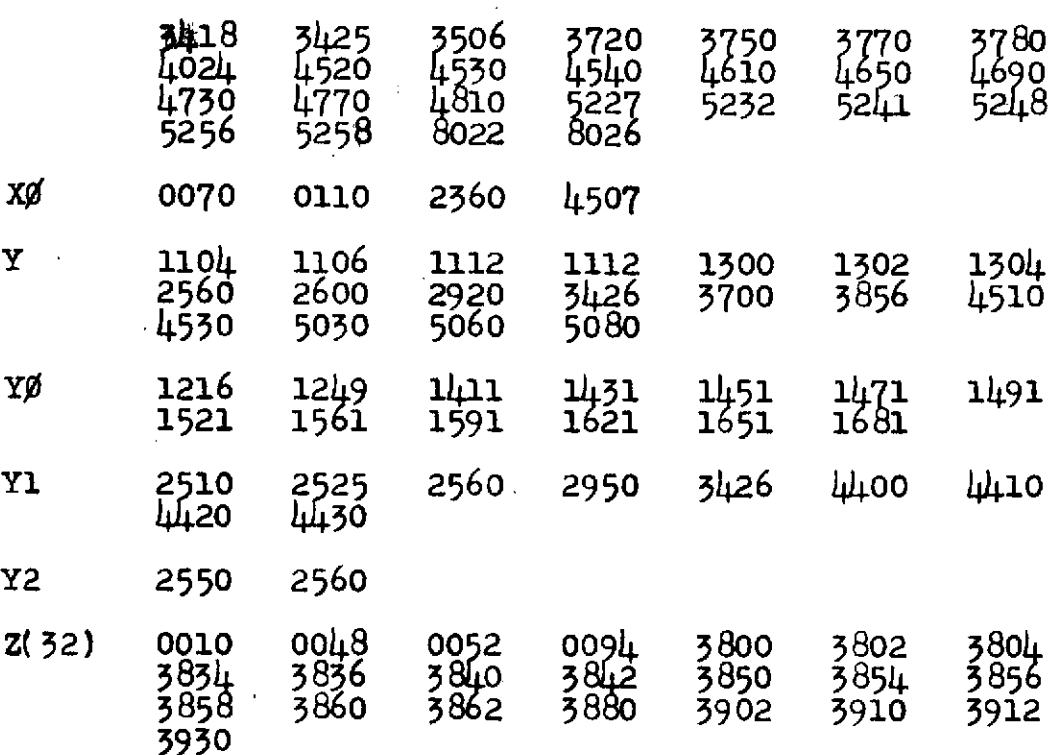

## VA RIA BLES

 $83<$ 

#### **SUBROUTINES**

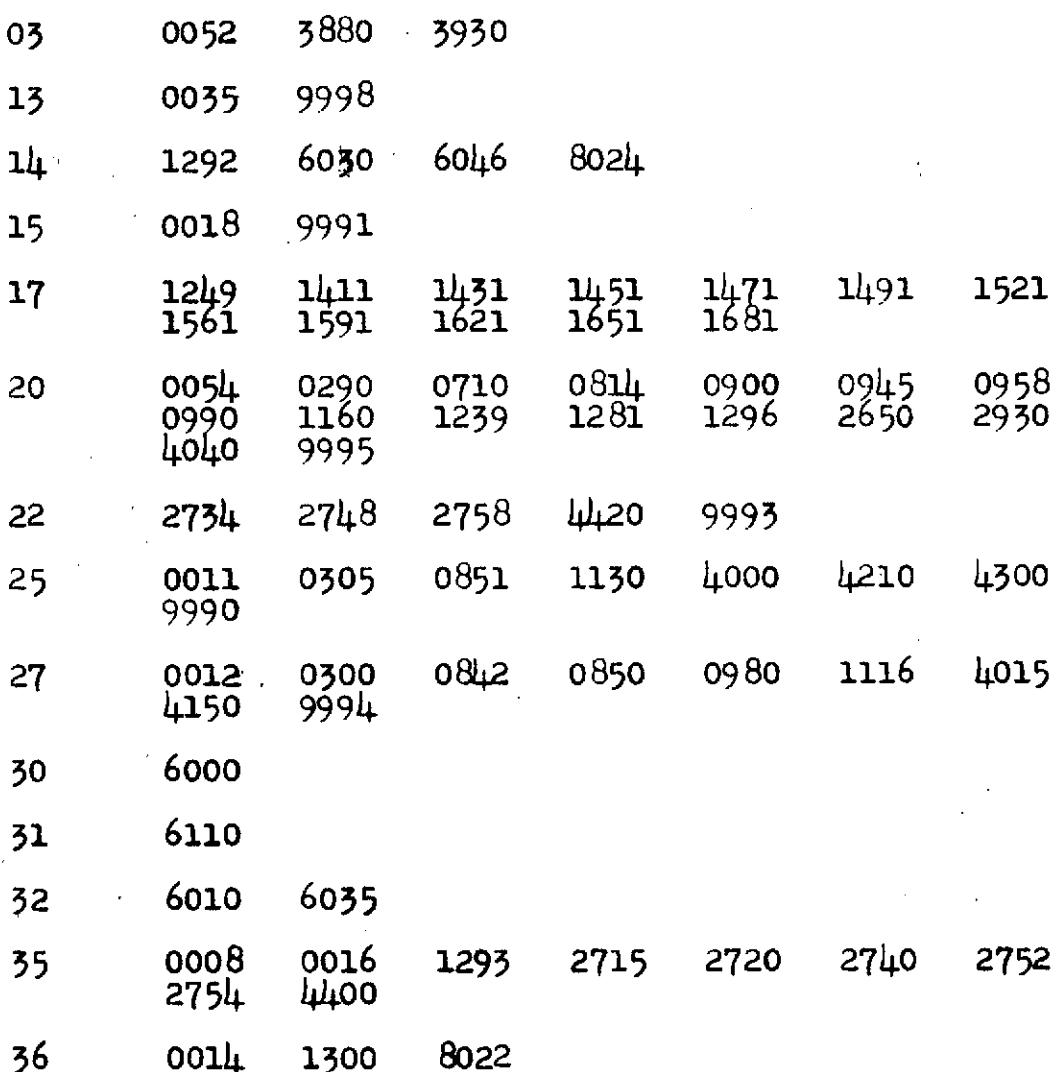

 $84-$ 

 $\sim$ 

 $\hat{\mathbf{r}}$ 

 $\mathcal{L}$ 

 $\mathcal{O}_{\mathcal{A}}$  .

 $\ddot{\phantom{0}}$ 

# STATEMENT NUMBERS

 $\sim 10^7$ 

 $\mathbb{R}^2$ 

 $\mathbb{R}^2$ 

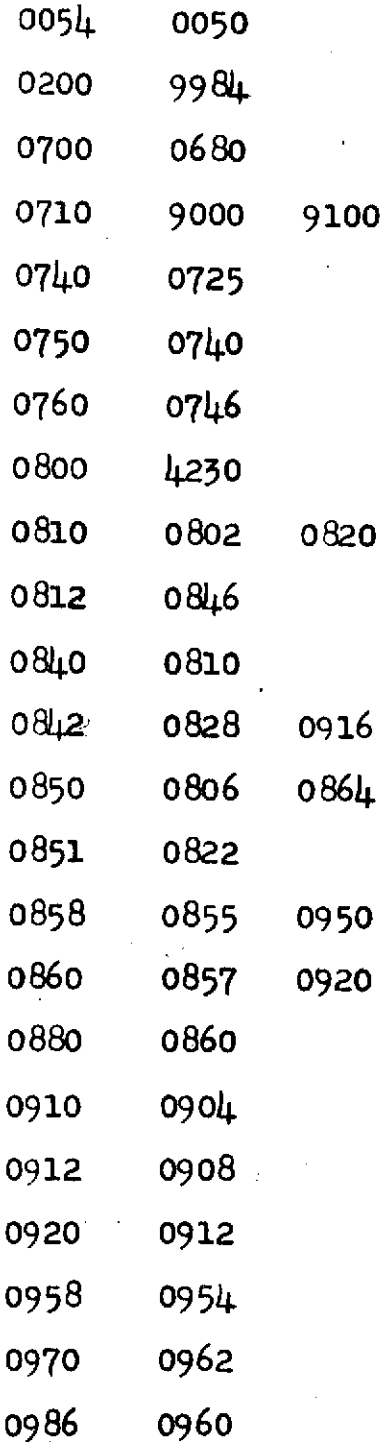

 $\sim$   $\sim$ 

 $\mathcal{L}$ 

### STATEMENT NUMBERS

 $\sim 40$ 

 $\sim 10^{-10}$ 

 $\hat{\boldsymbol{\beta}}$ 

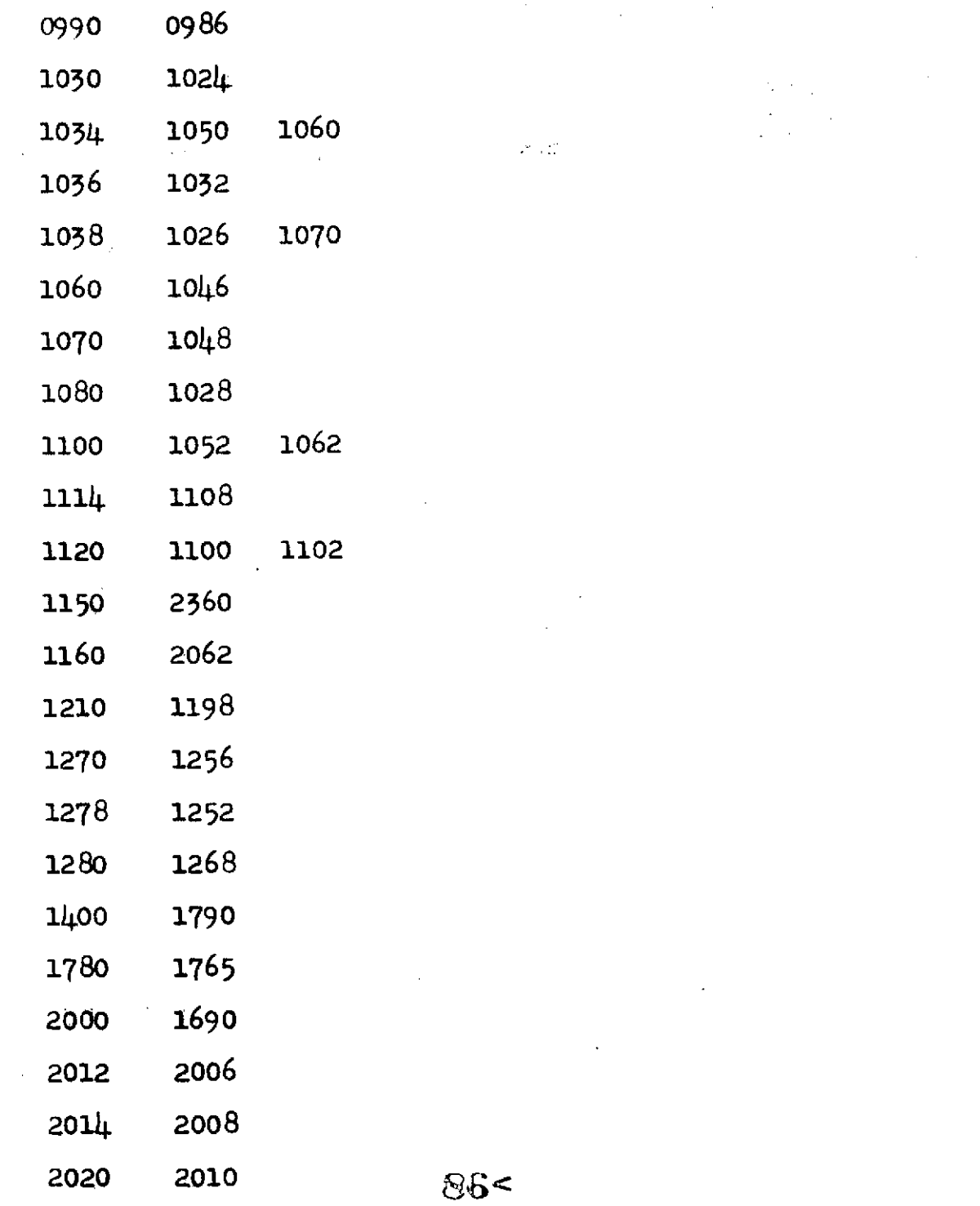

# **STATEMENT NUMBERS**

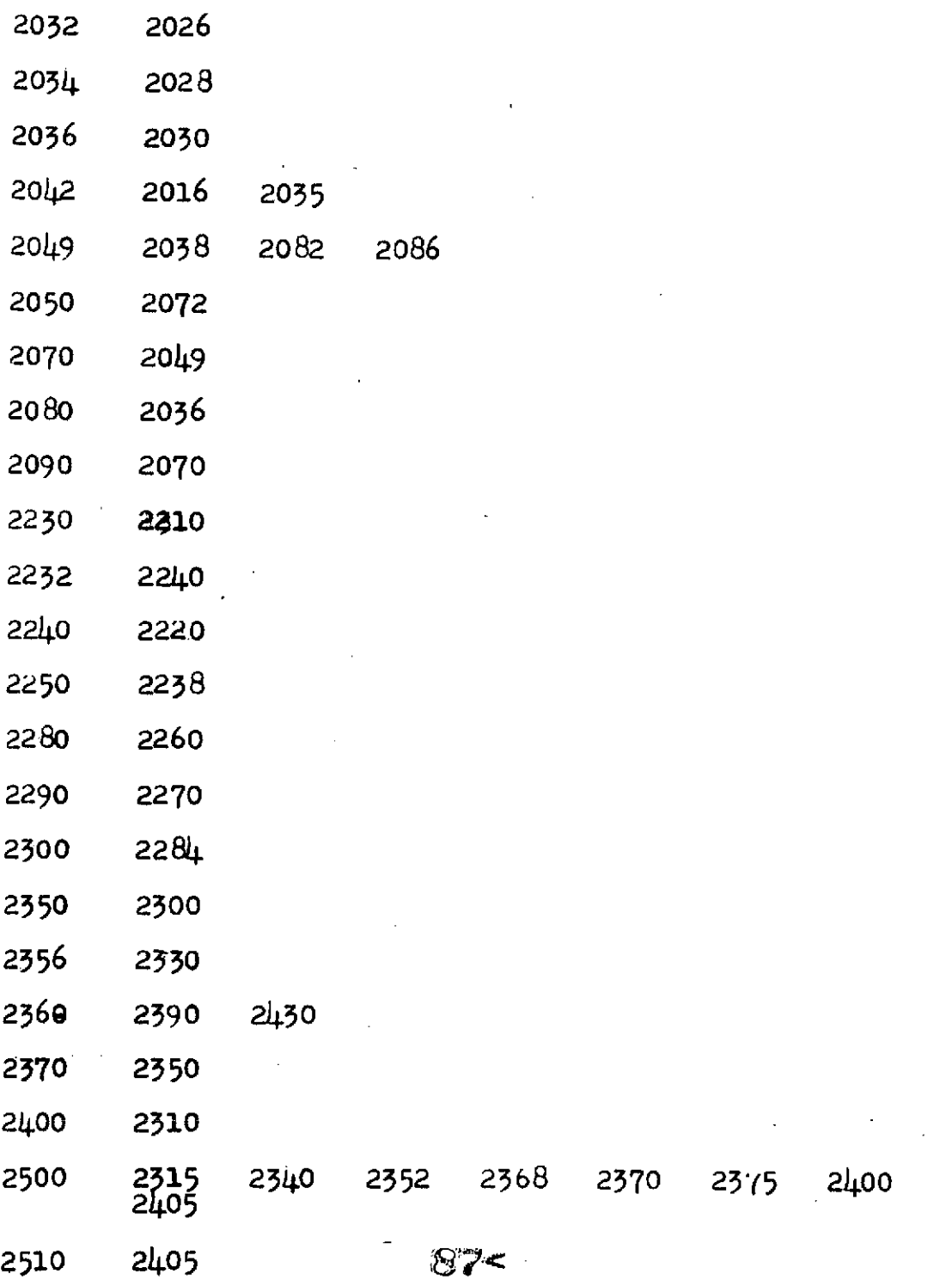

 $\frac{1}{2}$ 

 $\ddot{\phantom{0}}$ 

 $\sim 10$ 

 $\sim$ 

### STATEMENT NUMBERS

 $\hat{\mathbf{v}}$ 

 $\mathcal{A}^{\pm}$ 

 $\mathcal{L}^{\text{max}}_{\text{max}}$ 

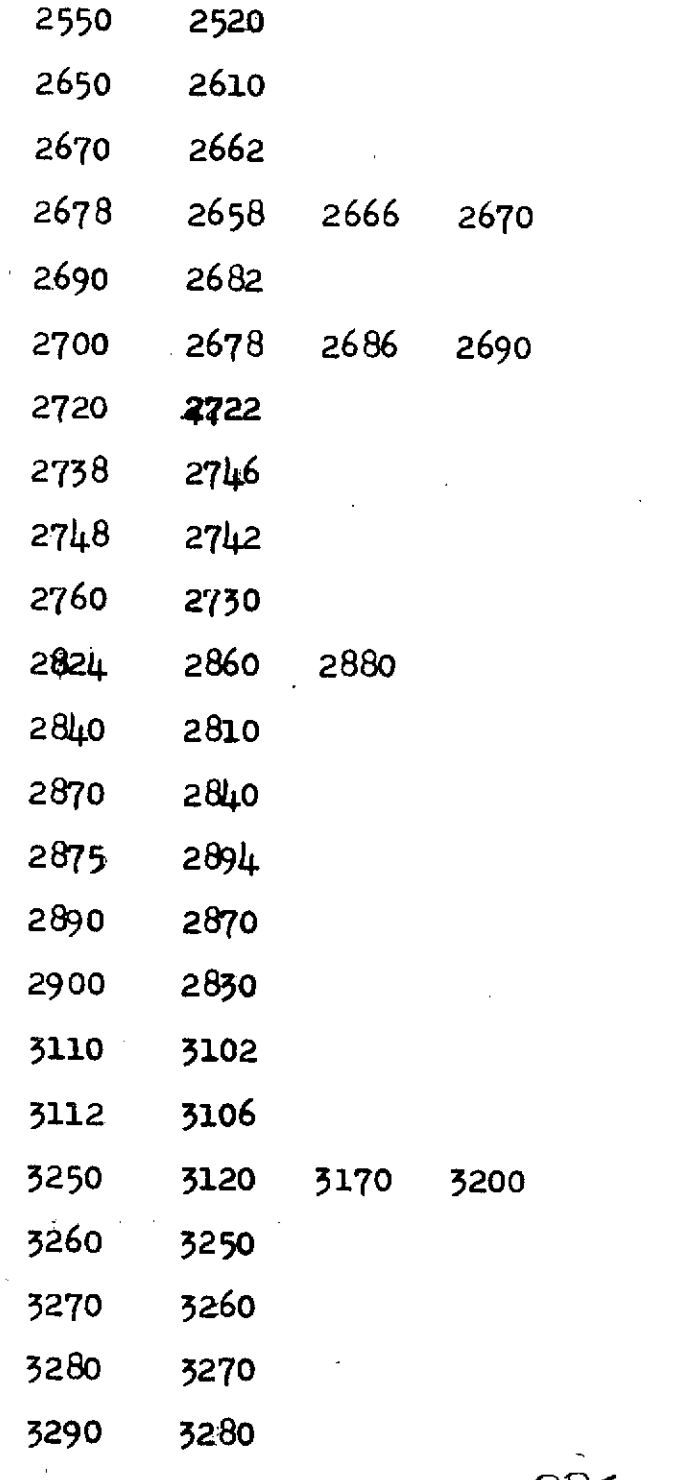

 $\alpha$ 

 $\frac{1}{2}$ 

 $\sim$ 

 $88<$ 

# STATEMENT **NUMBERS**

 $\frac{1}{2}$ 

 $\mathcal{L}$ 

 $\sim 10$ 

 $\bar{\mathbf{r}}$ 

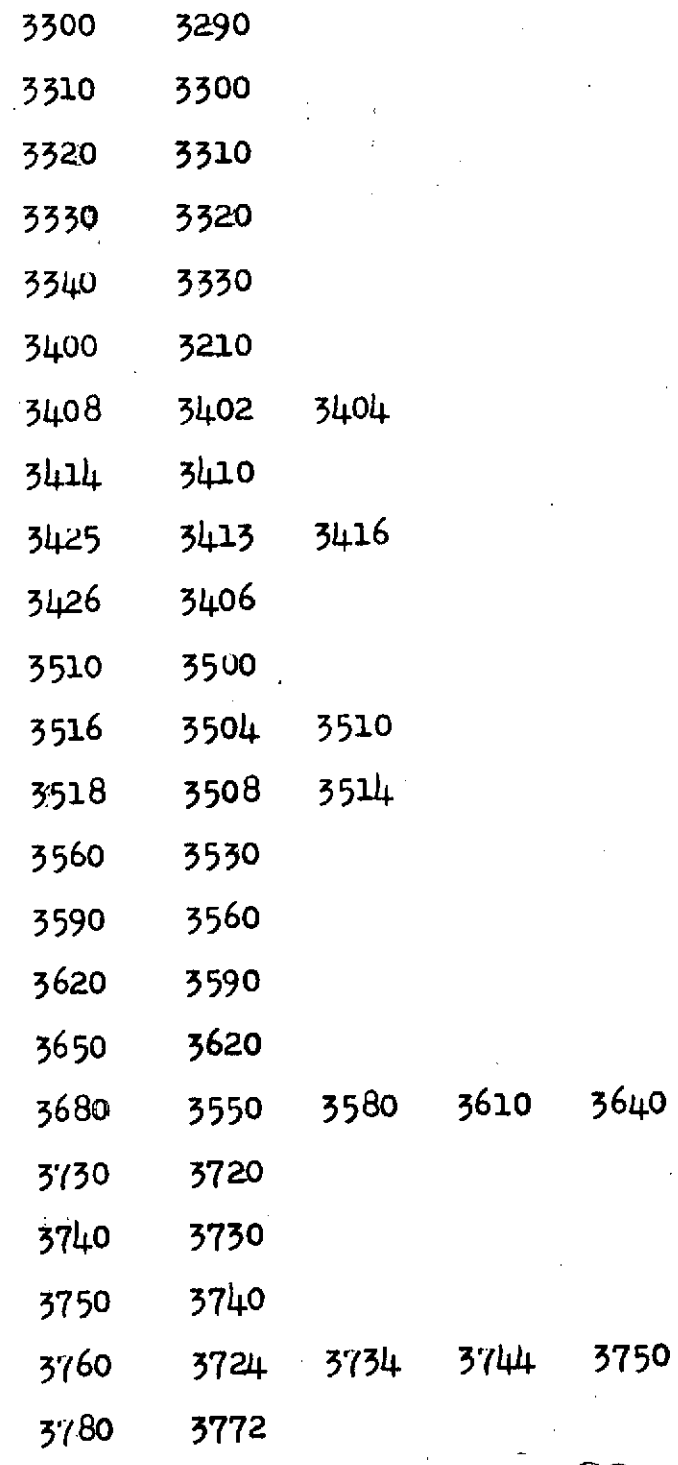

 $\ddot{\phantom{a}}$ 

89<

 $\ddot{\phantom{0}}$ 

## STATEMENT NUMBERS

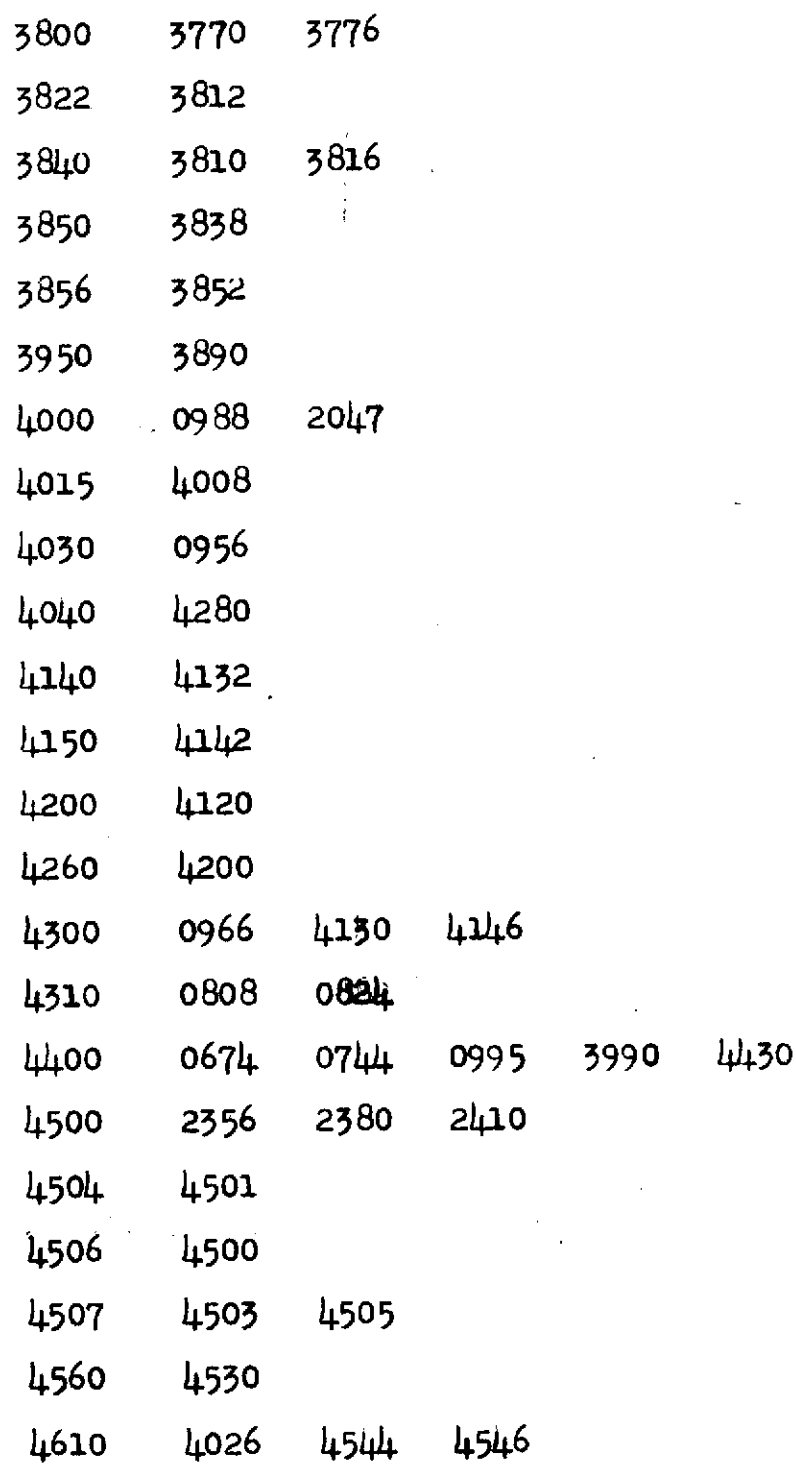

 $\frac{1}{2}$ 

 $90<$ 

 $\mathfrak{g}$ 

 $\bar{\mathcal{A}}$ 

STATEMENT NUMBER

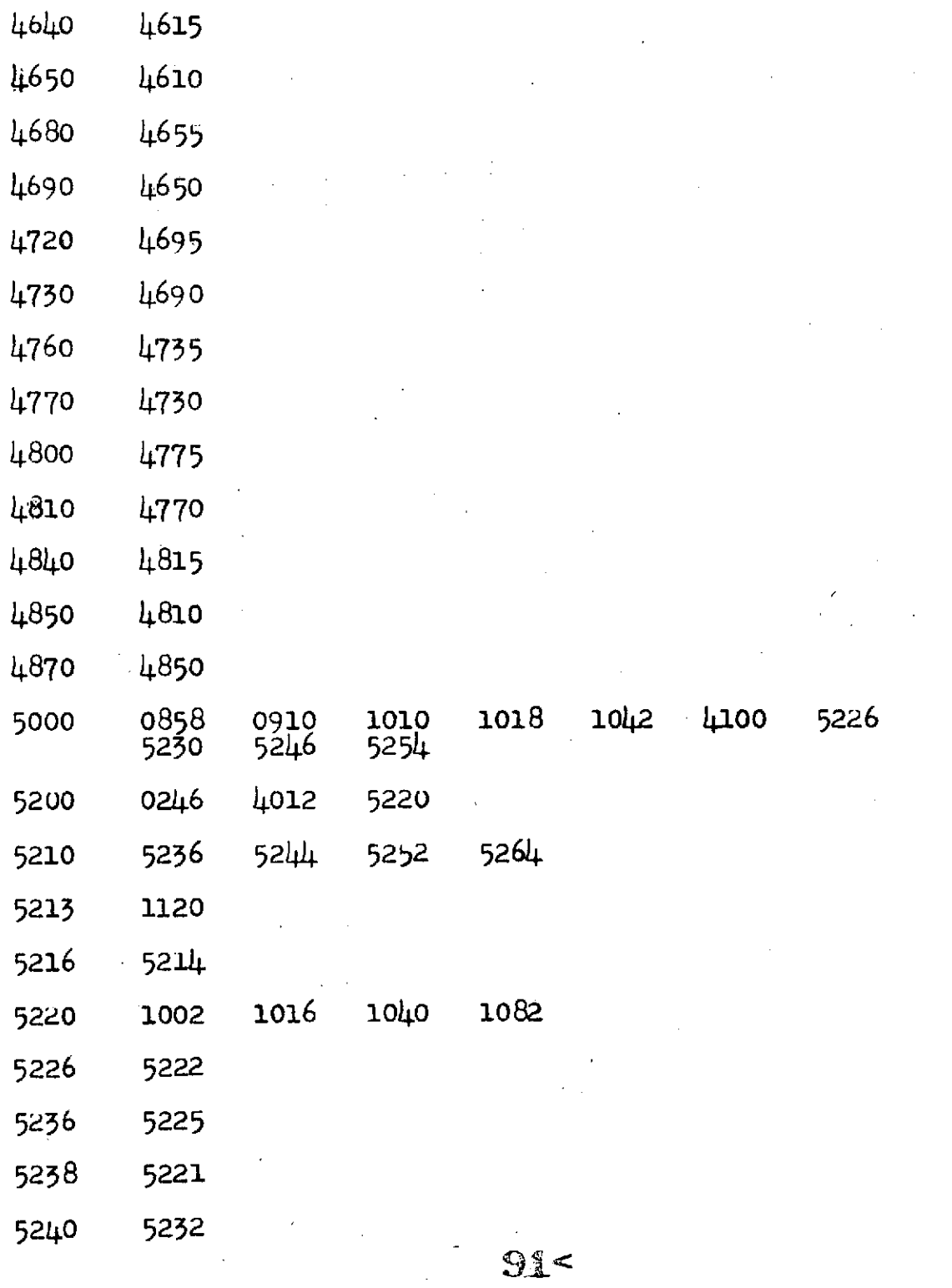

 $\mathbb{R}^2$ 

 $\overline{a}$ 

 $\sim$ 

 $\label{eq:2.1} \begin{split} \mathcal{L}_{\text{max}}(\mathbf{r}) = \mathcal{L}_{\text{max}}(\mathbf{r}) \end{split}$ 

# STATEMENT NUMBERS

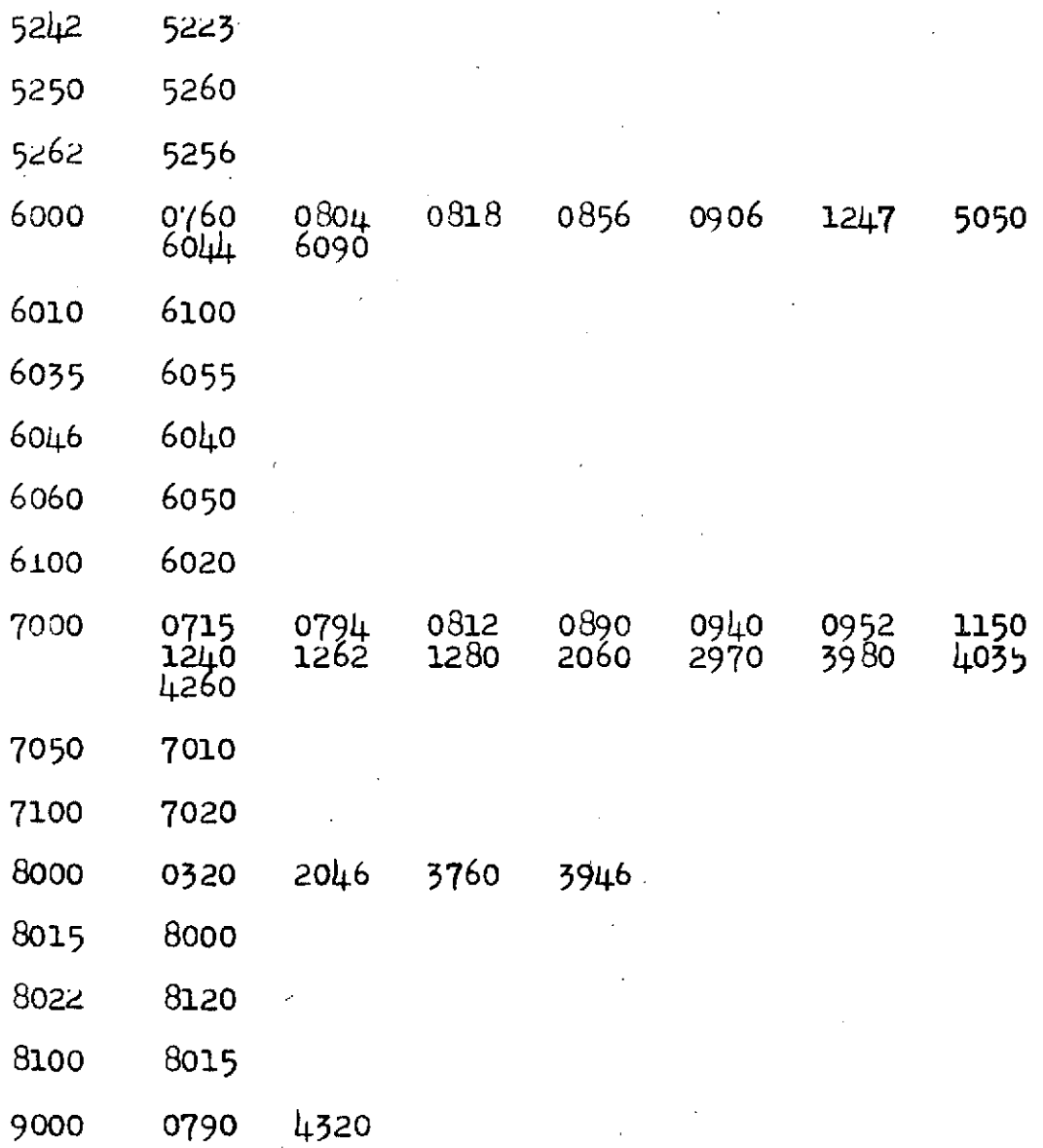

 $\mathbb{R}^2$ 

 $92<$ 

 $\ddot{\phantom{1}}$ 

#### APPENDIX **C**

#### **SAMPLE DATA OUTPUT**

This appendix contains **a** page from part of the spectrum run on pyrrole. The program start up procedure at the top of the page is explained **by** ccmments inserted in the program listing.

The data output is interpreted as follows: **as** an example, consider the first measurement on section **32.** At approximately **11:59** a line was measured at 33 351.222 MHz. The intensity, in the form  $-10$   $\log \gamma$ , was 56.98. The lower halfwidth was **273 kls** and the upper halfwidth was **266** kls, giving an average of **269.5 kIz** for the linewidth. The measurement **was** made at a Stark field of 2.14 **kV/cm** and a sample pressure of **9.9** millitorr. The integrated intensity per unit pressure, in the form -10 log76/P, was 42.58, 42.7, and 42.64 for the lower, upper, and average **values** of halfwidth, respectively. The power level at the detector was **-16.8** dBm, the range setting **-50,** and **15 khz** steps were used during the measurement. The measurement uncertainty is 10 kHz. Finally, -20 log<sup>r</sup> was 130.74 (see reference 2 for a discussion of this quantity).

For lines with a sensitive Stark effect, **an."S" appears** immediately before the Stark field value.

 $93<$ 

35

ATTEN AT MAX?I TIME?I11,20,0 DISC SECTOR AND WORD?31,11 ID #?764 RANGE?-60 START FREQ?32962 END FREQ?34000

TEMP **=** 298 DEG K AT 1128.44

 $\label{eq:2} \frac{1}{\sqrt{2}}\int_{\mathbb{R}^3} \frac{1}{\sqrt{2}}\left(\frac{1}{\sqrt{2}}\right)^2\left(\frac{1}{\sqrt{2}}\right)^2\left(\frac{1}{\sqrt{2}}\right)^2\left(\frac{1}{\sqrt{2}}\right)^2.$ 

TIME Fl F2 INT LO W HI W KV/CM MTORR 1133.96 3296 3197 52.23 244 245 2.99 10 LOG INT/MIC = 38.37 **38.36** 38.36 DELTA **=** 244.5 DBM =-17.1 GAIN =-40 STEPS **=** 15 ACCURACY **=** 10 KHZ -20 LOG CAP GAMMA **=** 121.49

1146.4 **3330** 747 53.65 267 268 2.14 9.9 LOG INT/MIC = 39.36 39.35 39.36 DELTA **=** 267.5 DBM **=-17.1** GAIN =-40 **STEPS =** 15 ACCURACY **=** 10 KHZ -20 LOG CAP GAMMA = 124.39

SECTOR 31 FULL

1158.52 3335 1222 56.98 **273** 266 2.14 9.9 LOG INT/MIC **=** 42.58 42.7 42.64 DELTA **=** 269.5 DBM =-16.8 GAIN =-50 STEPS **=** 15 ACCURACY **=** 10 KHZ -20 LOG CAP GAMMA **=** 130.74

1211.76 **3337 1937** 64.35 **251** 243 2.14 10 LOG INT/MIC **=** 50.38 50.52 50.45 DELTA **=** 247 DBM :-17.1 GAIN =-60 STEPS **=** 15 ACCURACY **=** 20 KHZ -20 LOG CAP GAMMA **=** 145.75

**1230.12** 3362 1667 64.82 269 261 2.99 10 LOG INT/MIC **=** 50.56 50.69 50.62 DELTA **=** 265 DBM =-17.5 GAIN =-60 STEPS : 15 ACCURACY = 20 KHZ -20 LOG CAP GAMMA **=** 147.09

SECTOR 32 FULL

 $-20$  LOG CAP GAMMA = 146.97-<br> $94 <$ 

1240.08 3388 7997 51.92 276 259 2.14 **10 LOG** INT/MIC = 37.53 37.8 37.66 DELTA **=** 267.5 DBM =-17.7 GAIN =-40 STEPS = 15 ACCURACY = 10 KHZ -20 LOG **CAP** GAMMA = 121.52 1257.12 3395 8693 64.6 265 0 2.56 10 **LOG** INT/MIC = 50.39 DBM =-17.8 GAIN =-60 STEPS = 15 ACCURACY = 100 KHZ

 $\sim$ 

#### COMPUTER SUBSYSTEM  $MICROWAVE SEGTROMETRYER$

 $\frac{1}{2}$  ,  $\frac{1}{2}$  ,  $\frac{1}{2}$  ,  $\frac{1}{2}$ 

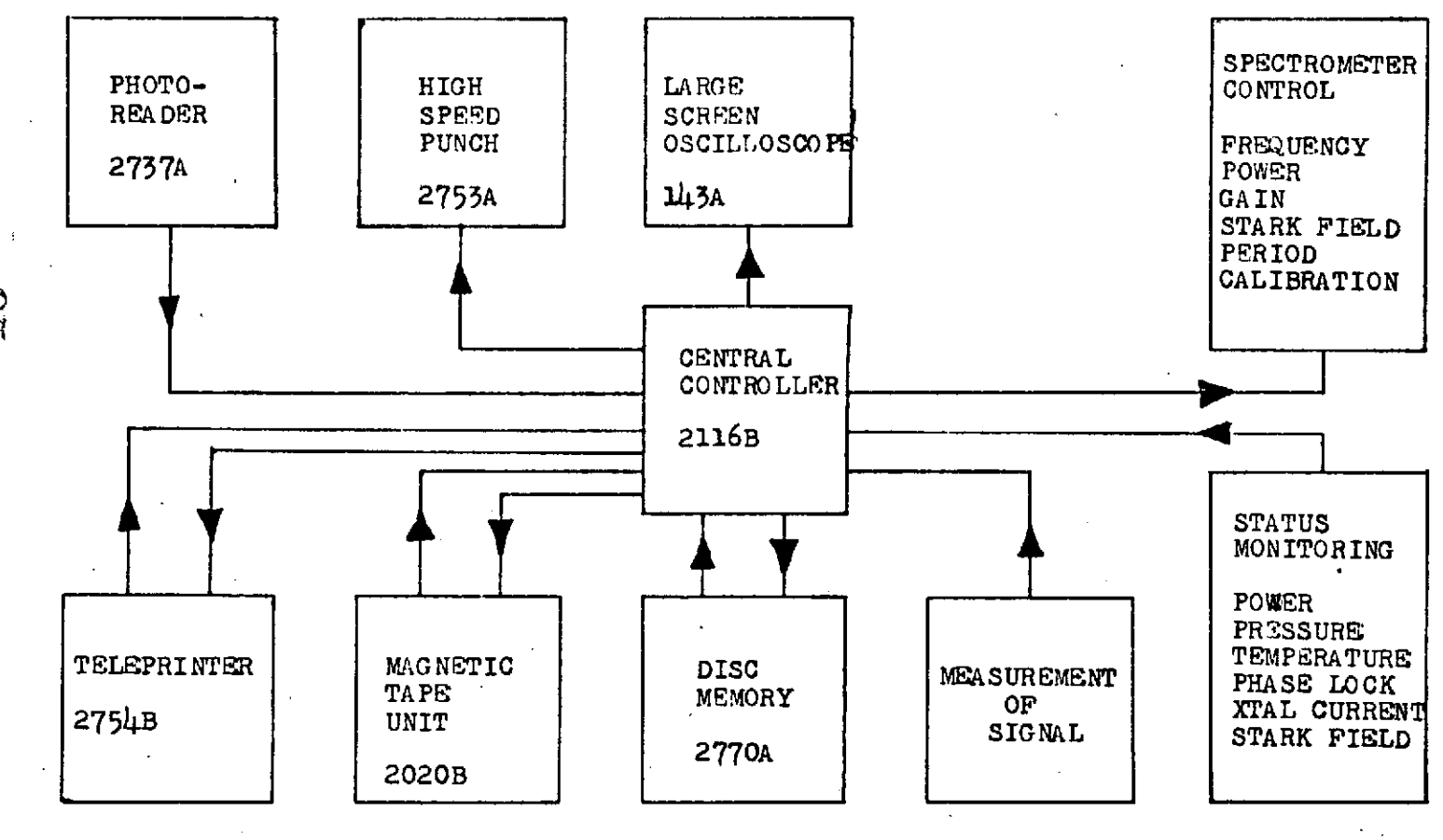

Figure **1.** Overall block diagram of automated spectrometer system.

co<br>Ci

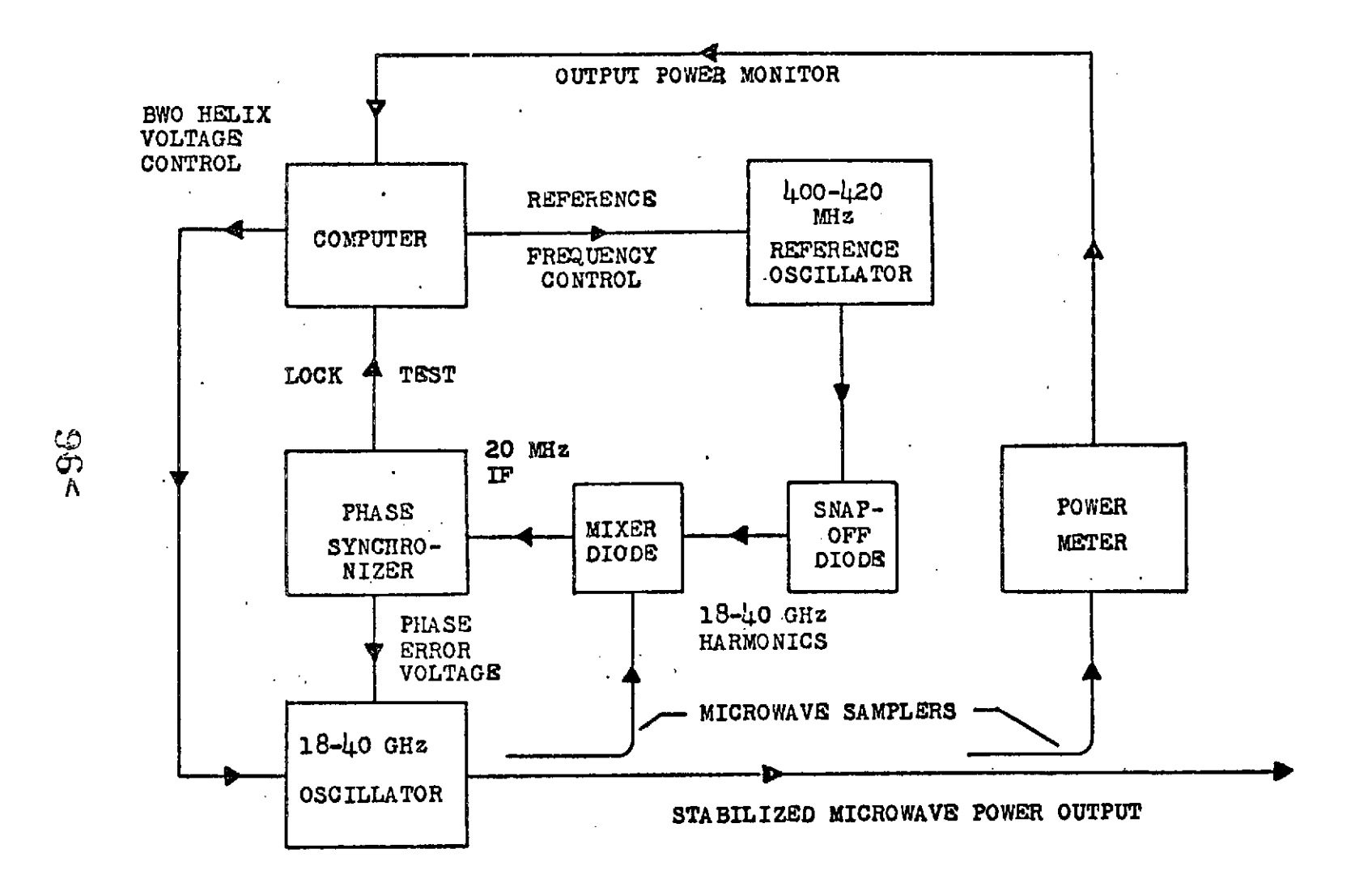

Figure 2.- Stabilized digital microwave source.

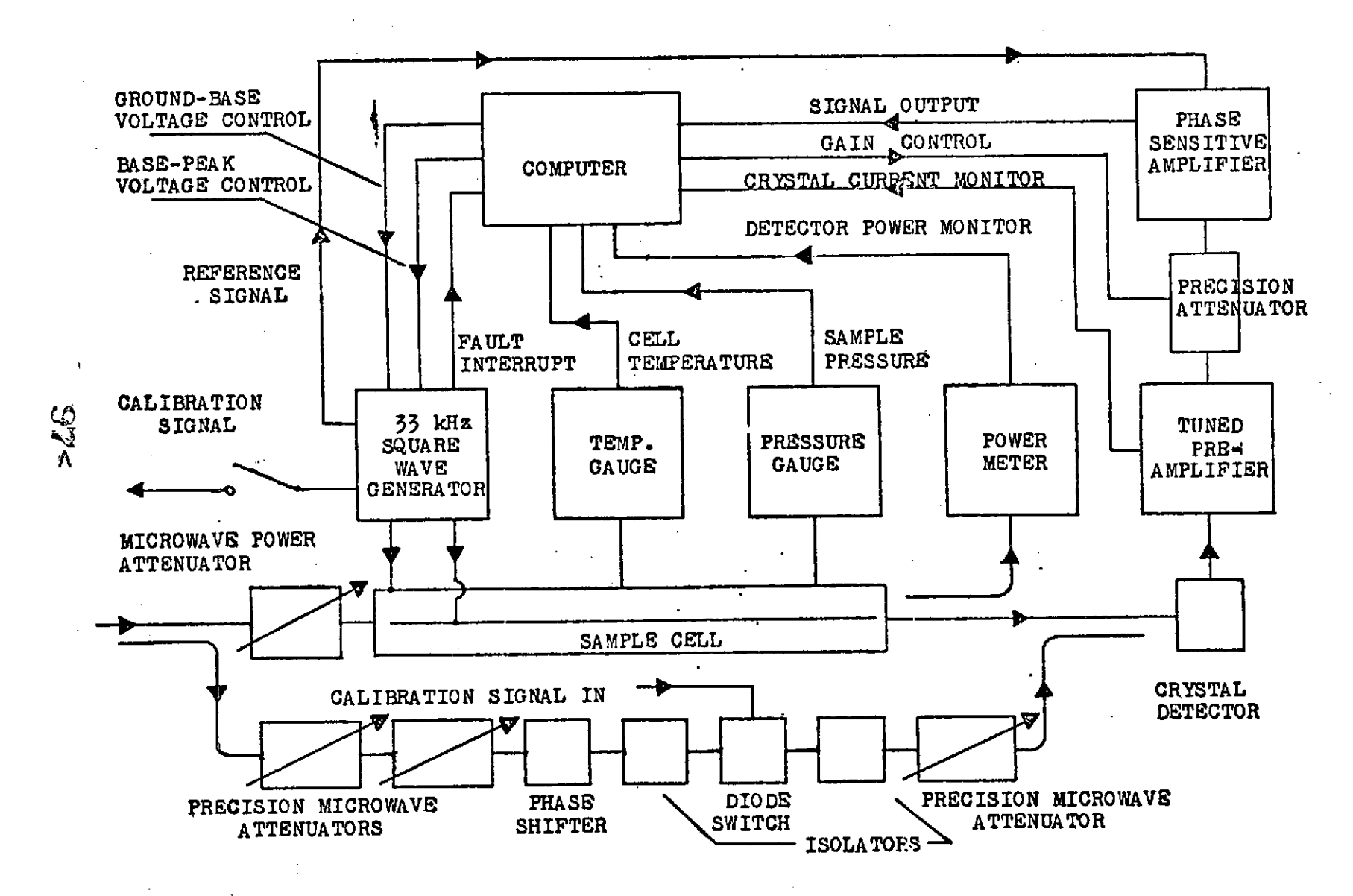

Figure 3.-Datedtion, calibration, and status monitoring system.

 $\lambda$ 

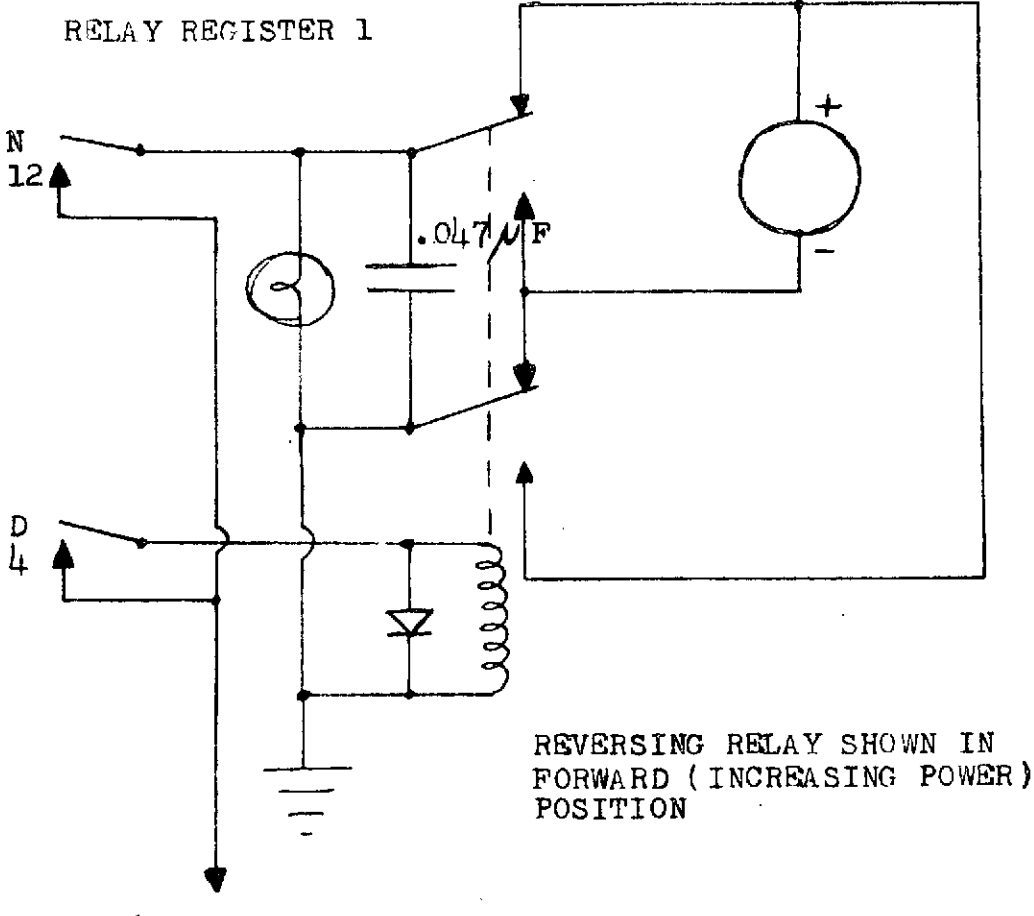

2,26 RPM DC MOTOR MUST BE ISOLATED FROM GROUND

+6 VDC POWER SUPPLY

 $\mathcal{A}^{\mathrm{c}}$  and  $\mathcal{A}^{\mathrm{c}}$ 

Figure **4.** Power attenuator control wiring diagram.

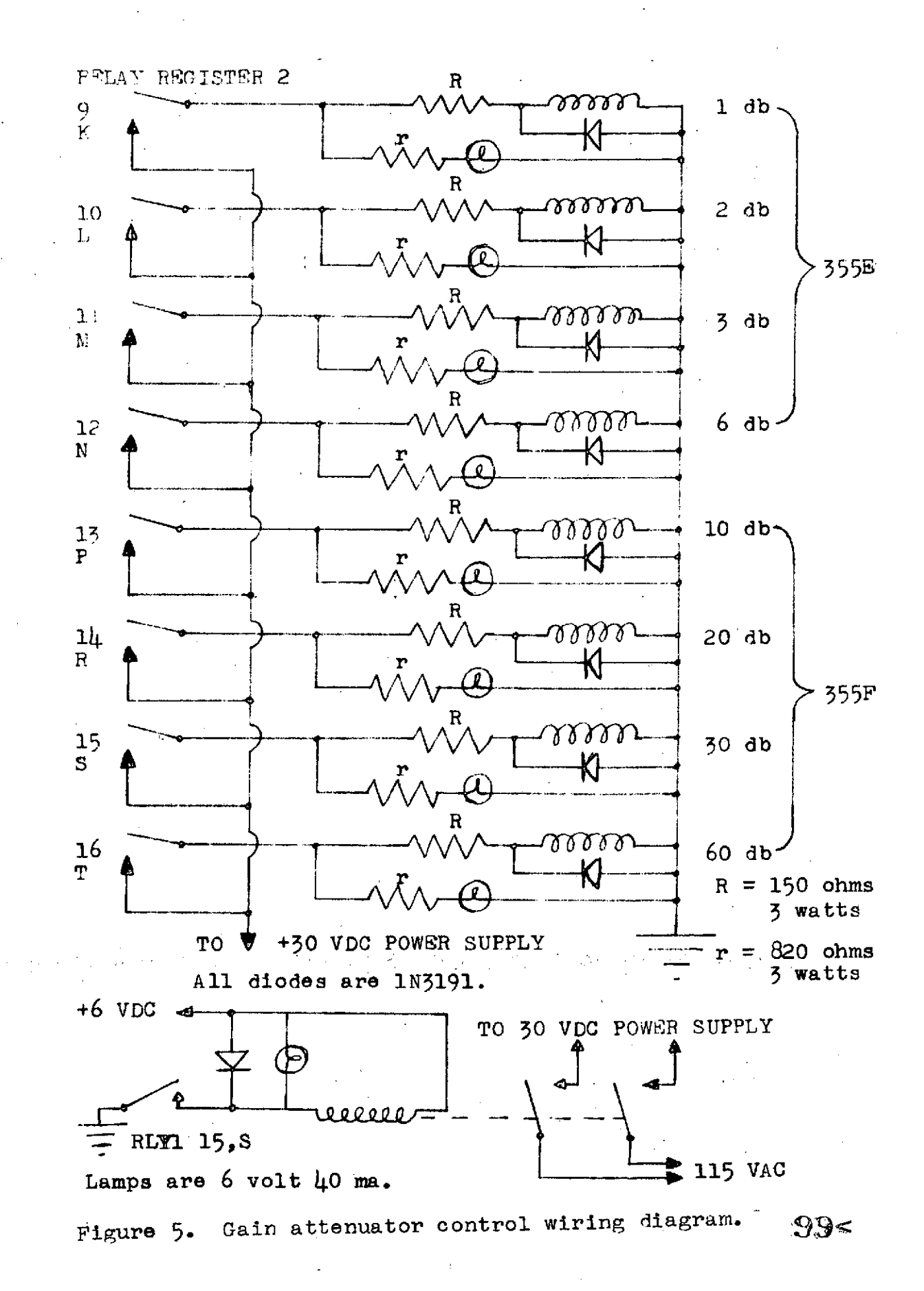

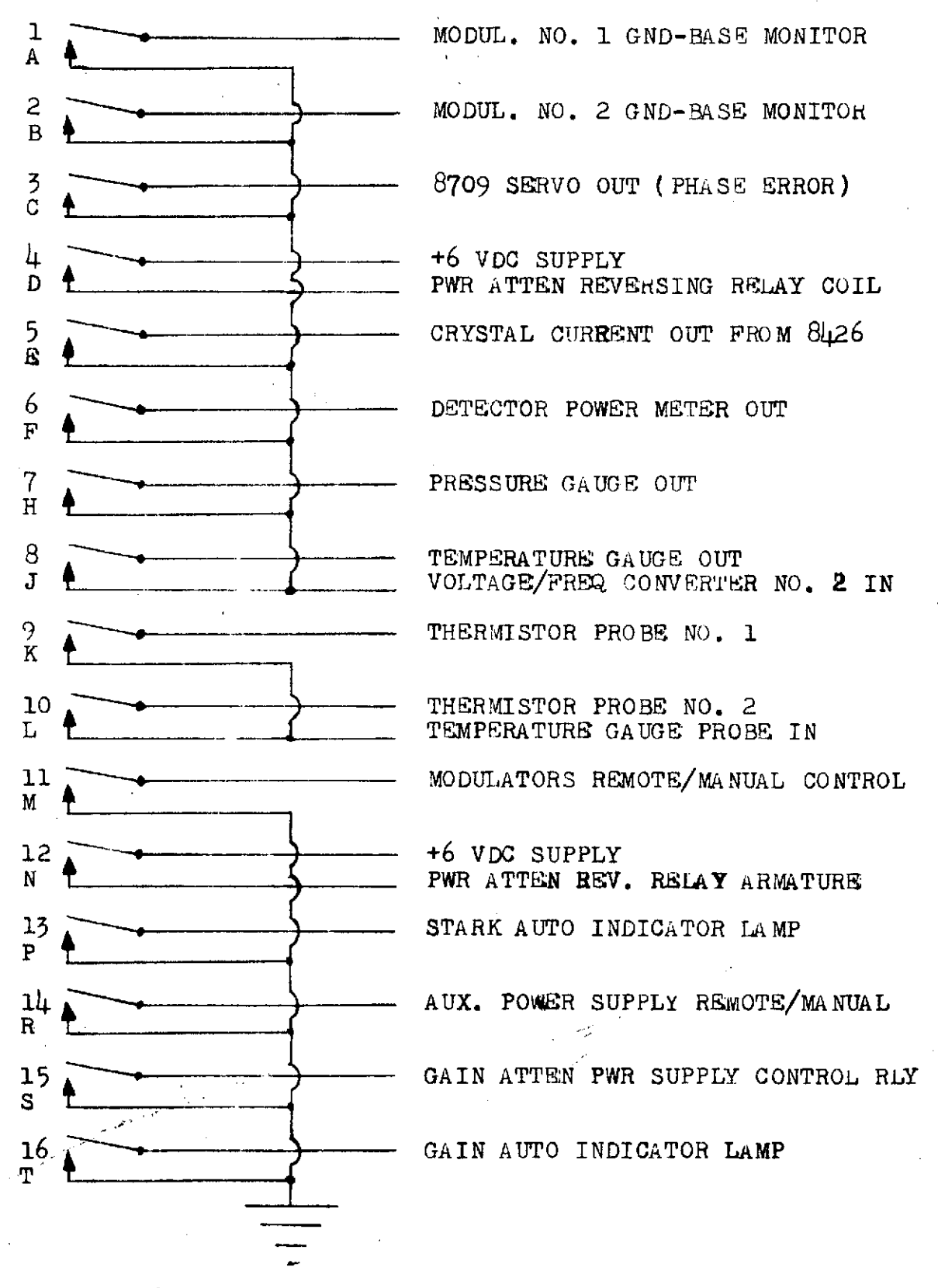

Figure 6. Relay register 1 connection diagram.  $4@9<$ 

ingen e